12345678901234567890123456789 90123456789012345678901234567 89012456789012345678901234567<br>890123456789012345678901234567<br>78901<br>67890 Classe de CM1 01234 89012<del>2456789012245678901</del>23456 45678901234567890123456789012 45678**01.chernlatinsky** 2010, revision 2013<br>89012 Cahier de leçons de Mathématiques Classe de CM1 © J. Tcherniatinsky 2010, révision 2013

ZECOLE ZALA ZECOLE ZALA ZZECOLE Z 45678 345678901234567890123456789012 12345678901234567890123456789 90123456789012345678901234567 67890123456789012345678901234 

# SOMMAIRE

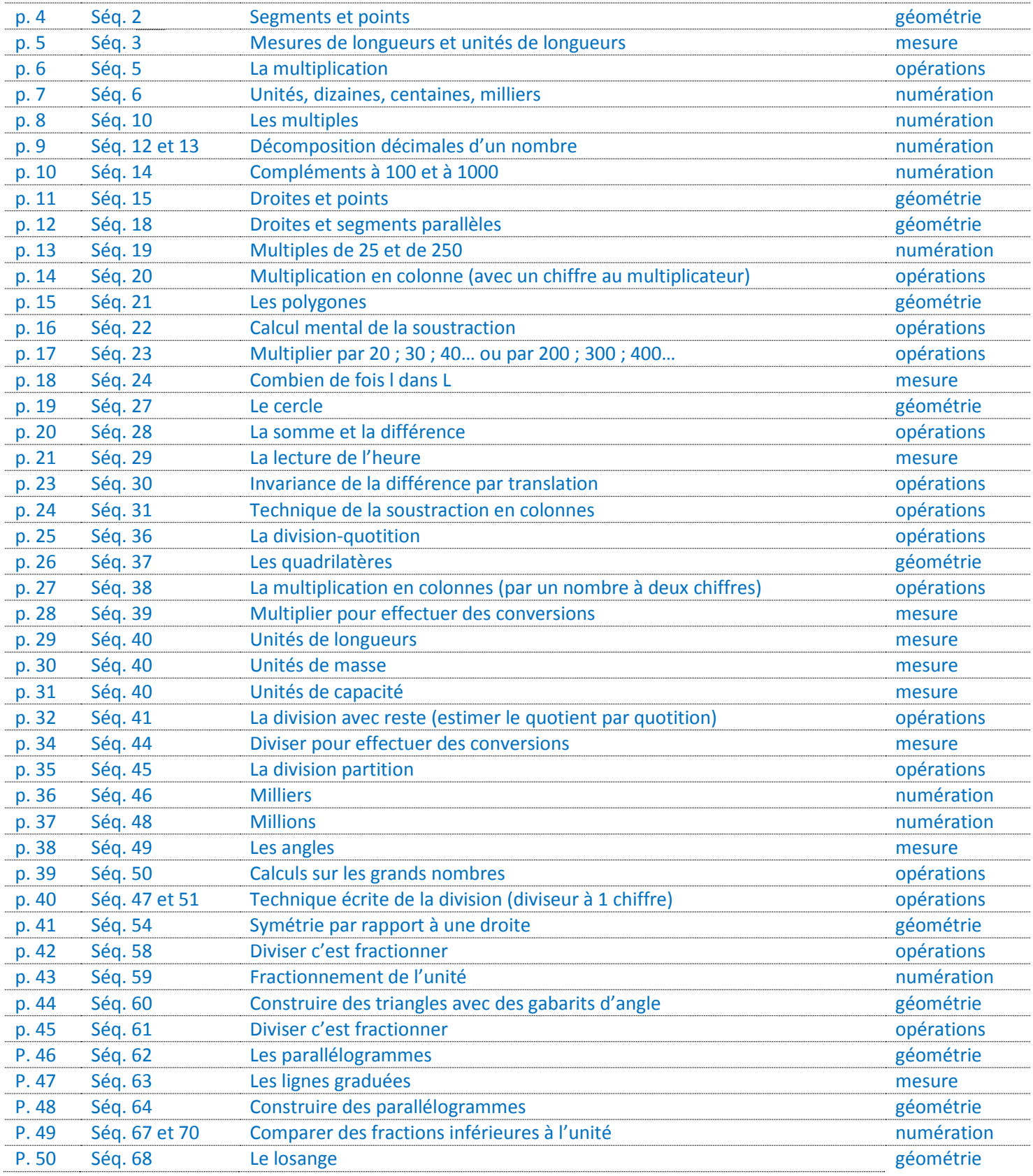

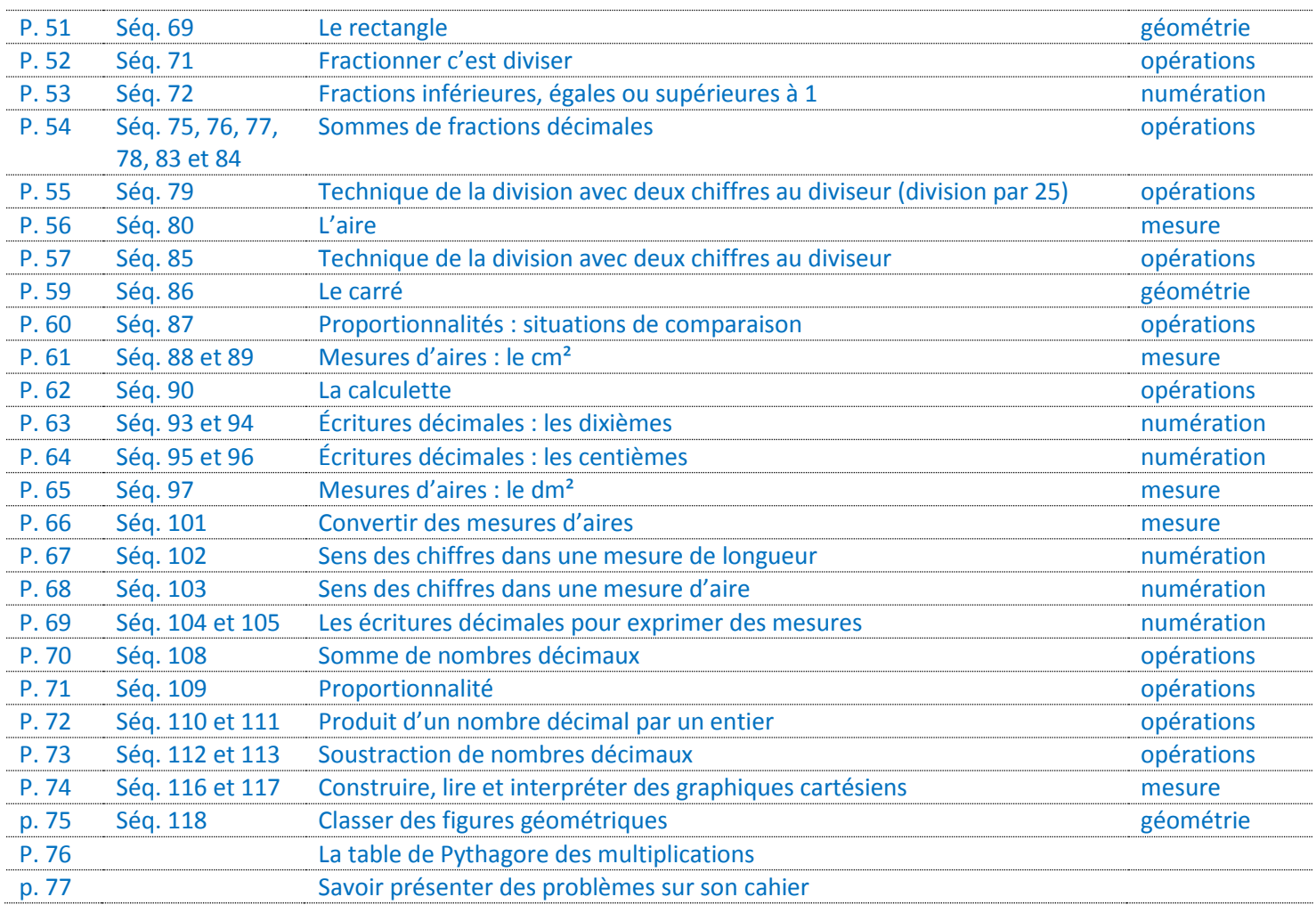

se de l'antication de l'angle de l'angle de l'angle de l'angle de l'angle de l'angle de l'angle de l'angle de<br>L'angle de l'angle de l'angle de l'angle de l'angle de l'angle de l'angle de l'angle de l'angle de l'angle de

## **Segments et points**

Un **segment** c'est une partie de droite délimitée par deux points d'extrémité.

Le segment est constitué des deux points d'extrémité et de l'ensemble des points qui se trouvent alignés entre ces deux points.

En géométrie, le segment se dessine toujours à la règle et au crayon taillé. On le représente de deux façons :

 Soit par un trait droit, délimité par deux croix. Soit par un trait droit délimité par deux petits traits, perpendiculaires à la droite. C D B A

Attention ! Ce n'est pas la longueur de la ligne droite qui détermine le segment, mais la longueur qui se trouve exactement entre les deux points d'extrémité.

#### On écrit : [AB] ou [CD]

On lit : « le segment AB » ou « le segment CD ».

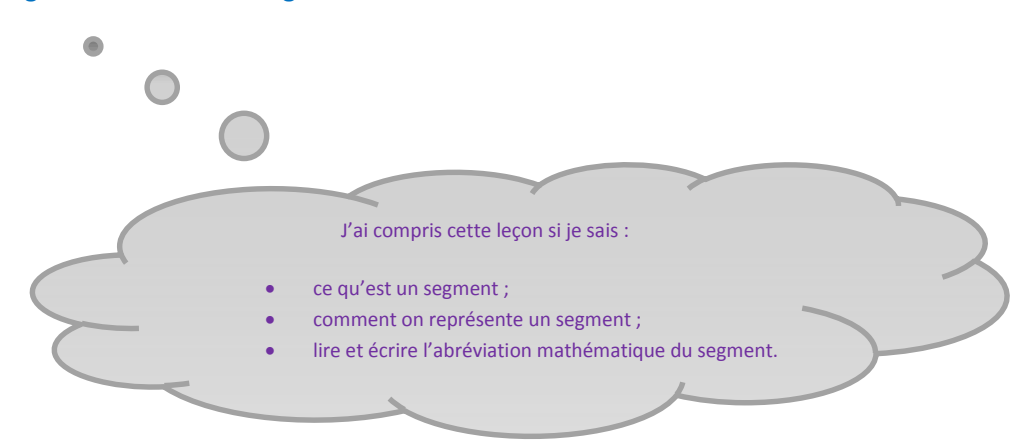

Séquence 3

**Mesures de longueurs et unités de longueur**

,,,,,,,,,,,,,,,,,,,,,,,,,,,,,,,,,,,

Une longueur peut être mesurée avec n'importe quelle unité de mesure (des allumettes, des pouces, des centimètres, des millimètres…)

Il faut toutefois :

- 1. que l'unité de mesure utilisée soit toujours la même (uniquement des allumettes ou bien uniquement des centimètres…) ;
- 2. que les unités soient juxtaposées (c'est-à-dire mise bout à bout, exactement).

Si on veut mesurer en pouces, il faut prendre une règle graduée en pouces. Si on veut mesurer en centimètres, il faut prendre une règle graduée en centimètres ou en millimètres…

Attention ! L'objet à mesurer doit se trouver exactement en face du « zéro » de la règle.

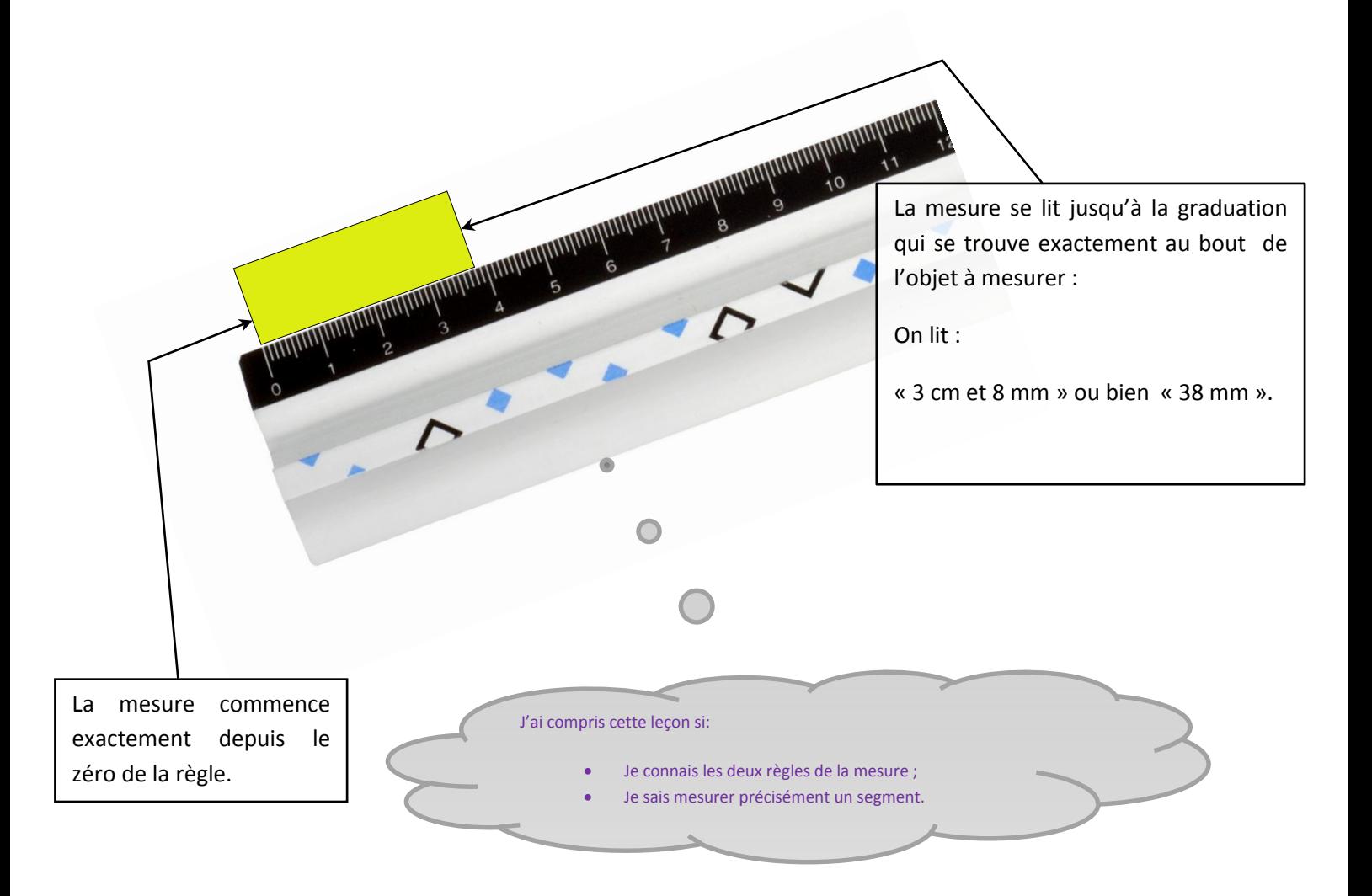

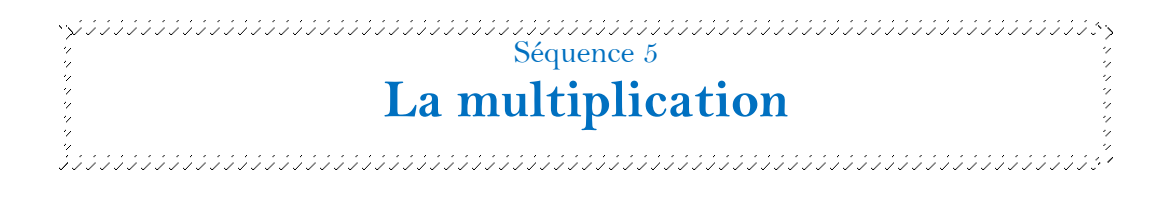

Multiplier c'est ajouter plusieurs fois, une même quantité.

25+25+25+25+25

On écrit : « 25x5 »

On lit : « 25 multiplié par 5 » ou bien « 25 fois 5 ».

Dans la multiplication, l'ordre des termes n'a pas d'importance (on dit alors que la multiplication est commutative).

 $25 \times 5 = 5 \times 25$ 

Si je dois calculer de tête l'opération 13 fois 2 (2+2+2+2+2+2+2+2+2+2+2+2+2), j'ai intérêt à effectuer plutôt : 2 fois 13 (13+13) pour obtenir le résultat plus rapidement (26).

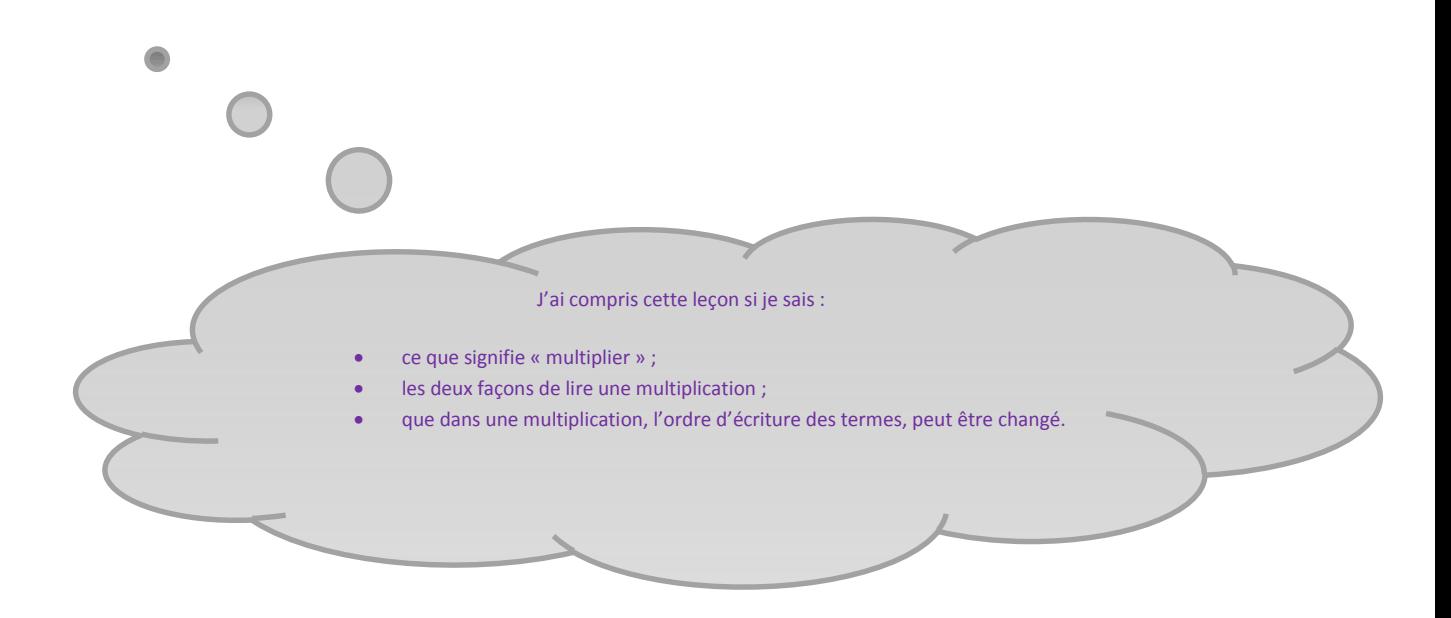

 $\frac{1}{3}$   $\frac{1}{3}$   $\frac{1}{3}$ 

**Unités, dizaines, centaines, milliers**

Nous comptons en base 10 : c'est-à-dire qu'à chaque fois qu'il y a 10 quantités, nous les regroupons dans un nouvel ensemble:

- 10 unités forment un nouvel ensemble que l'on appelle dizaine :  $1 \text{ dizaine} = 10 \text{ unités}$
- 10 dizaines forment un nouvel ensemble que l'on appelle centaine : 1 centaine  $= 10$  dizaines  $= 100$  unités
- 10 centaines forment un nouvel ensemble que l'on appelle millier : 1 millier = 10 centaines = 100 dizaines = 1000 unités

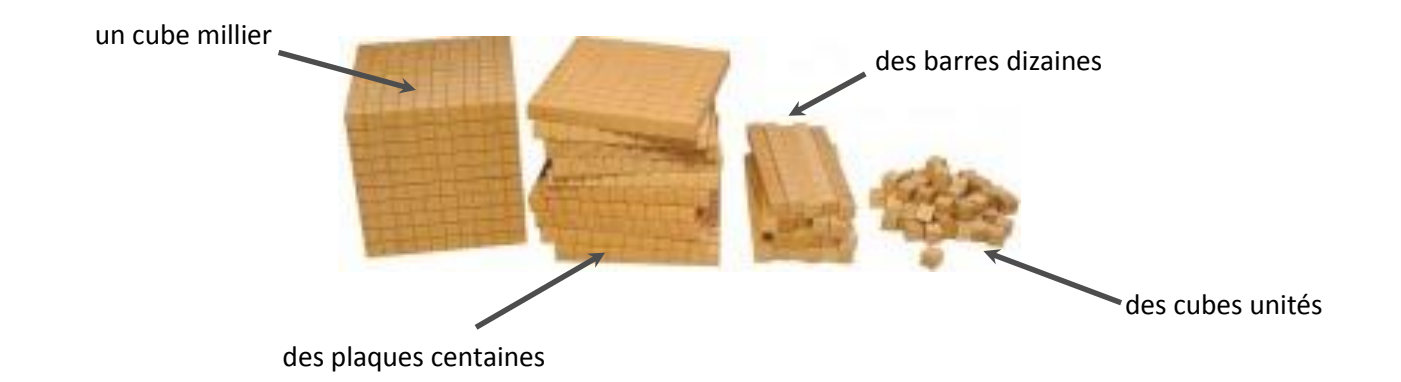

- 17 dizaines c'est 17 groupes de 10. C'est 17  $\times$  10 = 170 unités.
- 640 dizaines c'est 640 groupes de 10. C'est 640 x 10 = 6400 unités.
- 7 centaines c'est 7 groupes de 100. C'est 7 x 100 = 700 unités.
- 87 centaines c'est 87 groupes de 100. C'est 87 x 100 = 8700 unités.

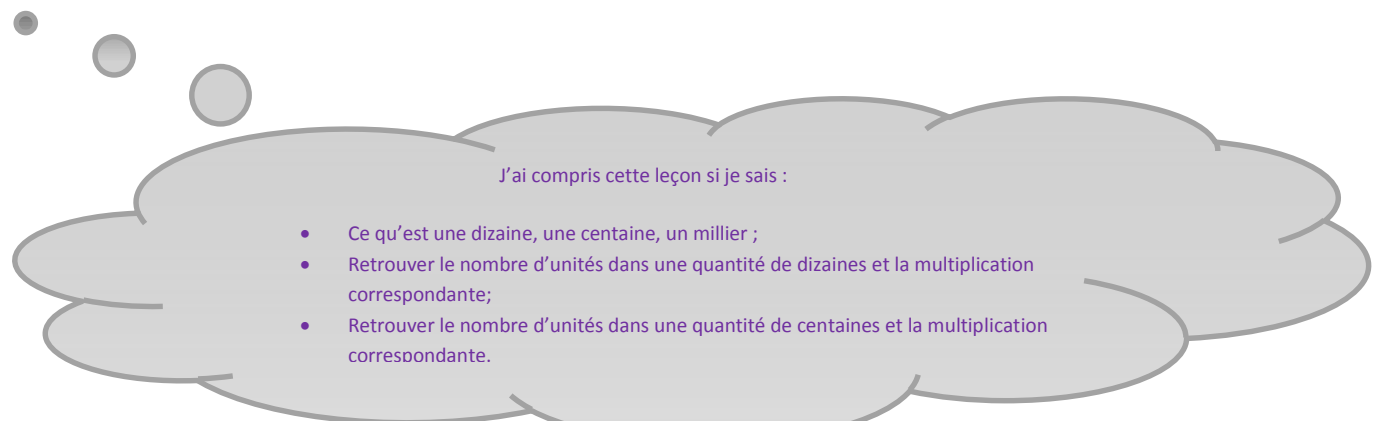

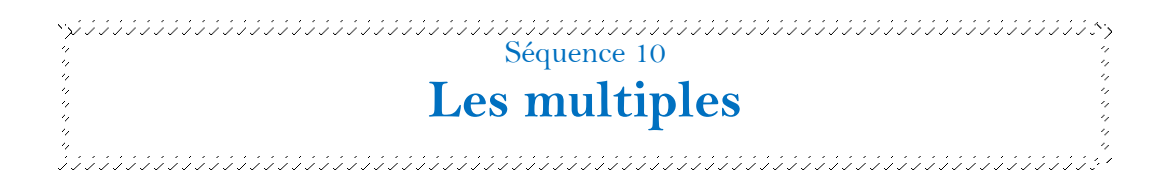

Dire que le nombre 180 est un multiple de 20, c'est dire qu'il existe un nombre qui multiplié par 20 donne 180, exactement. Cela signifie que si l'on écrivait la table de 20, a un moment donné on arriverait à 180, exactement.

- 150 n'est pas un multiple de 20 (parce que 20 x 7 = 140 et 20 x 8 = 160) ;
- 180 est un multiple de 20 (car  $20 \times 9 = 180$  exactement).

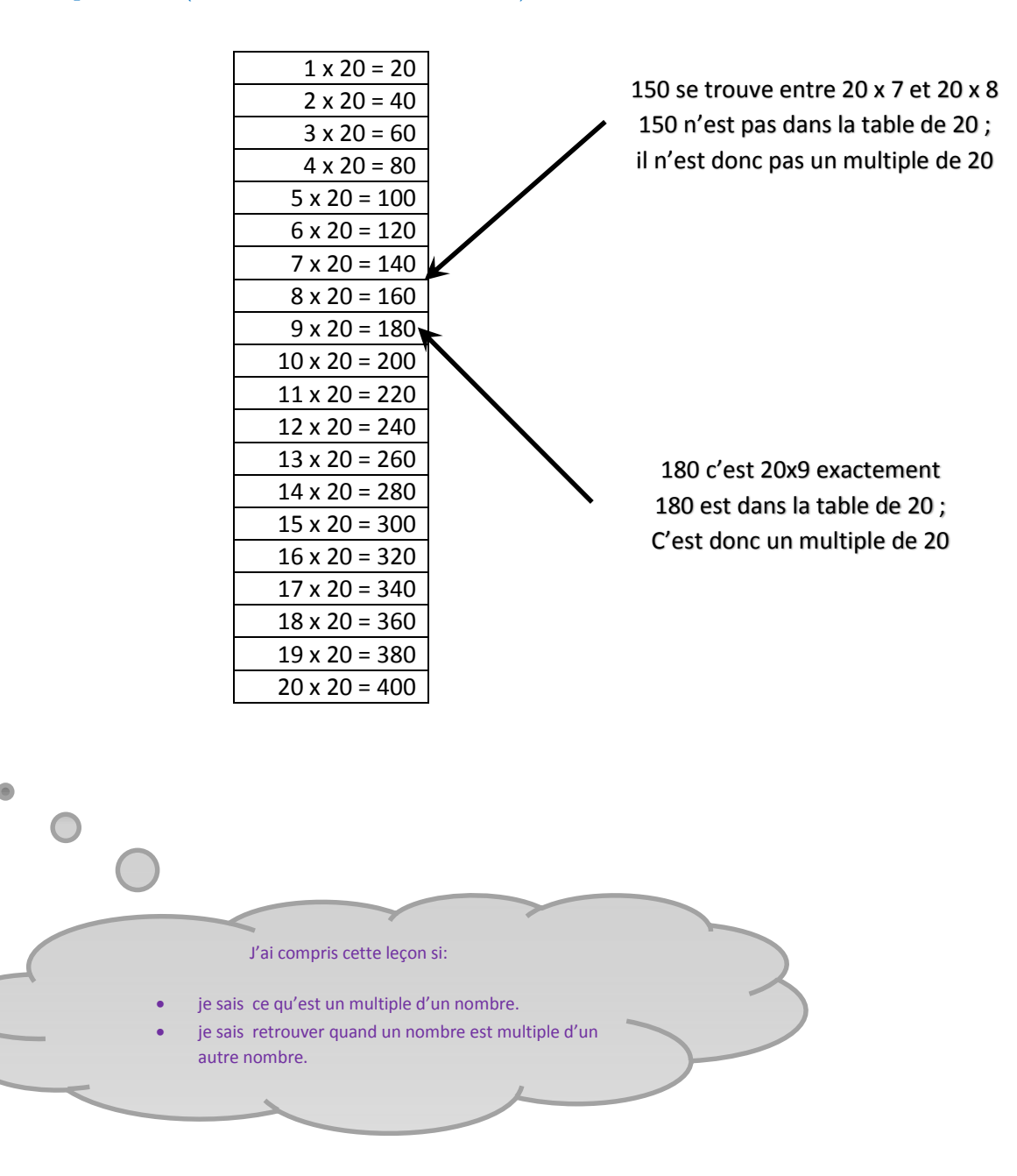

 $\frac{1}{3}$  September 12 et 13<br> $\frac{3}{3}$ 

## **Décomposition décimale d'un nombre**

Il est possible de décomposer n'importe quel nombre avec des groupements de 10 ; 100 ; 1000…

 **438** c'est 4 centaines, 3 dizaines et 8 unités.  $C'est (4 × 100) + (3 × 10) + (8 × 1)$  $C'est 400 + 30 + 8$ 

On peut dire aussi que 438 unités c'est :

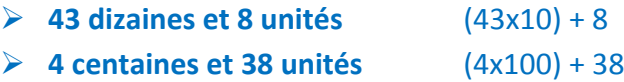

 **2451** c'est 2 milliers, 4 centaines, 5 dizaines et 1 unité.  $C'est (2 x 1000) + (4 x 100) + (5 x 10) + (1x1)$ C'est 2000 + 400 + 50+1

On peut dire aussi que 2451 unités c'est :

- **245 dizaines et 1 unité** (245x10) + 1
- **24 centaines et 51 unités** (24x100) + 51
- **2 milliers et 451 unités** (2x1000) + 451

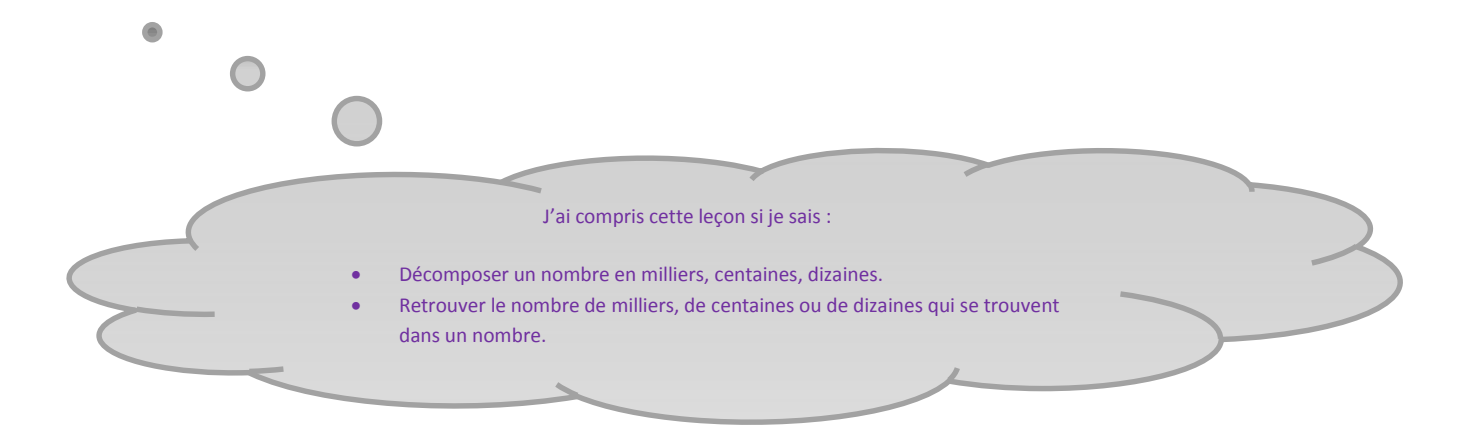

Séquence 14<br>Constitution de la constitution de la constitution de la constitution de la constitution de la constitution de<br>Constitution de la constitution de la constitution de la constitution de la constitution de la cons

## **Compléments à 100 et à 1000**

Quand on recherche le complément à 100 et à 1000, il faut déjà connaître les compléments à dix.

\*\*\*\*\*\*\*\*\*\*\*\*  $0\rightarrow 10$  $1\rightarrow 9$  $2\rightarrow 8$  $3\rightarrow7$  $4\rightarrow 6$  $5\rightarrow 5$  $6\rightarrow 4$  $7\rightarrow 3$  $8\rightarrow$  $9\rightarrow 1$  $10\rightarrow 0$  $8.8.8.8.8.8.8.8.8.8.8.8.$ 

Ensuite, il ne faut pas oublier que la plupart du temps, il y a une ou plusieurs retenues qui peuvent être trompeuses.

Pour réussir, je peux utiliser la méthode suivante :

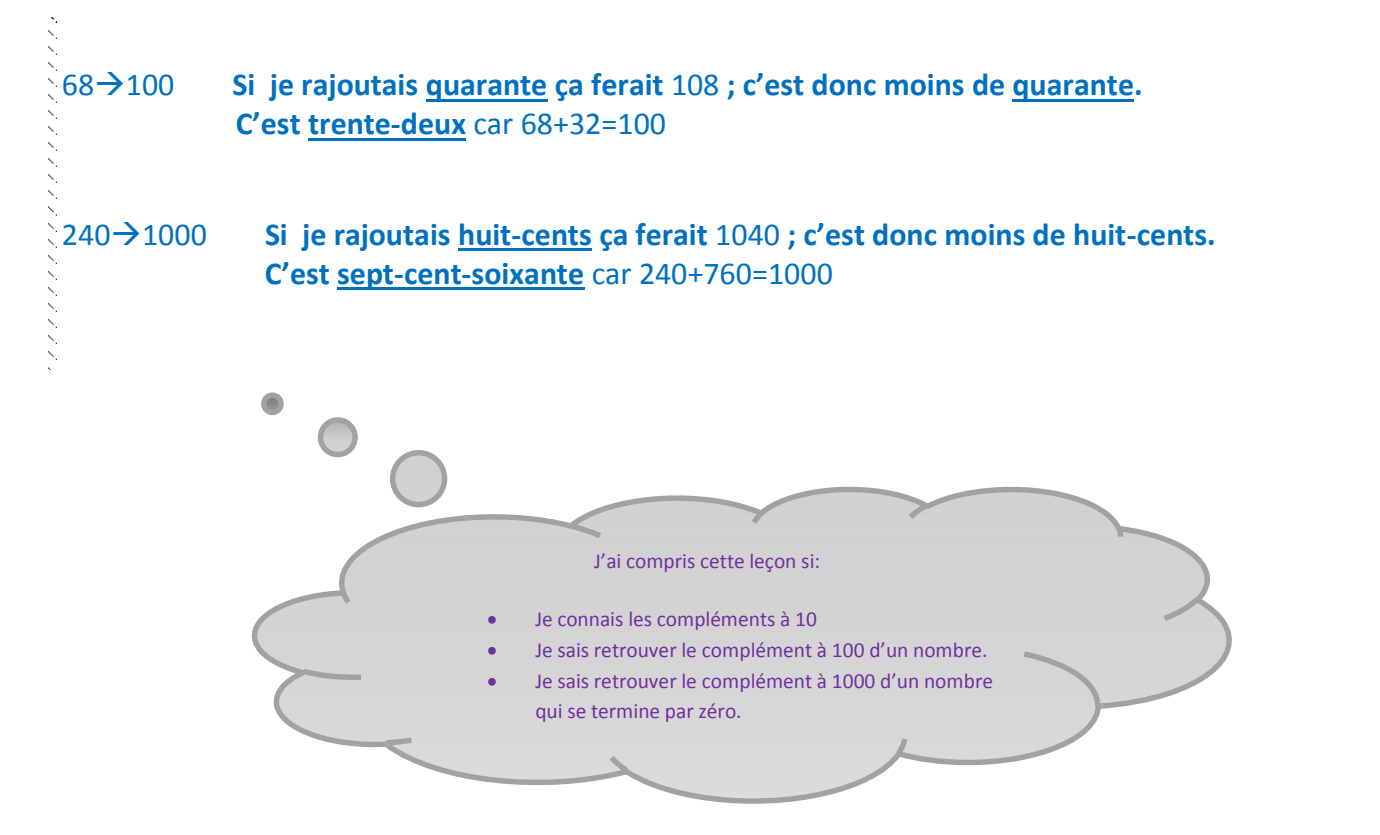

 $\frac{1}{3}$  Sequence 15

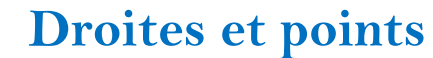

1, 1999, 1999, 1999, 1999, 1999, 1999, 1999, 1999, 1999, 1999, 1999, 1999, 1999, 1999, 1999, 1999, 1999, 1999,

Une droite est formée par tous les points qui sont alignés ensemble. Elle est infinie.

La droite (AB) est constituée des points A et B et de l'ensemble des points qui se trouvent alignés à ces deux points.

En géométrie, la droite se dessine toujours à la règle et au crayon taillé. On la représente par un trait droit, passant par deux croix.

Attention ! En géométrie, quand on représente une droite, la droite doit toujours dépasser des points par lesquels elle passe.

B A

On écrit : (AB)

On lit : « la droite AB ».

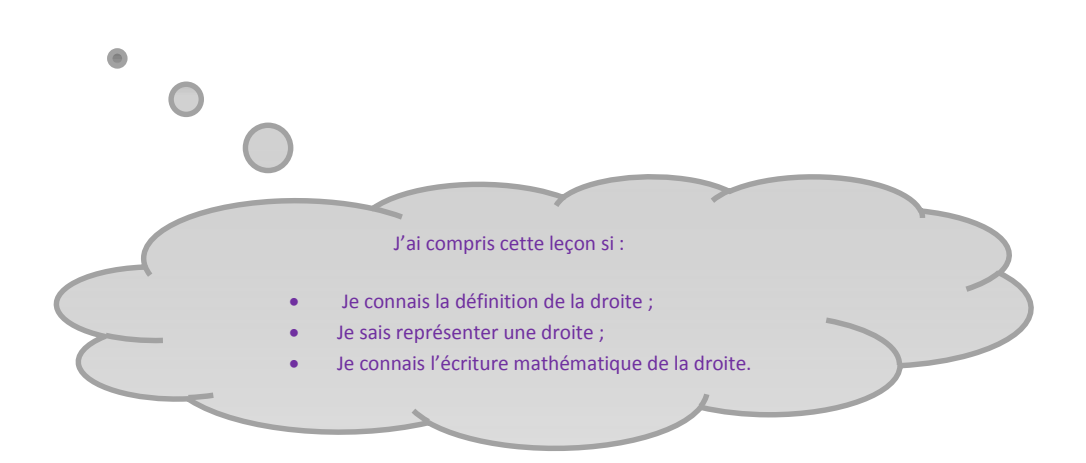

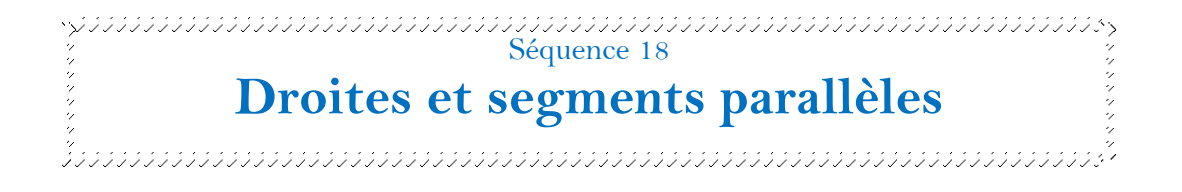

Deux droites sont parallèles si leur écartement reste toujours le même.

Ces deux droites ne peuvent jamais se croiser en un point.

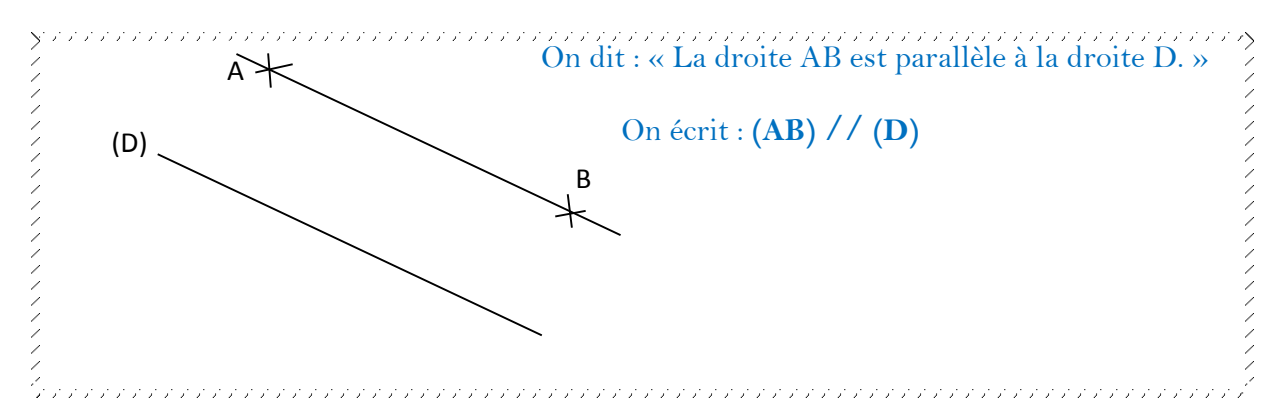

Pour vérifier si une droite est parallèle à une autre droite, on doit utiliser un réseau de droites.

Quand on fait coïncider une des deux droites avec n'importe quelle droite du réseau,

- si la seconde droite ne croise aucune droite du réseau, alors les deux droites sont **parallèles** ;
- si la seconde droite croise au moins une droite du réseau, alors les deux droites ne sont **pas parallèles** ;

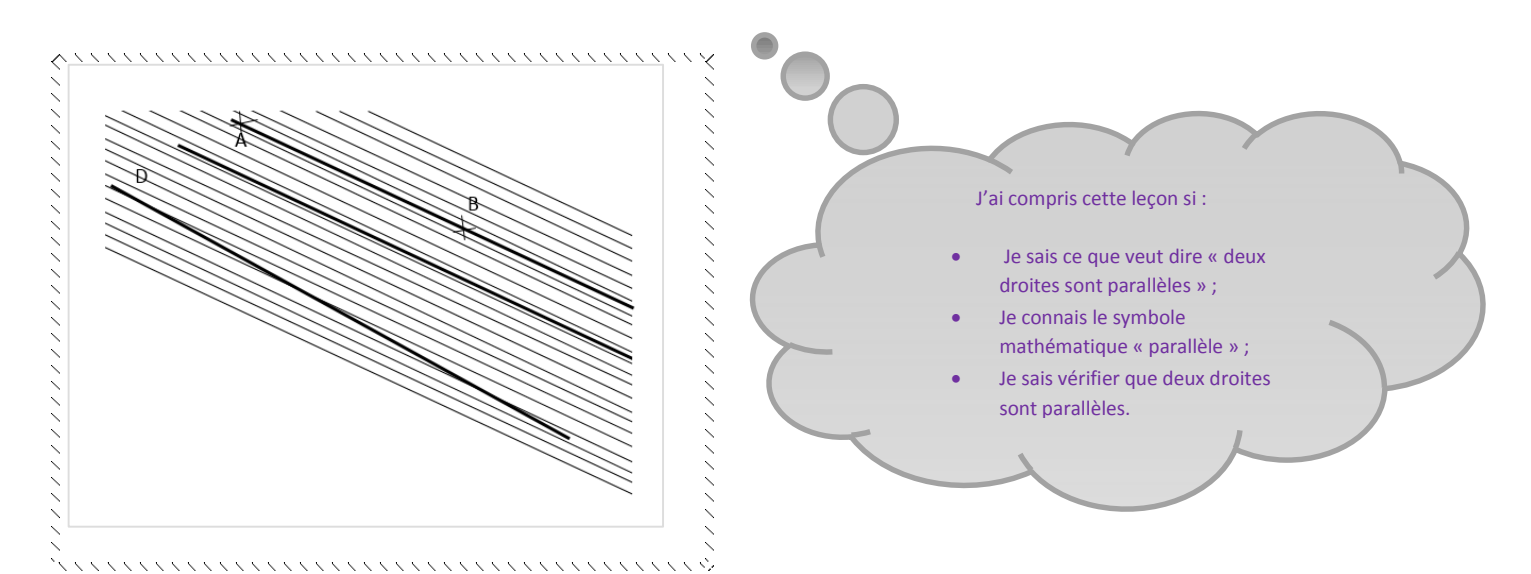

 $\frac{1}{2}$  . Sequence 19 **Multiples de 25 et 250**

Il faut savoir reconnaître rapidement si un nombre est un multiple de 25 ou de 250.

Les **multiples de 25** se terminent toujours par 00 ; 25 ; 50 ou 75.

Les **multiples de 250** se terminent toujours par 000 ; 250 ; 500 ou 750.

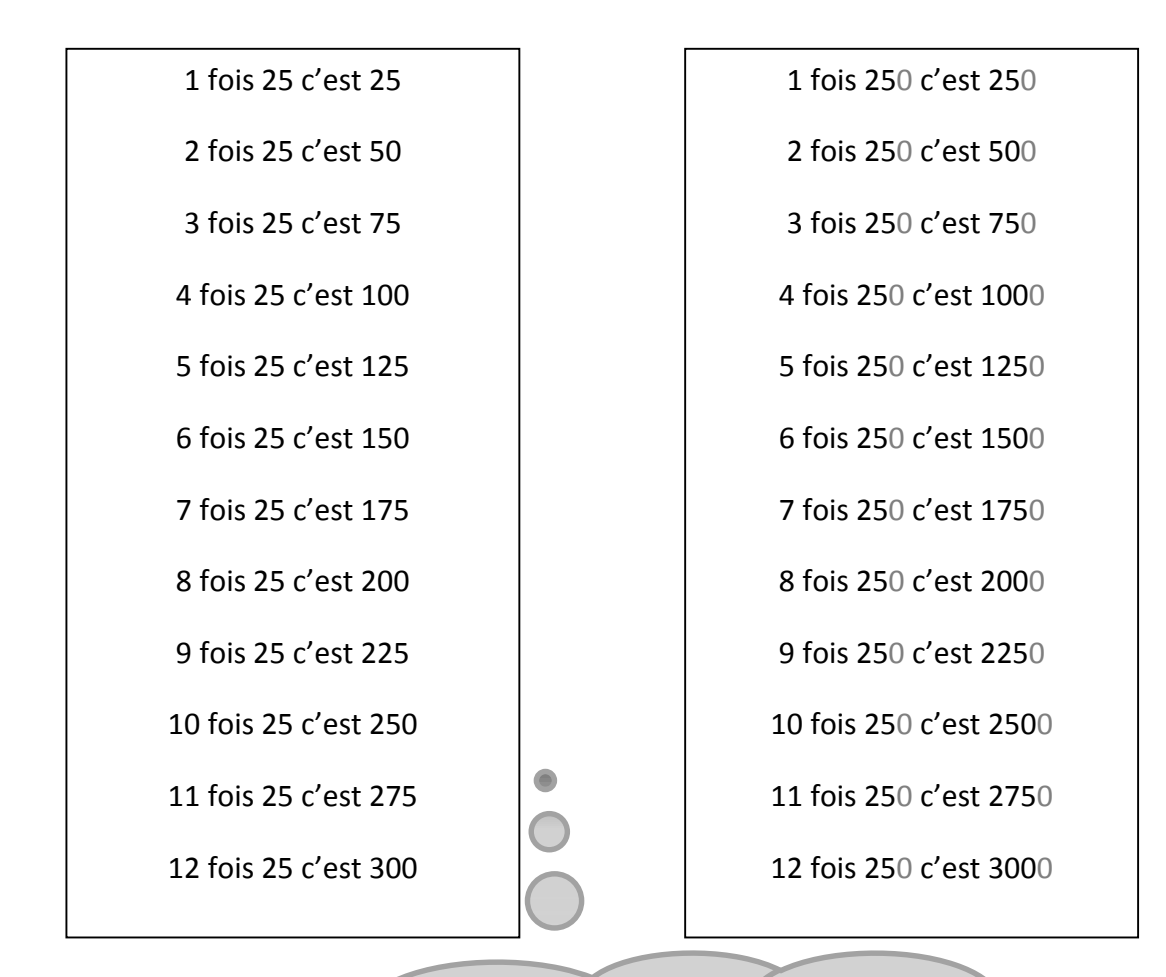

#### J'ai compris cette leçon si:

- Je sais par quels nombres se terminent les multiples de 25
- Je sais par quels nombres se terminent les multiples de 250
- je sais retrouver si un nombre est un multiple de 25 je sais retrouver si un nombre est un multiple de 250

Séquence 20 بالمحدد المحدد المحدد المحدد المحدد المحدد المحدد المحدد المحدد المحدد المحدد المحدد المحدد المحدد<br>3 المحدد المحدد المحدد المحدد المحدد المحدد المحدد المحدد المحدد المحدد المحدد المحدد المحدد المحدد المحدد الم **Multiplication en colonne (avec 1 chiffre au multiplicateur)** 

Pour effectuer une multiplication en colonne, il faut procéder avec méthode.

- 1- Préparation de la multiplication : J'écris les nombres en écrivant correctement et en plaçant un chiffre par case. Je tire un trait en dessous.
- 2- Calcul des unités : Je recherche le résultat de 3x7. Je dis « 3 fois 7 égale 21 ». Comme 21 unités c'est 2 dizaines et 1 unité, je dis « je pose 1 (unité) et je retiens 2 (dizaines) ». J'écris 1 dans la case des unités et j'écris un petit 2 au-dessus du 9, dans la colonne des dizaines.

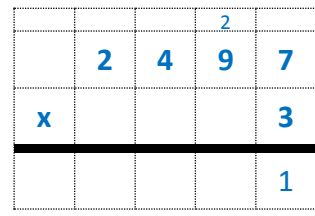

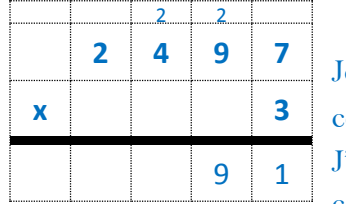

3- Calcul des dizaines : Je recherche le résultat de 3x9 ; j'y ajoute la retenue. le dis « 3 fois 9 égale 27 plus 2 de retenue ça fait 29». Comme 29 dizaines c'est 2 centaines et 9 dizaines, je dis « je pose 9 (dizaines) et je retiens 2 (centaines)». J'écris 9 dans la case des dizaines et j'écris un petit 2 au-dessus du 4, dans la colonne des centaines.

4- Calcul des centaines : Je recherche le résultat de 3x4 ; j'y ajoute la retenue. Je dis « 3 fois 4 égale 12 plus 2 de retenue ça fait 14». Comme 14 centaines c'est 1 millier et 4 centaines, je dis « je pose 4 (centaines) et je retiens 1 (millier)». J'écris 4 dans la case des centaines et j'écris un petit 1 audessus du 2, dans la colonne des milliers.

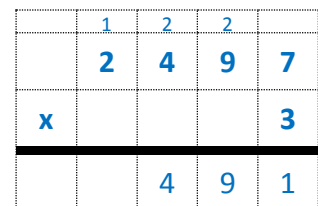

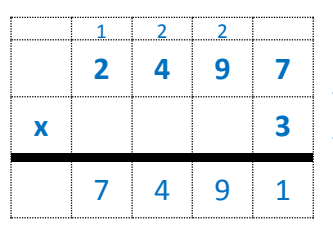

5- Calculs des milliers : Je recherche le résultat de 3x2 ; j'y ajoute la retenue. Je dis « 3 fois 2 égale 6 plus 1 de retenue ça fait 7». Je dis « je pose 7 (milliers)». J'écris 7 dans la case des milliers.

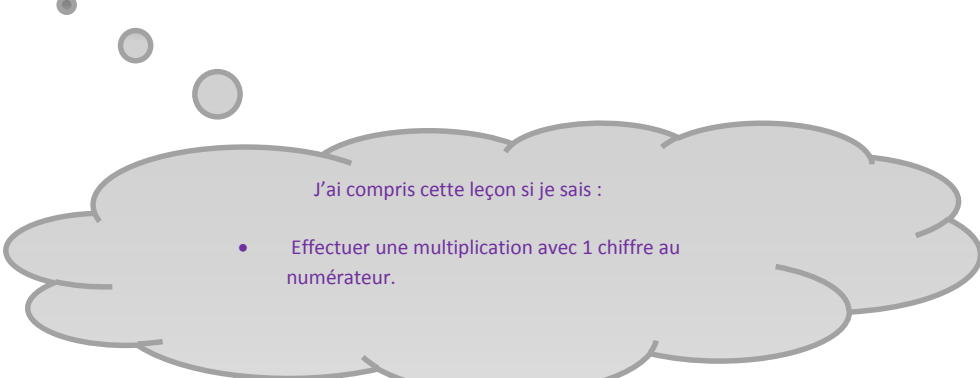

 $\frac{1}{3}$  Sequence 21 **Les polygones** 

### Un **polygone** est :

une ligne brisée fermée

ou bien

une figure géométrique fermée qui est formée par plusieurs segments de droite consécutifs.

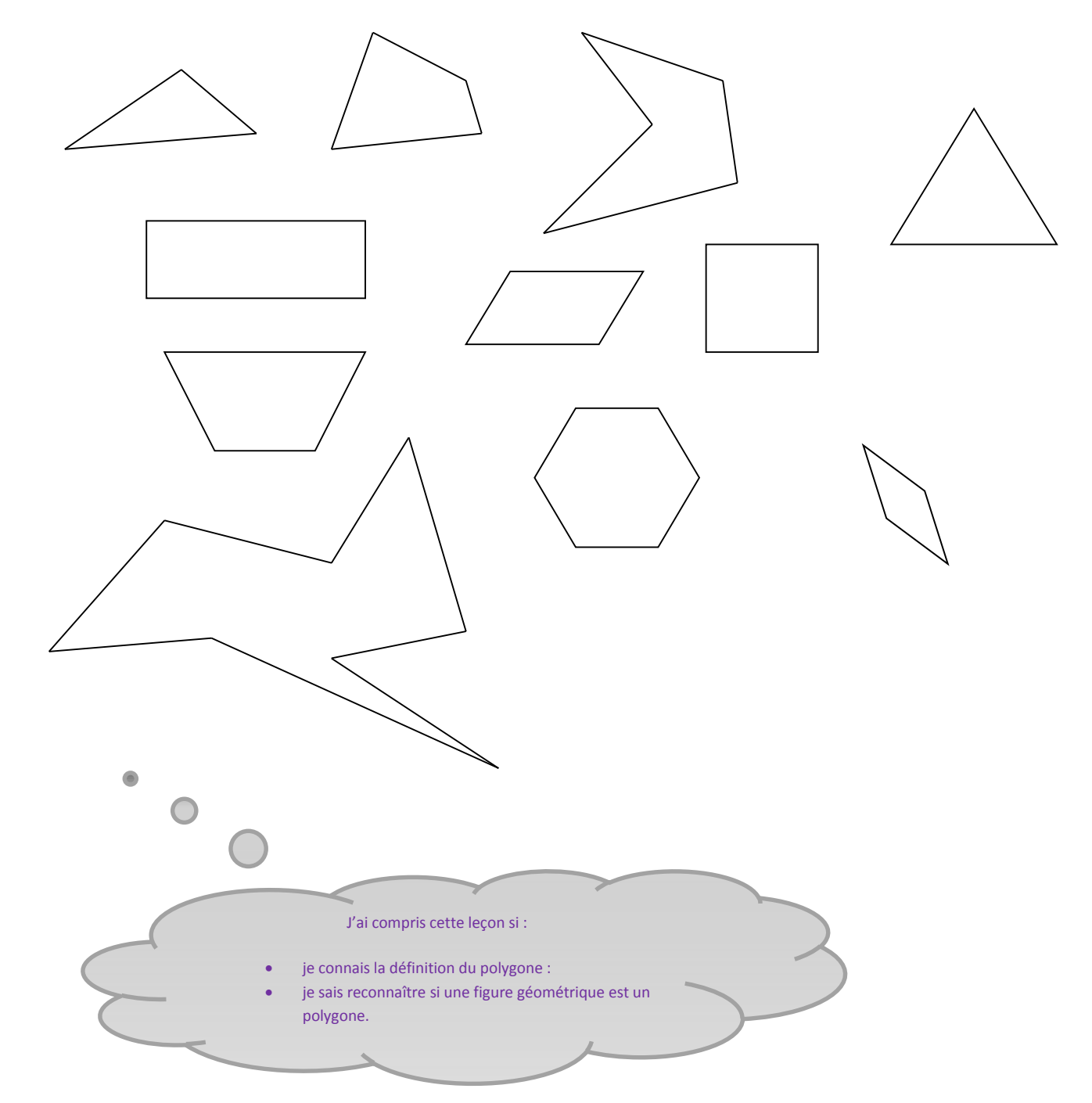

 $\frac{1}{3}$   $\frac{1}{3}$   $\frac{1}{3}$ 

**Calcul mental de la soustraction**

Je peux calculer mentalement une différence:

**par retraits successifs** (en reculant) :

#### $63-26=$  ?

Je pars de 63. Je retire 3 il reste 60, puis je retire encore 30 il reste 30, et je retire encore 4 il reste 26. En tout j'ai retiré 3+30+4=37

63-26=37

**par compléments successifs** (en avançant)

#### $77-29=$  ?

Je pars de 29. J'ajoute 1 j'obtiens 30, puis j'ajoute 40 j'obtiens 70 et j'ajoute encore 7 j'obtiens 77.

En tout j'ai ajouté : 1+40+7=48

#### 77-29=48

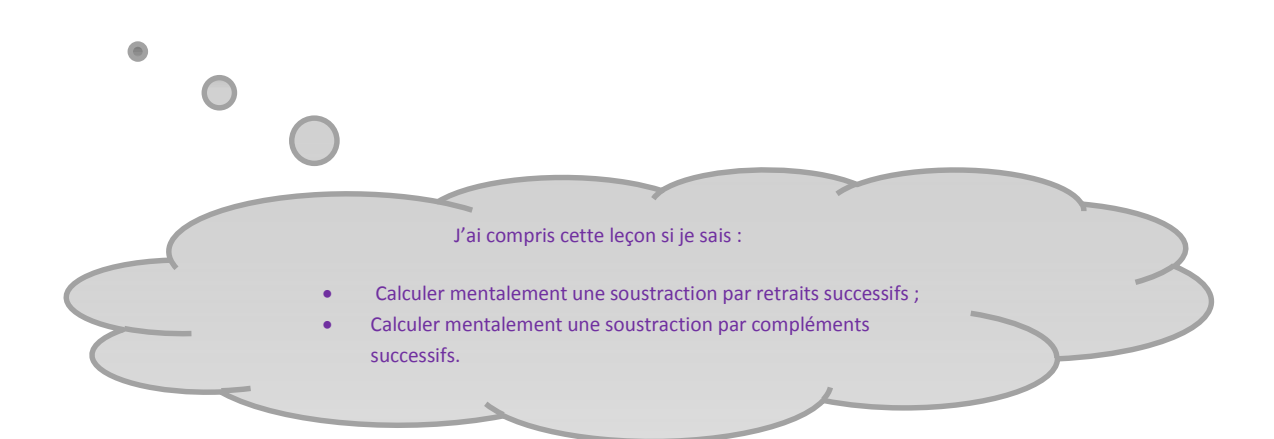

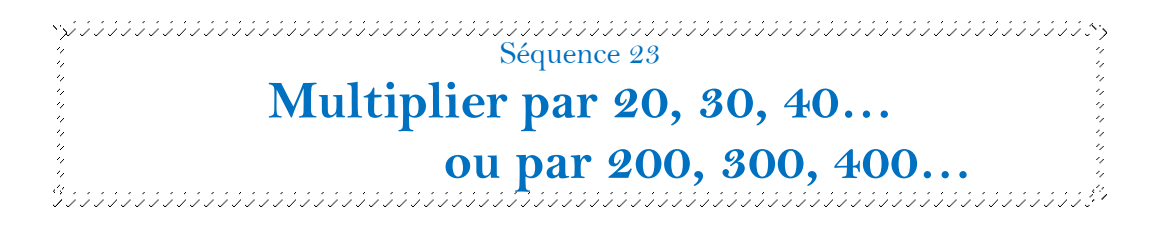

Multiplier par 20 c'est multiplier par 2 et encore par 10. Multiplier par 30 c'est multiplier par 3 et encore par 10. Multiplier par 40 c'est multiplier par 4 et encore par 10…

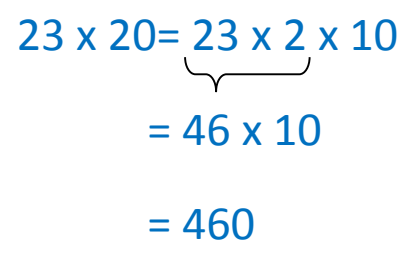

Multiplier par 200 c'est multiplier par 2 et encore par 100. Multiplier par 300 c'est multiplier par 3 et encore par 100. Multiplier par 400 c'est multiplier par 4 et encore par 100…

$$
42 \times 200 = 42 \times 2 \times 100
$$
  
= 84 × 100  
= 8400

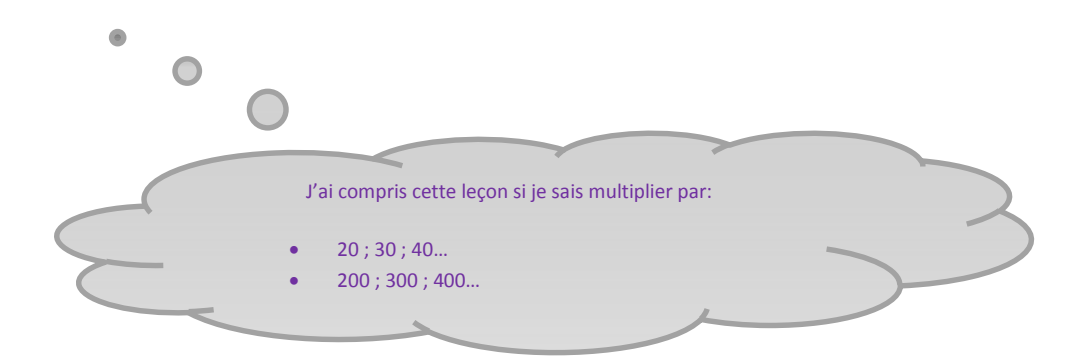

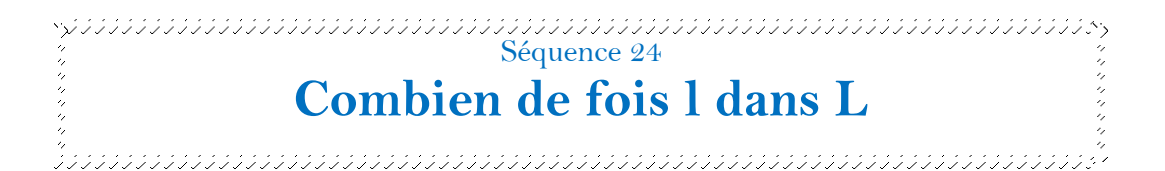

Pour savoir combien une petite longueur (l) est contenue dans une grande longueur (L), on peut utiliser un compas. Il faut reporter exactement, autant de fois que possible la petite longueur dans la grande.

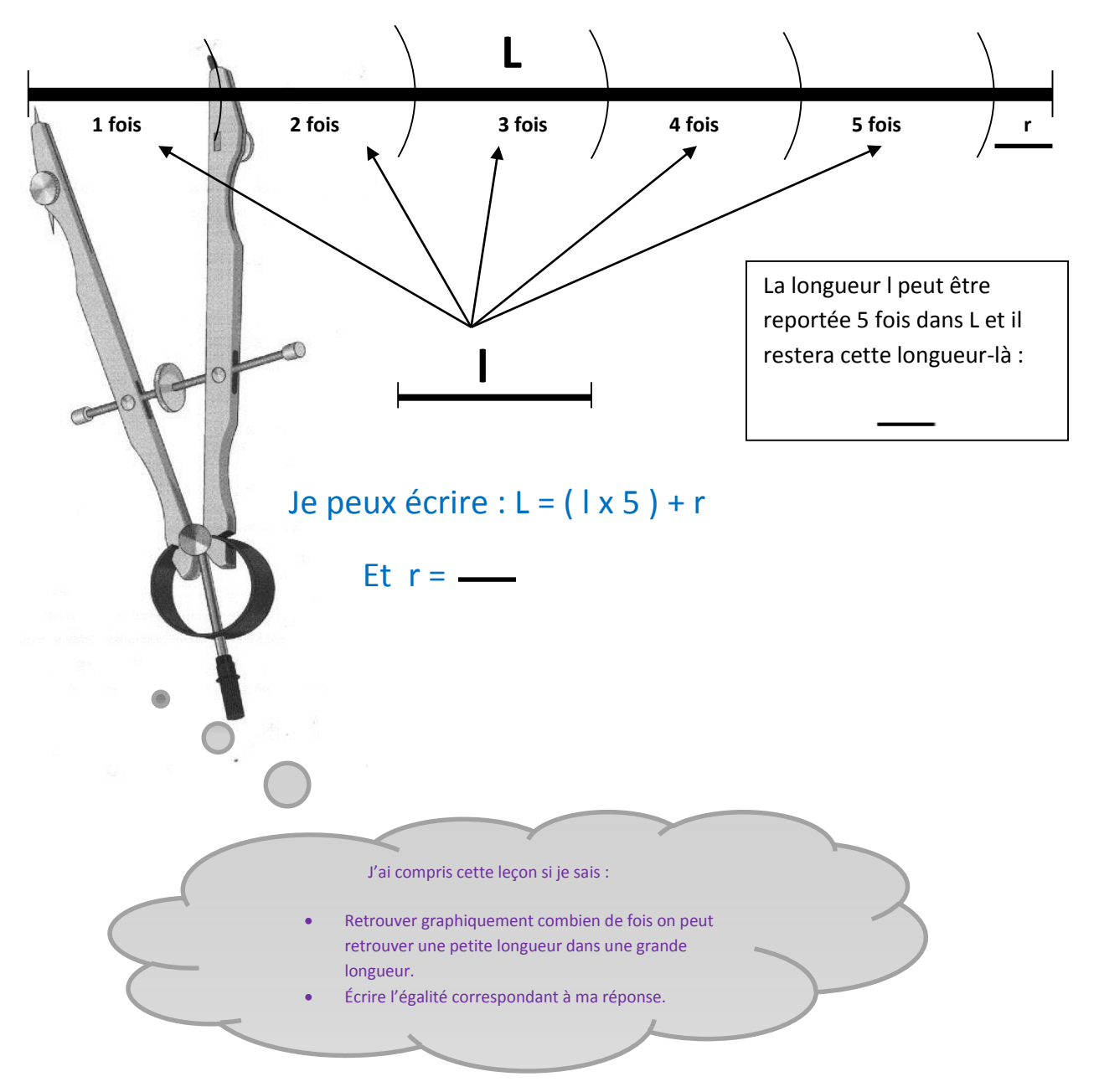

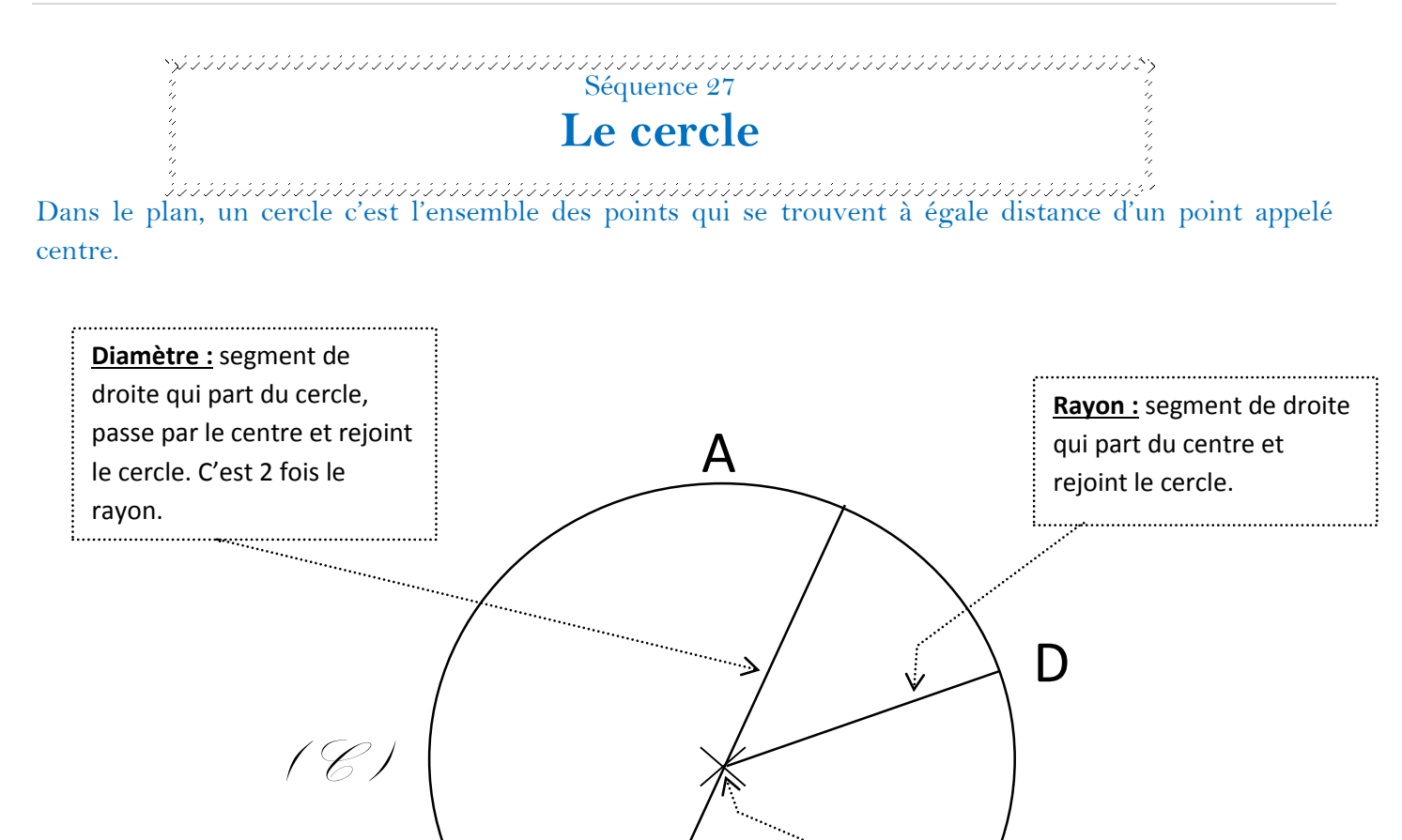

Le cercle se définit par son centre (qui est un point) et par son rayon ou son diamètre (qui est un segment). Le diamètre est toujours égal à deux fois le rayon : diamètre = 2 x rayon.

B

On dit : « Le cercle  $(\mathcal{C})$  de centre O et de rayon [OD] ». On peut dire-aussi : « Le cercle  $(\mathcal{E})$  de centre O et de diamètre [AB] ». Pour tracer un cercle, on utilise un compas : J'ai compris cette leçon si je connais la définition du cercle, du diamètre, du rayon, du centre ; si je connais l'écriture mathématique du cercle, si je sais tracer un cercle en fonction de son rayon. On écarte le compas de la On pique la pointe du On trace avec le crayon sans valeur du rayon. compas sur le centre. déplacer la pointe.

Attention ! Le compas doit avoir sa mine taillée soigneusement. Il se tient avec le pouce et l'index, par la tête, que l'on fait rouler entre ses doigts.

**Cercle :** ensemble de tous les points qui sont à égale distance

du centre.

**Centre :** point situé à égale distance

de tous les points du cercle.

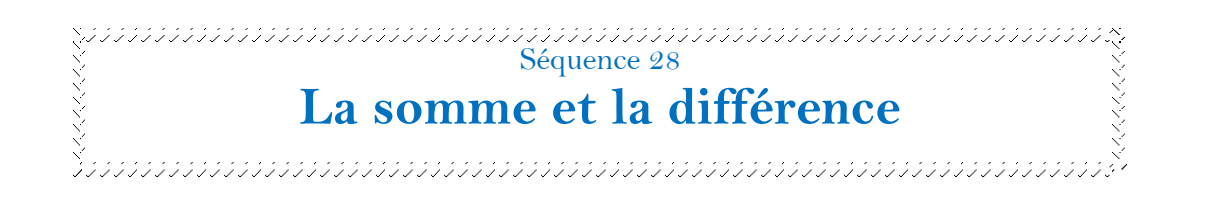

Quand je connais deux nombres (de pommes, de timbres, de billes, de mm, de g…) :

- je peux chercher leur somme (je calcule une addition): La somme83+50=133 **BERGIN** 80000 08008 88888 8 D n n n 00000 00000 00000 sara annan
	- je peux chercher leur différence (je calcule une soustraction) :

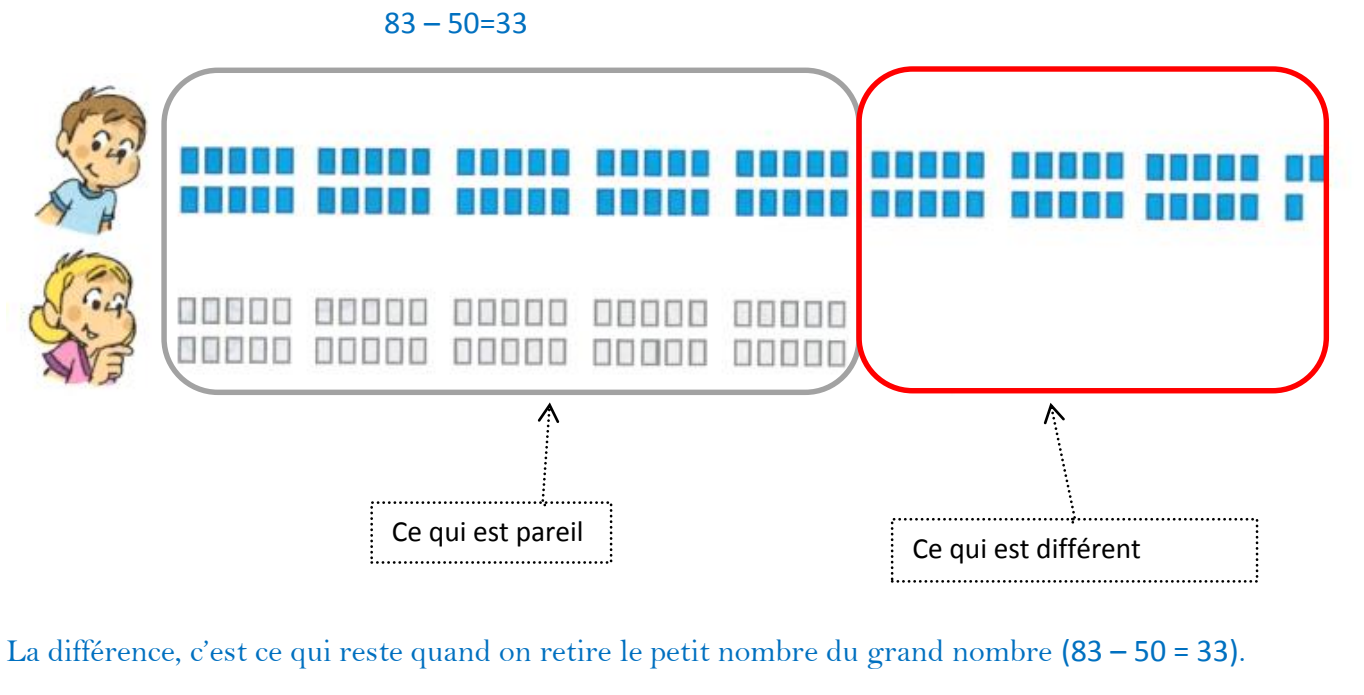

C'est aussi ce qu'il faut ajouter au petit nombre pour avoir le grand nombre  $(50 + ? = 83)$ .

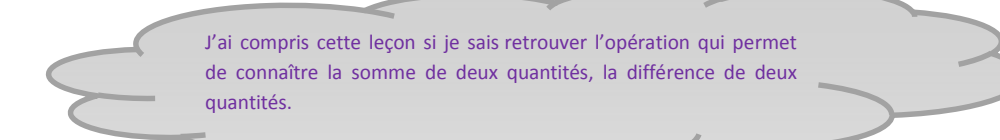

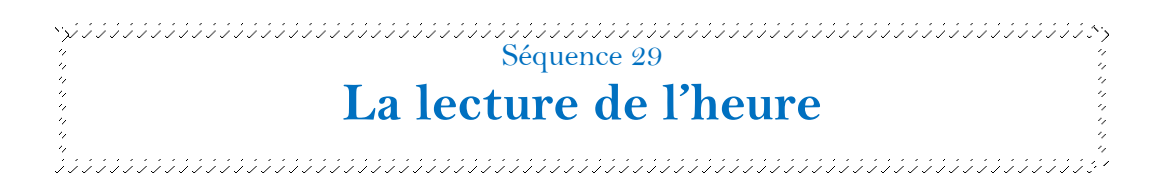

Lire l'heure d'une pendule c'est comprendre à quoi correspondent chacune des deux aiguilles du cadran.

L'aiguille la plus petite indique les heures. Elle fait un tour complet du cadran en 12 heures. Cette aiguille est rarement en face d'un nombre précis. On dit que tant que cette aiguille n'a pas atteint un nombre, l'heure indiquée est celle juste avant.

L'aiguille la plus grande indique les minutes. Elle fait un tour complet du cadran en 1 heure (ou 60 minutes)

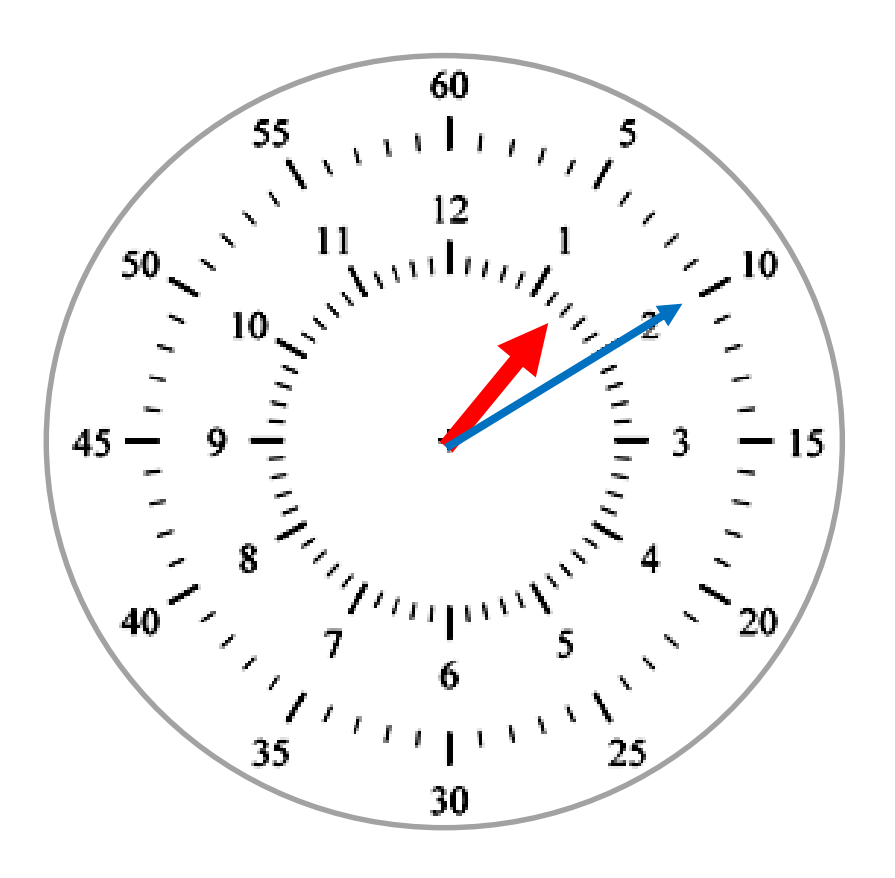

L'aiguille des heures vient de passer le nombre 1 : il est donc 1 heure. L'aiguille des minutes montre le chiffre 10. Il est donc 1h10

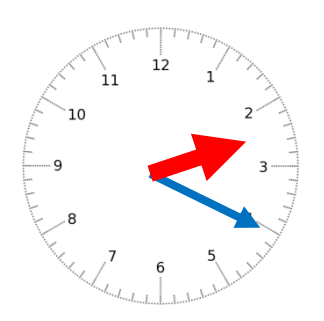

Le plus souvent, les cadrans n'indiquent pas les chiffres des minutes. Il faut les imaginer. C'est facile quand on connait la table de 5 : Si l'aiguille des minutes est devant le chiffre 4, le nombre de minutes correspondant est 20 car 5x4=20.

Ici, il est 2h20

#### Il existe deux façons de lire l'heure. On peut utiliser les deux.

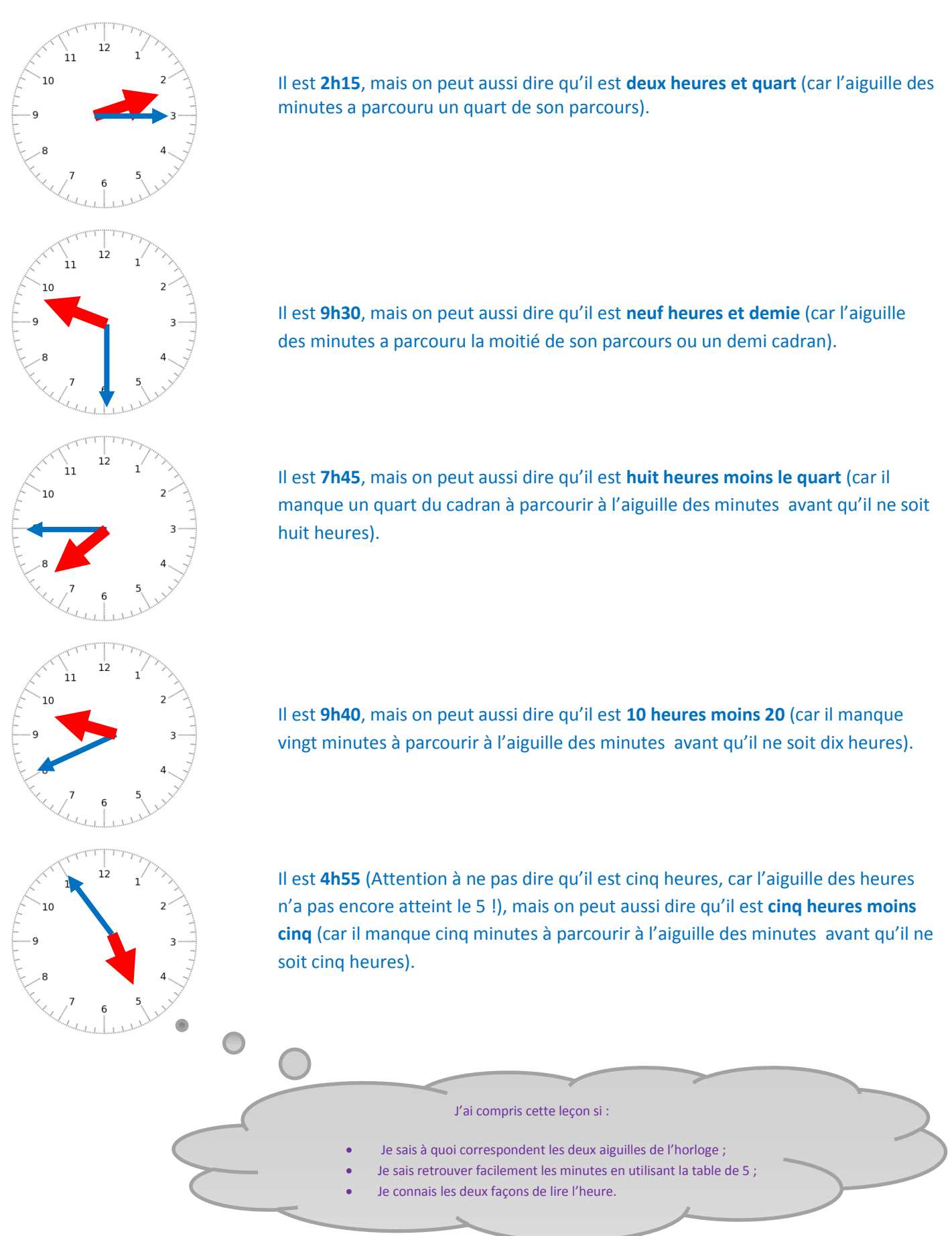

Séquence 30

**Invariance de la différence par translation**

La différence entre 130 et 134 est 4 (car 134-130=4).

Cette différence ne change pas si on ajoute une même quantité à ces deux nombres.

Si j'ajoute 10 à chacun des deux nombres la différence est toujours de 4 :

 $134 - 130 = (134 + 10) - (130 + 10) = 144 - 140 = 4$ 

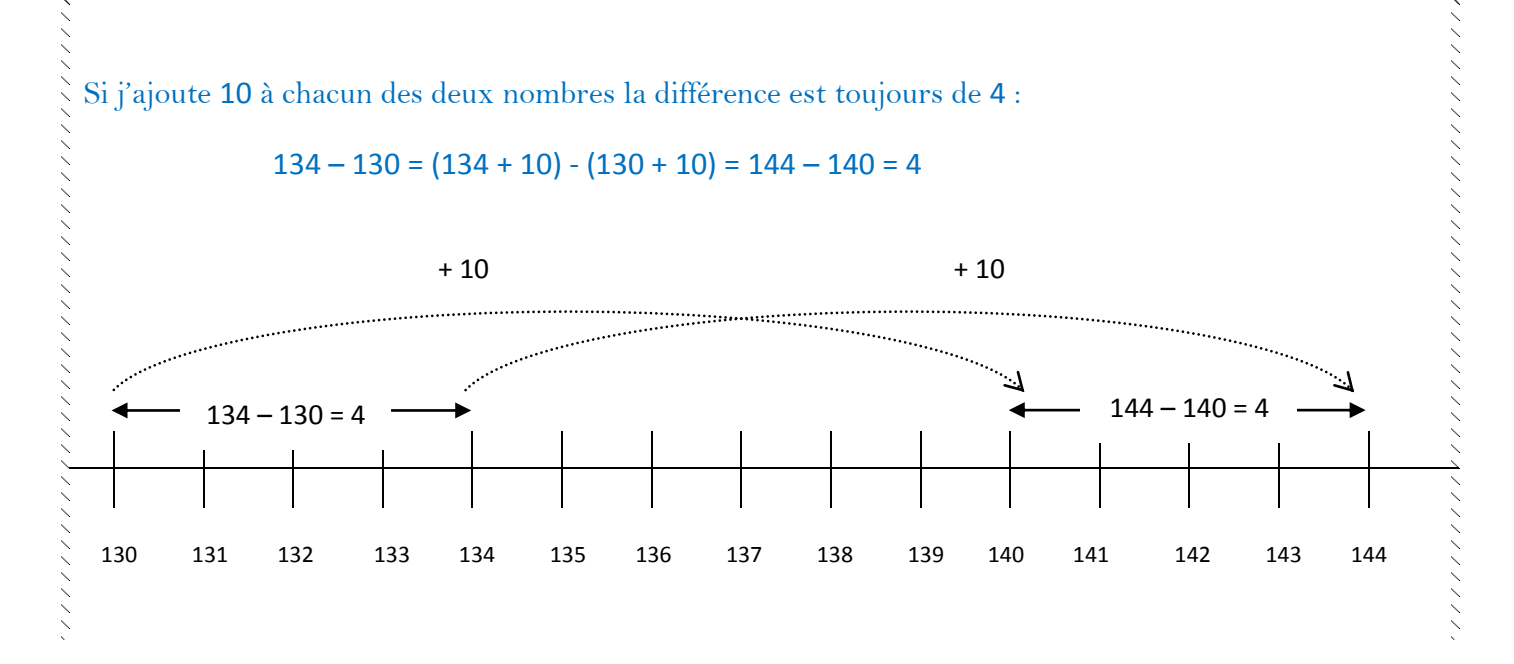

Exemple : si Bernard et Martine sont des frères et sœurs. Quand Bernard est né, Martine avait 5 ans. Ils ont donc 5 ans de différence d'âge. Dix ans plus tard, Bernard aura 10 ans et Martine aura 15 ans : leur différence d'âge est toujours de 5 ans. Encore dix ans plus tard, Bernard aura 20 ans et Martine aura 25 ans : leur différence d'âge est toujours de 5 ans. Quel que soit le nombre d'années que l'on ajoute, cette différence d'âge ne changera pas pour l'un et pour l'autre car on a ajouté le même nombre d'années à l'un et à l'autre.

Si j'ajoute 10 unités à l'un des deux nombres et 1 dizaine au second, la différence ne change pas, parce que 10 unités c'est égal à 1 dizaine.

Si j'ajoute 10 dizaines à l'un des deux nombres et 1 centaine au second, la différence ne change pas, parce que 10 dizaines c'est égal à 1 centaine.

Cette technique sera très utile pour effectuer les soustractions en colonnes.

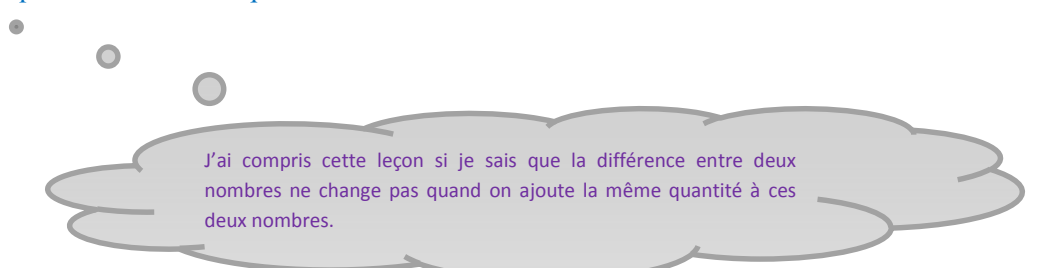

Séquence 31 (1999) en la contraction de l'anglée de l'anglée de l'anglée de l'Anglée de l'Anglée de l'Anglée d<br>2 : Séquence 31

**Technique de la soustraction en colonnes**

Pour effectuer une soustraction sans se tromper, il faut procéder avec méthode.

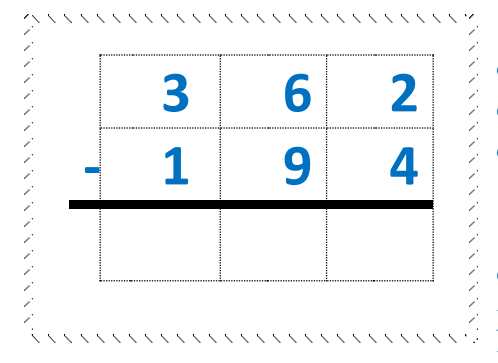

1- Préparation de la soustraction : J'écris les nombres en écrivant correctement et en mettant un chiffre par case. J'aligne les chiffres en écrivant les unités sous les unités, les dizaines sous les dizaines, les centaines sous les centaines…

2- Soustraction des unités : Je dis « deux moins quatre ce n'est pas possible ». J'ajoute 10 unités au premier nombre et 1 dizaine au

second nombre : pour cela, je mets une retenue en haut et en bas. J'écris 1 à la droite du 2 (cela se lit « douze ») et j'écris

 ${\mathfrak d}$  dans la colonne des dizaines à la gauche du 9 (cela se lit « neuf plus un»). J'effectue 12-4. Je dis « douze moins quatre égale huit ». J'écris 8 dans la colonne des unités.

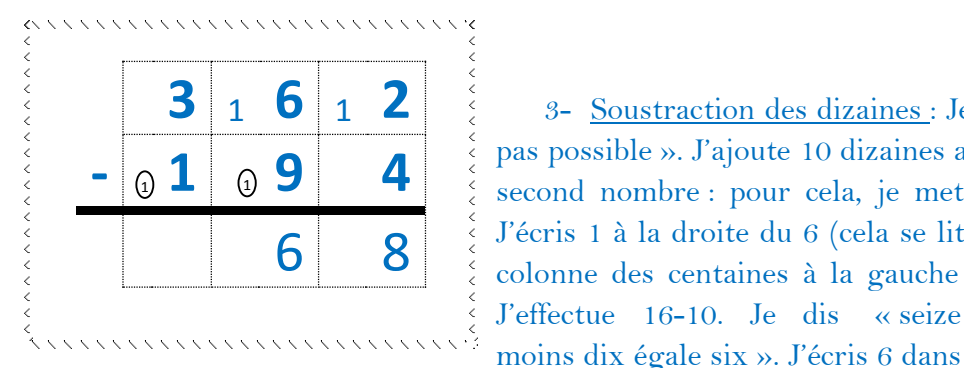

la colonne des dizaines.

4- Soustraction des centaines : Je dis « trois moins deux (1+1) égale un ». J'écris 1 dans la colonne des centaines.

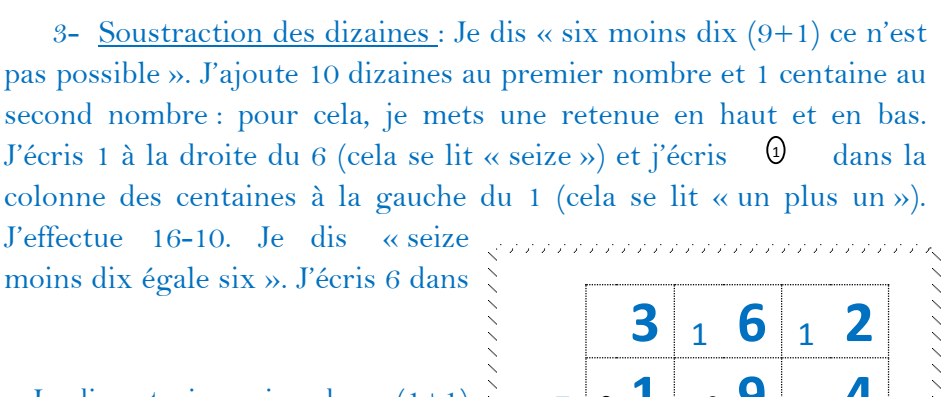

**3 6** <sup>1</sup> **2**

8

**- 1 9 4** 1

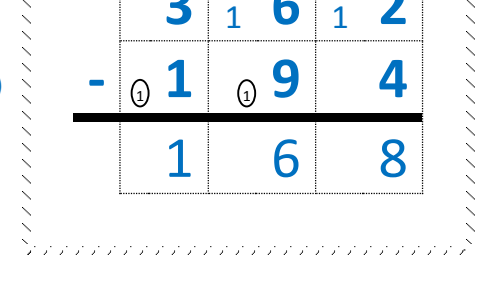

5- Vérification du résultat : Je vérifie mon résultat en faisant l'addition 168+194. Si j'obtiens le nombre du départ (362) alors mon résultat est juste, sinon, je dois rechercher où se trouve mon erreur.

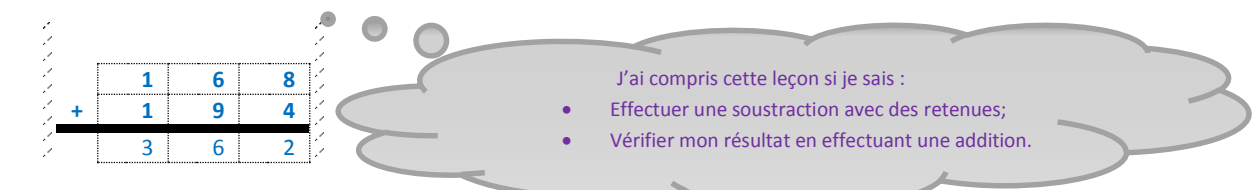

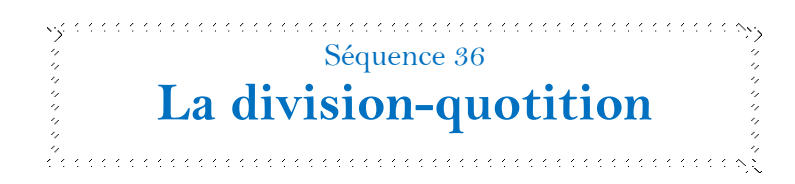

Pour savoir combien font 171÷25 ? , je peux dessiner un segment de 171 mm et chercher combien de fois on peut reporter 25 mm dans ce segment.

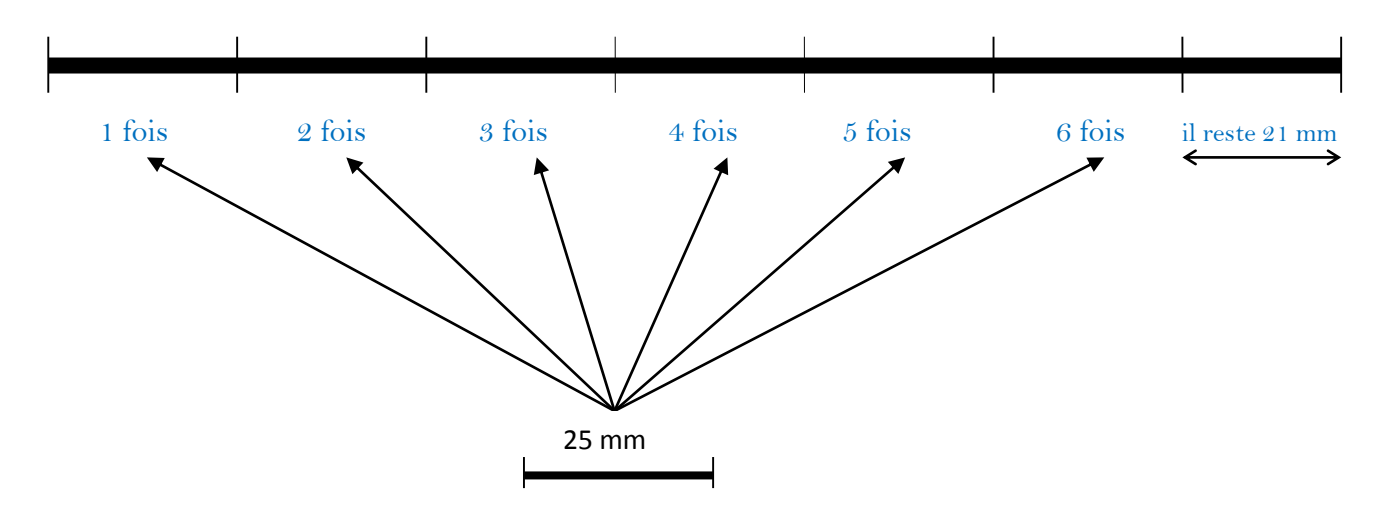

Diviser 171 par 25 (on écrit : « 171÷25 ? ») c'est chercher deux nombres :

- $\triangleright$  combien de fois il y a 25 dans 171, ce nombre s'appelle le quotient (q) : ici c'est 6 fois.
- $\triangleright$  le reste (r) : ici il reste 21 mm.

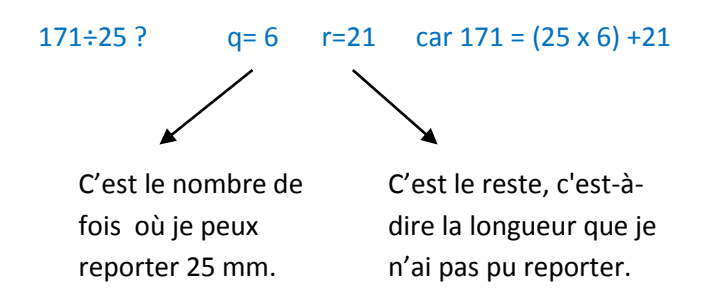

Attention ! Le reste doit toujours être inférieur au diviseur. Dans le cas contraire, il est possible de le partager encore.

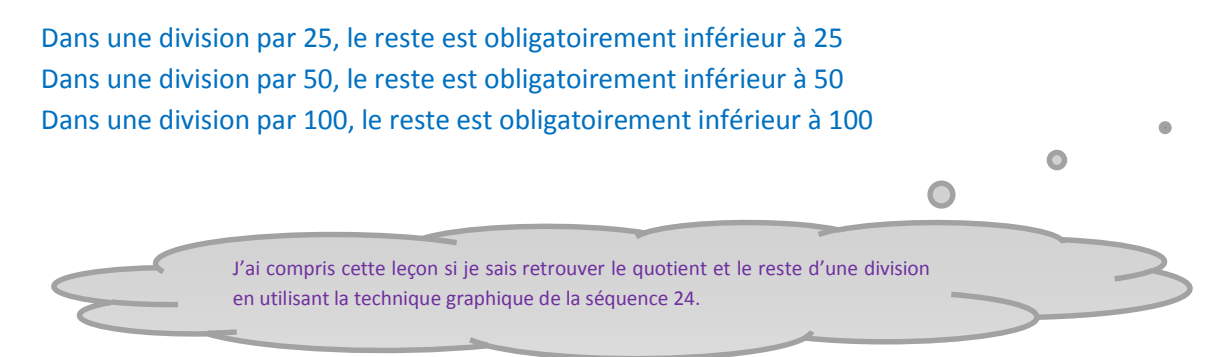

 $\frac{1}{3}$  Sequence 37 **Les quadrilatères**

Les polygones qui ont quatre côtés sont des **quadrilatères**.

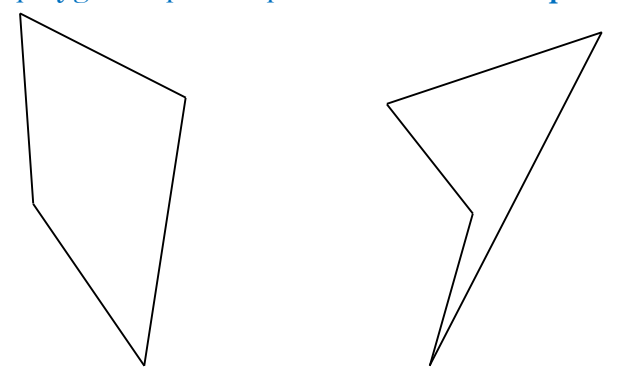

Il existe quelques quadrilatères particuliers à connaître:

Le rectangle : tous ses angles sont droits.

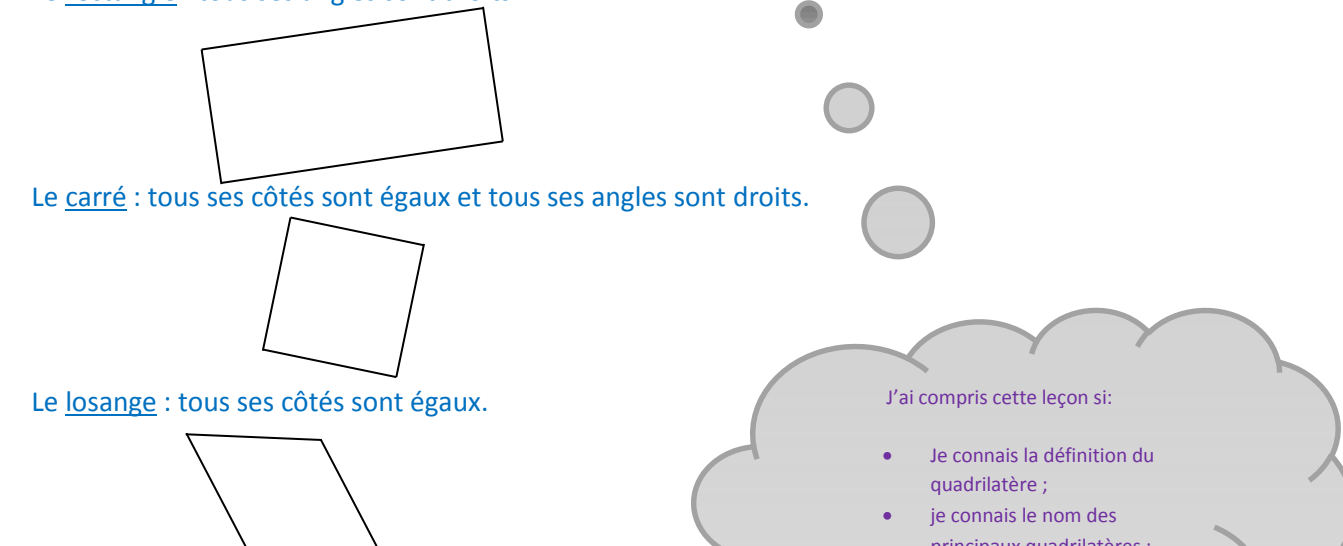

Le trapèze : deux côtés opposés sont parallèles.

- principaux quadrilatères ;
- Je connais les propriétés des principaux quadrilatères.
- Le parallélogramme : les côtés opposés sont parallèles deux à deux.

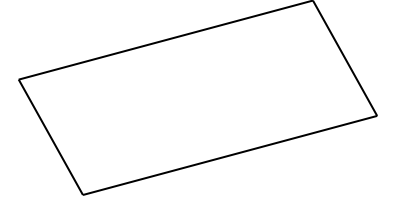

 $\frac{1}{2}$ sequence 38 $\frac{1}{2}$ **La multiplication en colonnes par un nombre à deux chiffres** 9999999999999999999

Pour effectuer une multiplication en colonne, il faut procéder avec méthode.

- 1- Préparation de la multiplication : J'écris les nombres en écrivant correctement et en mettant un chiffre par case. J'aligne les chiffres en écrivant les unités sous les unités, les dizaines sous les dizaines… Je tire un trait en dessous.
- 2- Calcul des unités : Je vais écrire sur la première ligne le résultat de 287x4=1148 (voir séquence 20). Je barre l'ensemble de mes retenues avant de passer aux dizaines.

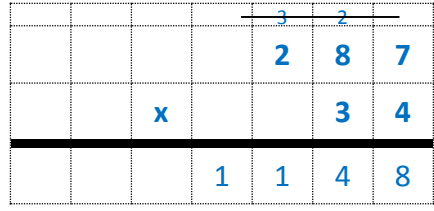

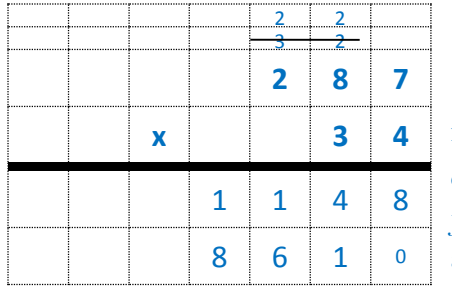

3- Calculs des dizaines : Je vais écrire sur la deuxième ligne le résultat de 287 x 30 = 8610. Pour faciliter le calcul, il est plus facile d'effectuer 287 x 3 dizaines=861 dizaines. Comme j'obtiens des dizaines, je sais qu'il n'y aura aucune unité à ce résultat. Pour simplifier je vais ajouter tout de suite un petit zéro à mon résultat (pour ne pas le confondre avec un zéro au résultat que j'aurai calculé).

4- Somme des résultats : Je tire un trait et j'écris sur la troisième ligne le résultat de l'addition  $2 \quad \boxed{2}$  $\frac{3}{2}$  2  $1148 + 8610 = 9758$ **2 8 7 3 4** Ma multiplication est terminée : **287 x 34 = 9 758**  $1 \ 1 \ 4 \ 8$ G  $8 6 10$ 9 7 5 8 J'ai compris cette leçon si je sais poser une multiplication avec deux chiffres au multiplicateur.

Séquence 39<br>La constitution de la constitution de la constitution de la constitution de la constitution de la constitution<br>La constitution de la constitution de la constitution de la constitution de la constitution de la c

**Multiplier pour effectuer des conversions**

Pour convertir des pieds en pouces, je dois me souvenir qu'**un pied c'est douze pouces.** Pour trouver le nombre de pouces je multiplie le nombre de pieds par 12.

> 5 pieds= 5x 12 pouces=60 pouces

Pour convertir des semaines en jours, je dois me souvenir qu'**une semaine c'est sept jours.** Pour trouver le nombre de jours, je multiplie le nombre de semaines par 7.

> $\lesssim$  5 semaines= 5x 7 jours=35 jours  $\delta$ aaaaaaaaaaaaaaaaaaaaaaaaaaaaaa $\delta$

Pour convertir des jours en heures, je dois me souvenir qu'**un jour c'est vingt-quatre heures.** Pour trouver le nombre d'heures, je multiplie le nombre de jours par 24.

> aaaaaaaaaaaaaaaaaaaaaaaaaaa 5 jours= 5x 24 heures=120 heures

Pour convertir des heures en minutes, je dois me souvenir qu'**une heure c'est soixante minutes.** Pour trouver le nombre de minutes, je multiplie le nombre d'heures par 60.

> 5 heures= 5x 60 minutes=300 minutes innannannannannannannannan

Pour convertir des minutes en secondes, je dois me souvenir qu'**une minute c'est soixante secondes.**  Pour trouver le nombre de secondes, je multiplie le nombre de minutes par 60.

45 minutes= 45x 60 secondes=2700 secondes Je connais ma leçon si je sais que : • 1 pied c'est 12 pouces 1 semaine c'est 7 jours 1 jour c'est 24 heures 1 heure c'est 60 minutes 1 minute c'est 60 secondes …et si je sais convertir des pieds en pouces ; des semaines en jours ; des jours en heures ; des heures en minutes et des minutes en secondes. ī

 $\frac{1}{2}$ sequence 40 $\frac{1}{2}$ 

## **Unités de longueurs**

Il existe plusieurs unités de mesure de longueur:

le mètre (m), c'est la distance allant du pôle à l'équateur partagée en 10 000 000.

Les unités plus petites que le mètre

- Le décimètre : dm (déci=partagé en 10) il est 10 fois plus petit que le mètre.
- Le centimètre : cm (centi =partagé en cent) il est 100 fois plus petit que le mètre.
- Le millimètre : mm (milli= partagé en mille) il est 1000 fois plus petit que le mètre.

Les unités plus grandes que le mètre

- Le décamètre : dam (déca=10 fois) il est 10 fois plus grand que le mètre.
- L'hectomètre : hm (hecto=100 fois) il est 100 fois plus grand que le mètre.
- Le kilomètre : km (kilo=1000 fois) il est 1000 fois plus grand que le mètre.

\*\*\*\*\*\*\*\*\*\*\*\*\*\*\*\*\*\*\*\*\*\*\*\* En fonction des quantités à mesurer, il est préférable d'adapter l'unité de mesure dans une unité qui donne un nombre « raisonnable » à manipuler.

*On ne va pas dire que « la France mesure environ 1 000 000 000 mm ». Cela n'a aucun sens de mesurer une telle distance en mm. Par contre, utiliser le kilomètre pour mesurer une distance aussi grande a plus de sens : la France mesure environ 1 000 km.*

Pour effectuer des calculs sur des unités de longueur, **il faut utiliser des données qui soient toutes dans la même unité**. Pour cela, il est nécessaire de convertir les unités de longueur, dans d'autres unités de longueurs équivalentes. Pour faciliter ces conversions de longueur, on utilise un tableau de conversion.

Pour l'utiliser je dois placer la mesure dans le tableau en faisant attention à ce que **le chiffre des unités du nombre, se trouve bien dans la colonne de l'unité de mesure** qui est donnée.

**Convertir c'est changer l'unité**. Pour cela je lis le nombre comme si son chiffre des unités s'arrêtait dans la colonne de l'unité à convertir. Si c'est nécessaire, je rajoute des zéros.

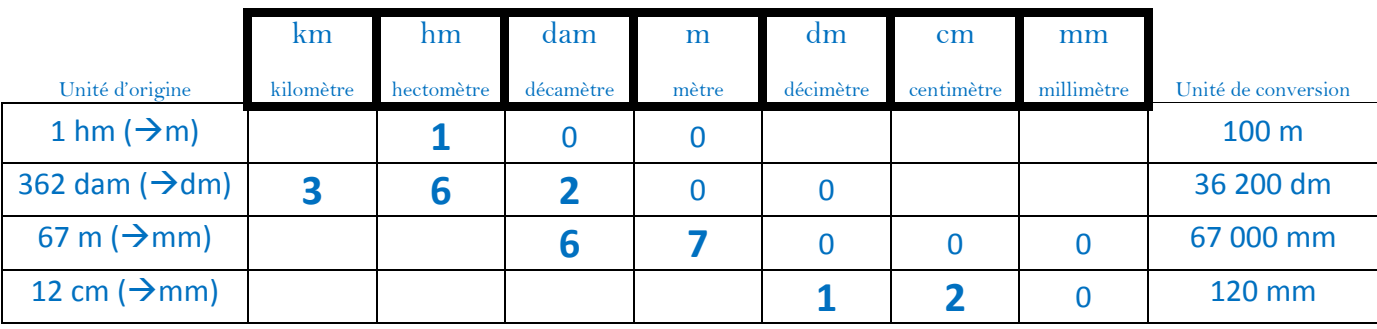

J'ai compris cette leçon si je sais retrouver les sous-mesures du mètre et leur signification ; si je sais construire un tableau de conversion de longueurs ; si je sais utiliser un tableau de conversion.  $\frac{1}{3}$  Sequence 40

## **Unités de masse**

Il existe plusieurs unités de mesure de masse :

le gramme (g). C'est la masse que pèserait un cube rempli d'eau, qui mesurerait 1 cm de côté.

Les unités plus petites que le gramme

- Le décigramme (dg) il est 10 fois plus petit que le gramme
- Le centigramme (cg) il est 100 fois plus petit que le gramme
- Le milligramme (mg) il est 1000 fois plus petit que le gramme

Les unités plus grandes que le gramme

- Le décagramme (dag) il est 10 fois plus grand que le gramme
- L'hectogramme (hg) il est 100 fois plus grand que le gramme
- Le kilogramme (kg) il est 1000 fois plus grand que le gramme

En fonction des quantités à mesurer, il est préférable de transformer l'unité de mesure en une unité qui donne un nombre « raisonnable » à manipuler.

*On ne va pas dire que « Monsieur Martin pèse environ 80 000 000 mg ». Cela n'a aucun sens de mesurer une telle masse en mg. Par contre, utiliser le kilogramme pour mesurer cette masse a plus de sens : Monsieur Martin pèse environ 80 kg .*

Pour effectuer des calculs sur des unités de masse, il faut utiliser des données qui soient toutes dans la même unité. Pour cela, il est nécessaire de convertir les unités de masse, dans d'autres unités de masse équivalentes. Pour faciliter ces conversions de masse, on utilise un tableau de conversion.

Pour l'utiliser je dois placer la mesure dans le tableau en faisant attention à ce que **le chiffre des unités du nombre, se trouve bien dans la colonne de l'unité de mesure** qui est donnée.

**Convertir c'est changer l'unité**. Pour cela je lis le nombre comme si le chiffre des unités s'arrêtait dans la colonne de l'unité à convertir. Si c'est nécessaire, je rajoute des zéros.

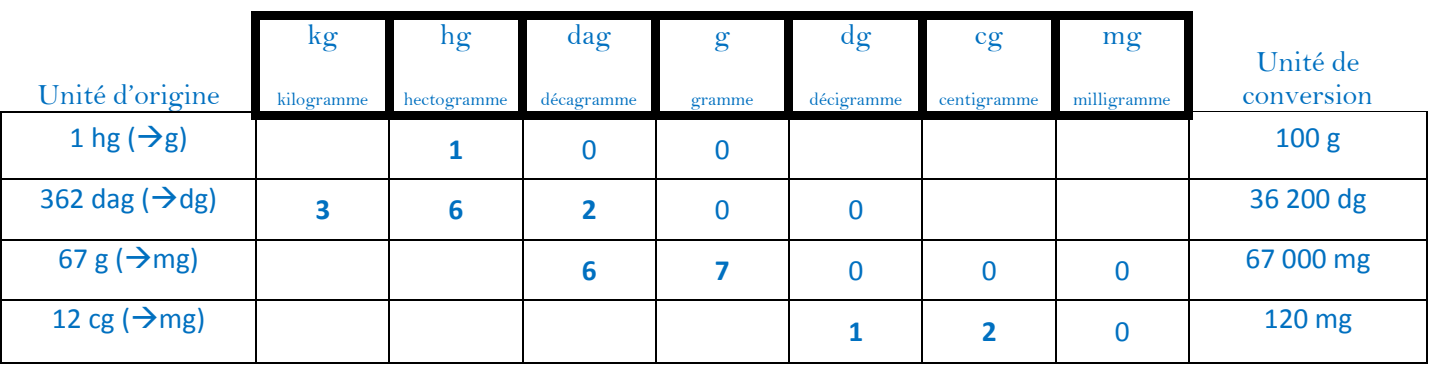

J'ai compris cette leçon si je sais retrouver les sous-mesures du gramme et leur signification ; si je sais construire un tableau de conversion de masse ; si je sais utiliser un tableau de conversion.  $\frac{1}{2}$ sequence 40 $\frac{1}{2}$ 

## **Unités de capacité**

Il existe plusieurs unités de mesure de capacité (ou de contenance):

le litre (l), c'est la quantité qui peut être contenue dans un cube,

mesurant 1 dm de côté.

Les unités plus petites que le litre

- Le décilitre (dl), il est 10 fois plus petit que le litre
- Le centilitre (cl), il est 100 fois plus petit que le litre
- Le millilitre (ml), il est 1000 fois plus petit que le litre

Les unités plus grandes que le litre

- Le décalitre (dal), il est 10 fois plus grand que le litre
- L'hectolitre (hl), il est 100 fois plus grand que le litre
- $\bullet$  Le mètre cube  $(m^3)$ , il est 1000 fois plus grand que le litre

.<br>אל עיקר של עיקר עיקר של עיקר של עיקר של עיקר של עיקר של עיקר של עיקר של עיקר של עיקר של עיקר של עיקר של עיקר של ע

En fonction des quantités à mesurer, il est préférable d'adapter l'unité de mesure dans une unité qui donne un nombre « raisonnable » à manipuler.

*On ne va pas dire que « la baignoire contient environ 200 000 ml ». Cela n'a aucun sens de mesurer une telle contenance en ml. Par contre, utiliser le litre pour mesurer cette contenance a plus de sens : la baignoire contient environ 200 l.*

Pour effectuer des calculs sur des unités de contenance, il faut utiliser des données qui soient toutes dans la même unité. Pour cela, il est nécessaire de convertir les unités de contenance, dans d'autres unités de contenance équivalentes. Pour faciliter ces conversions de contenance, on utilise un tableau de conversion.

Pour l'utiliser je dois placer la mesure dans le tableau en faisant attention à ce que **le chiffre des unités du nombre, se trouve bien dans la colonne de l'unité de mesure** qui est donnée.

**Convertir c'est changer l'unité**. Pour cela je lis le nombre comme si le chiffre des unités s'arrêtait dans la colonne de l'unité à convertir. Si c'est nécessaire, je rajoute des zéros.

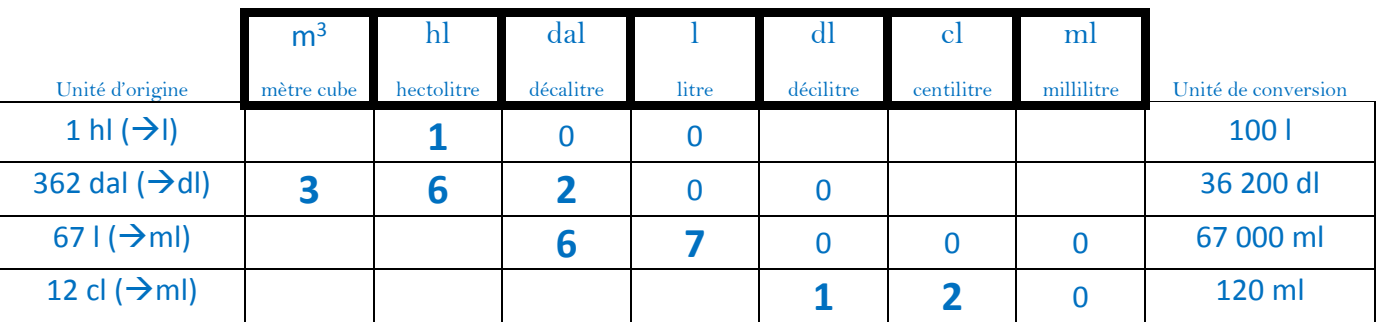

J'ai compris cette leçon si je sais retrouver les sous-mesures du litre et leur signification ; si je sais construire un tableau de conversion de capacité ; si je sais utiliser un tableau de conversion.

Séquence 41 (1990) en la constitution de l'anglée de l'anglée de l'anglée de l'anglée de l'anglée de l'anglée <br>En la commune de l'anglée de l'anglée de l'anglée de l'anglée de l'anglée de l'anglée de l'anglée de l'anglée **La division avec reste**

**estimer le quotient par quotition**

Pour estimer le quotient d'une division, je peux faire une multiplication. Quand le dividende est moins de 10 fois plus grand que le diviseur, il existe un moyen d'évaluer correctement le quotient : arrondir le dividende et le diviseur (à la dizaine ou à la centaine la plus proche), puis chercher le nombre qui multiplié par le diviseur donnerait le dividende.

Je peux supprimer les zéros qui terminent le dividende et le diviseur deux à deux.

,,,,,,,,,,,,,,,,,,,  **269÷38 ?**

1. J'arrondis le dividende et le diviseur à la dizaine la plus proche :

269 c'est proche de 270

38 c'est proche de 40

2. Je peux maintenant faire l'opération : 270÷40 ou bien 27 dizaines÷4 dizaines

 $27:4 \rightarrow 6x4=24$ 

Le quotient probable c'est 6

- 3. J'essaye donc de me rapprocher de 269 avec 6 comme quotient : 6x38=228
- 4. Je vérifie que mon résultat n'est pas plus grand que le dividende. 228 est plus petit que 269
- 5. Je calcule mon reste : 269-228=41
- 6. Je vérifie que mon reste est plus petit que le diviseur Comme mon reste est plus grand que le diviseur Je sais que je n'ai pas assez partagé. Cela signifie que le quotient que j'ai utilisé n'était pas assez grand :
- 7. J'essaye avec 7 comme quotient : 7x38=266
- 8. Je calcule mon reste : 269-266=3

Mon reste est plus petit que le diviseur. Ma division est terminée.

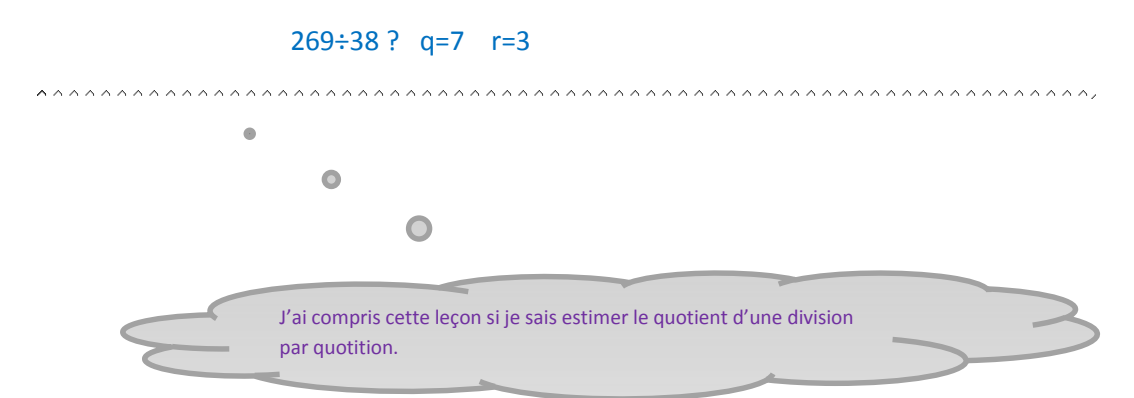

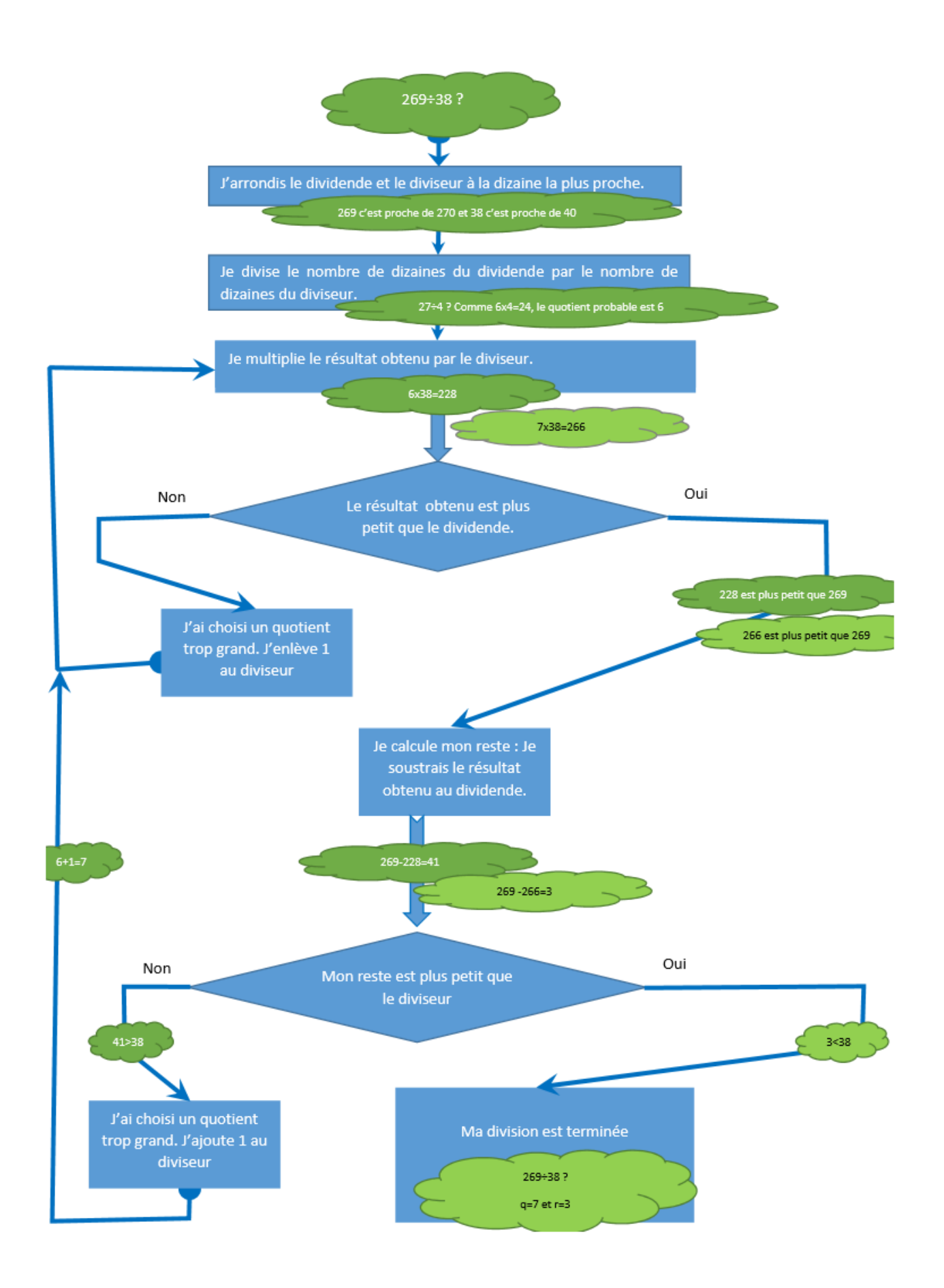

Séquence 44 (محدد بالمحدد بالمحدد بالمحدد بالمحدد بالمحدد بالمحدد بالمحدد بالمحدد بالمحدد بالمحدد بالمحدد بالم<br>% المحدد بالمحدد بالمحدد بالمحدد بالمحدد المحدد المحدد المحدد بالمحدد المحدد المحدد المحدد بالمحدد بالمحدد بال

**Diviser pour effectuer des conversions**

Pour convertir des pouces en pieds, je dois me souvenir qu'**à chaque fois que j'ai douze pouces il y a un pied.** Pour trouver le nombre de pieds, je divise le nombre de pouces en 12.

> $29$  pouces= 29÷12 pouces ? q=2 r= 5  $\rightarrow$  c'est 2 pieds et 5 pouces

Pour convertir des jours en semaines, je dois me souvenir qu'**à chaque fois qu'il y a sept jours cela fait une semaine.** Pour trouver le nombre de semaines, je divise le nombre de jours en 7.

> ,,,,,,,,,,,,,,,,,,,,,,,,,,, 25 jours= 25÷7 jours ? q=3 r= 4  $\rightarrow$  c'est 3 semaines et 4 jours .<br>Maaanaanaanaanaanaanaanaanaanaanaan

Pour convertir des heures en jours, je dois me souvenir qu'**à chaque fois qu'il y a vingt-quatre heures cela fait un jour.** Pour trouver le nombre de jours, je divise le nombre d'heures en 24.

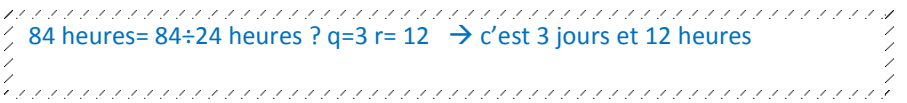

Pour convertir des minutes en heures, je dois me souvenir qu'**à chaque fois qu'il y a soixante minutes cela fait une heure.** Pour trouver le nombre d'heures, je divise le nombre de minutes en 60.

> 90 minutes=  $90 \div 60$  minutes ?  $a=1$  r=  $30 \div c'$  est 1 heure et 30 minutes haanaanannannannannannannannanna

Pour convertir des secondes en minutes, je dois me souvenir qu'**à chaque fois qu'il y a soixante secondes cela fait une minute.** Pour trouver le nombre de minutes, je divise le nombre de secondes en 60.

90 secondes= 90÷60 secondes ? q=1 r= 30  $\rightarrow$  c'est 1 minute et 30 secondes  $\rightarrow$ Je connais ma leçon si je sais que : • 12 pouces c'est 1 pied 7 jours c'est 1 semaine 24 heures c'est 1 jour 60 minutes c'est 1 heure 60 secondes c'est 1 minute …et si je sais convertir des pouces en pieds ; des jours en semaines ; des heures en jours ; des minutes en heures et des secondes en minutes.

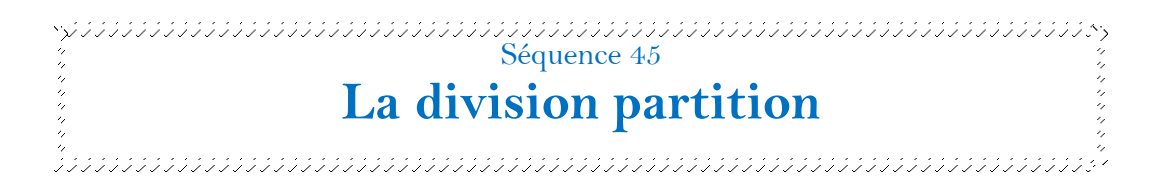

Quand je partage équitablement 318 objets entre 25 personnes, pour que chacun ait 1 objet, il faut distribuer 25 objets. Pour donner encore 1 objet à chacun il faut 25 objets supplémentaires…

Pour partager équitablement 318 objets entre 25 personnes, je cherche **combien de fois il y a 25 dans 318.**

Je peux calculer 318÷25 ?

Pour cela je peux utiliser la table de 25 *(voir séquence 19)*.

Dans 318, je peux trouver 12 fois 25 (c'est 300) et il restera 18,

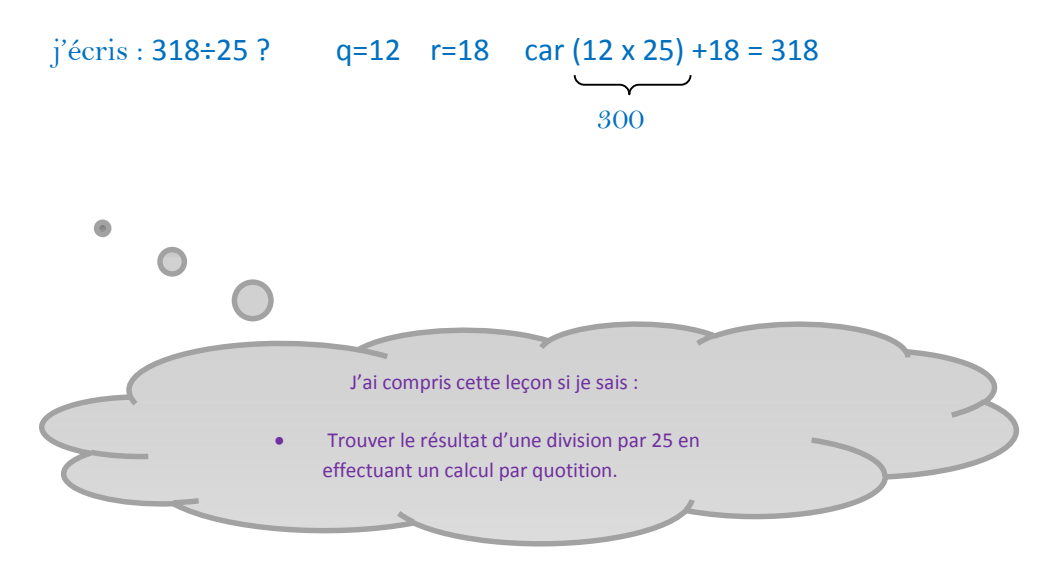

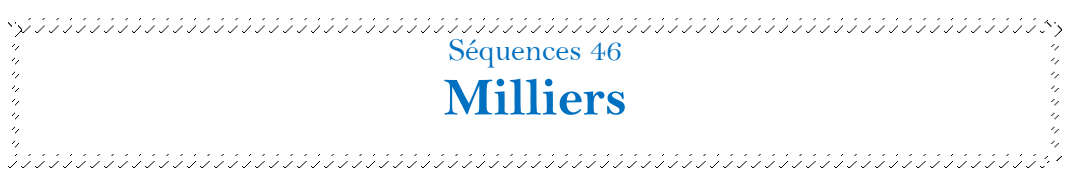

Pour dire et lire les nombres au-delà de 1 000, il faut savoir reconnaître les mots de classe :

- Les unités simples *(la plupart du temps on ne les dit pas ou bien on les remplace par les unités utilisées (euros, mètres, pommes…)*
- Les milliers (ou mille)

Le nombre se lit toujours en commençant par le mot de classe le plus grand (les milliers). Les nombres sont regroupés dans chacune des classes par série de trois : les unités, les dizaines et les centaines. Si le nombre n'est pas zéro, on dit ce nombre, suivi du mot de classe correspondant. Si le nombre est zéro, on ne dit ni le nombre, ni le mot de classe.

Attention ! Quand il n'y a qu'**un seul millier**, on ne doit pas dire « *un mille* » mais seulement « *mille* ».

Remarque : le mot « mille » est invariable. Il ne prend jamais de « s », même s'il y en a beaucoup.

Quand on écrit un nombre de plus de 3 chiffres, il faut toujours mettre **un espace** entre les nombres de la classe des milliers et les nombres de la classe des unités simples.

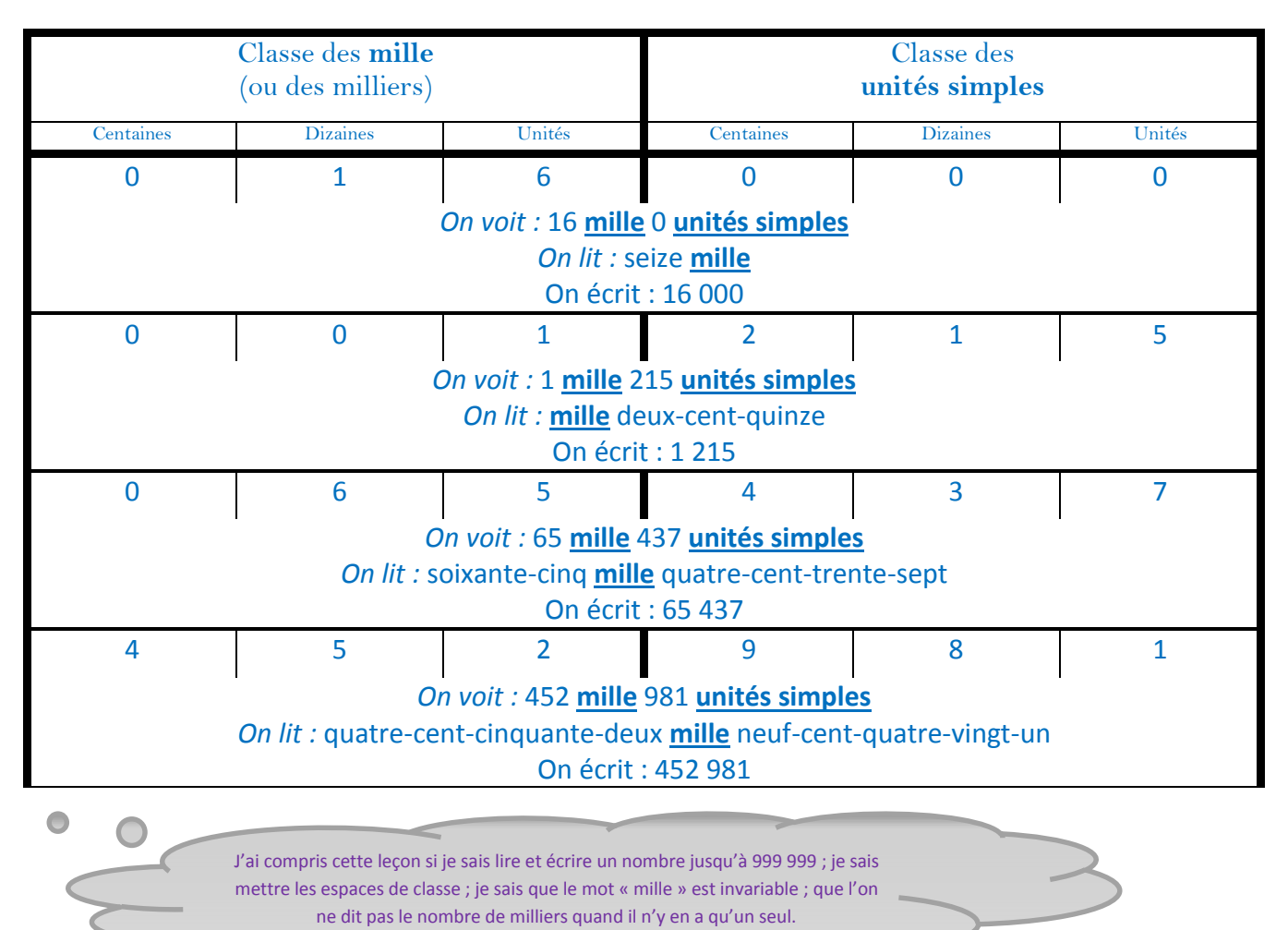

École élémentaire de Misy sur Yonne © J. Tcherniatinsky
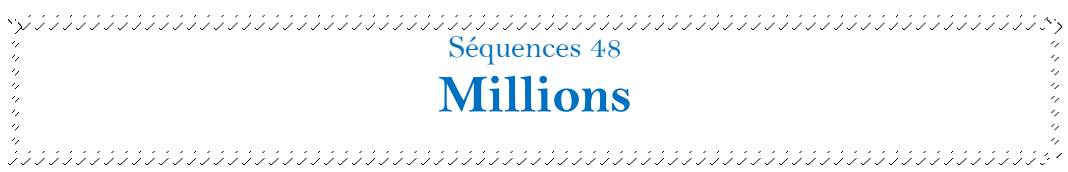

Pour dire et lire les grands nombres, il faut savoir reconnaître les mots de classe :

- Les unités simples *(la plupart du temps on ne les dit pas ou bien on les remplace par les unités utilisées (euros, mètres, pommes…)*
- Les milliers (ou mille)
- Les millions

Le nombre se lit en commençant par les mots de classe les plus grands. Dans chacune des classes, les nombres sont regroupés par série de trois : les unités, les dizaines et les centaines. Si le nombre n'est pas zéro, on dit ce nombre, suivi du mot de classe correspondant. Si le nombre est zéro, on ne dit ni le nombre, ni le mot de classe.

Attention ! On ne met jamais de zéros au début d'un nombre.

Quand on écrit un nombre sans le tableau de numération, il faut séparer les différentes classes par un espace.

Attention ! Les nombres dans chacune des classes sont toujours groupés par trois. Il faut donc ajouter les zéros qui manquent, en début de classe (mais pas au début du nombre).

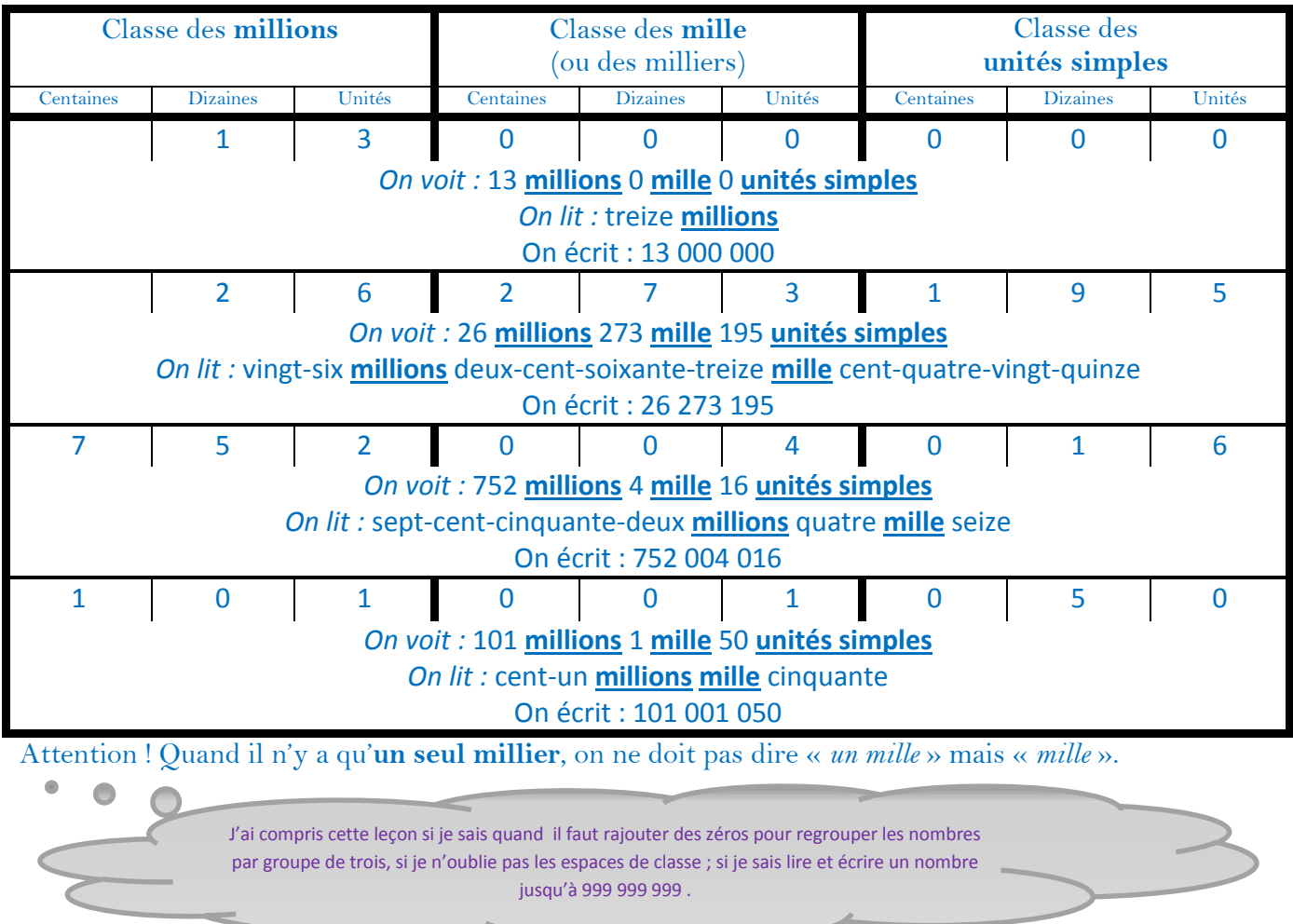

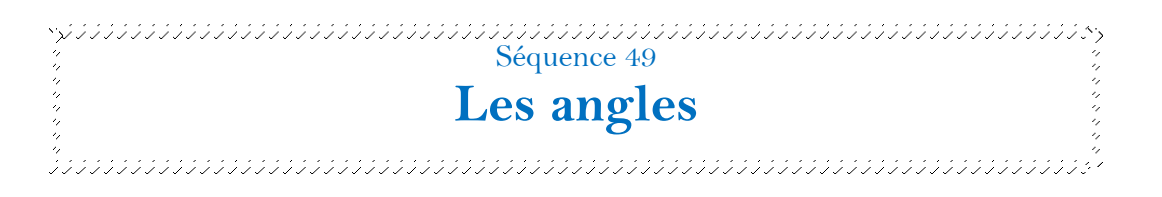

On appelle « angle », l'ouverture formée par deux segments séquents (qui se croisent).

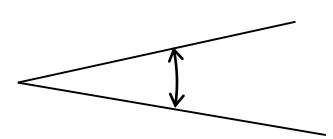

Pour comparer deux angles il faut regarder si l'ouverture de l'un est plus ou moins grande que l'ouverture de l'autre. On peut utiliser pour cela un calque ou un gabarit d'angle.

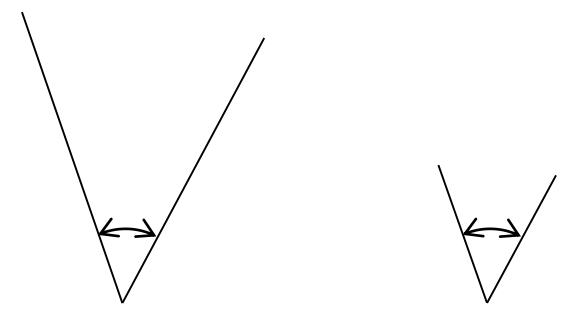

Ces deux angles sont égaux car leur ouverture est identique.

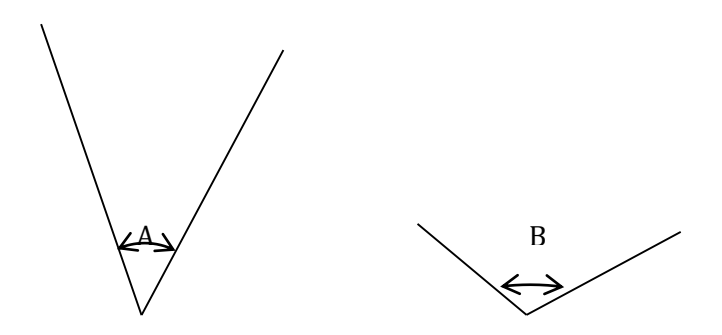

L'angle B est plus grand que l'angle A car l'ouverture de B est plus grande que l'ouverture de A. Attention ! La taille du segment n'entre pas en compte dans la mesure d'un angle.

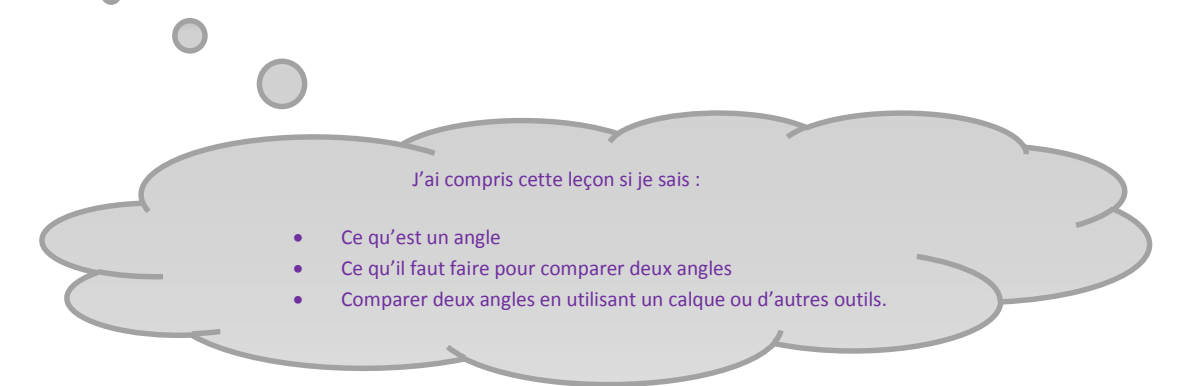

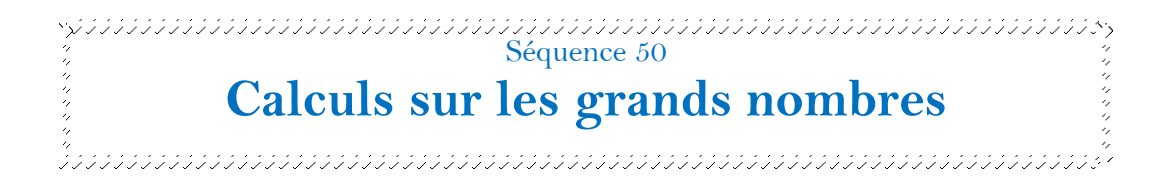

Pour effectuer des calculs sur les grands nombres, je procède de la même manière que sur les petits nombres. Je dois faire particulièrement attention à ce que les unités soient placées sous les unités, les dizaines sous les dizaines… les unités de mille sous les unités de mille… les unités de millions sous les unités de millions ; les dizaines de millions sous les dizaines de millions…

#### **L'addition des grands nombres :**

#### 474 531 107 + 79 000 853= 553 531 950

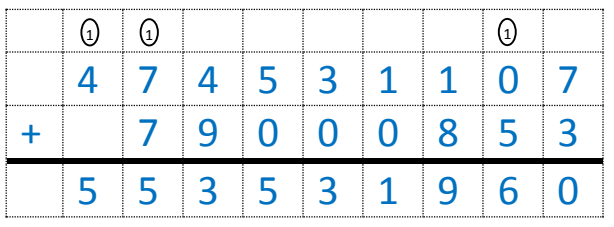

#### **La soustraction des grands nombres :**

474 531 107 - 79 000 853= 395 530 254

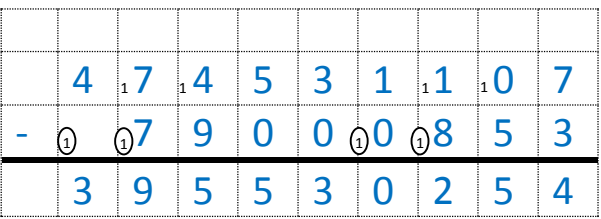

#### **La multiplication des grands nombres :**

#### 74 531 107 x 3= 223 593 321

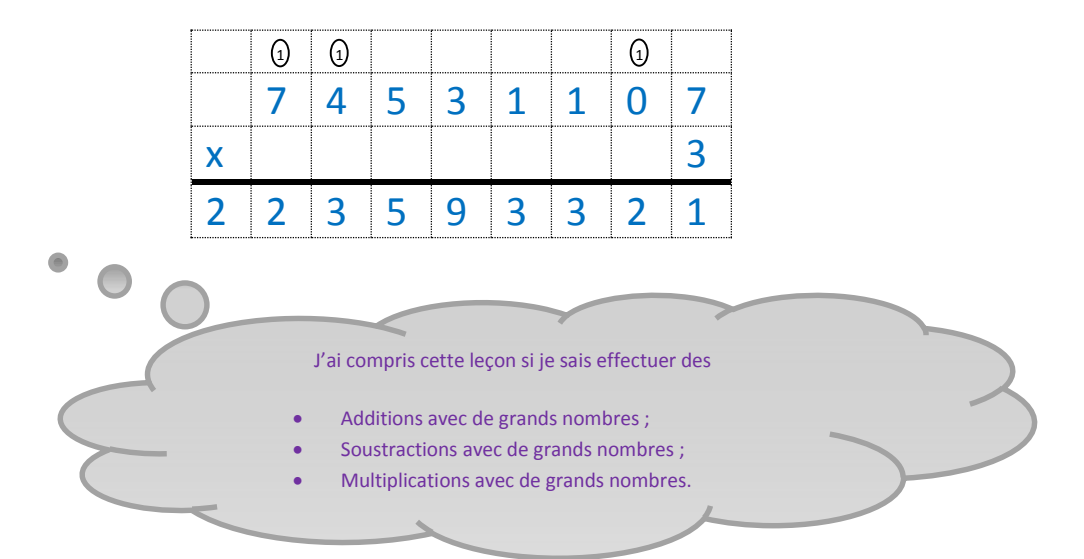

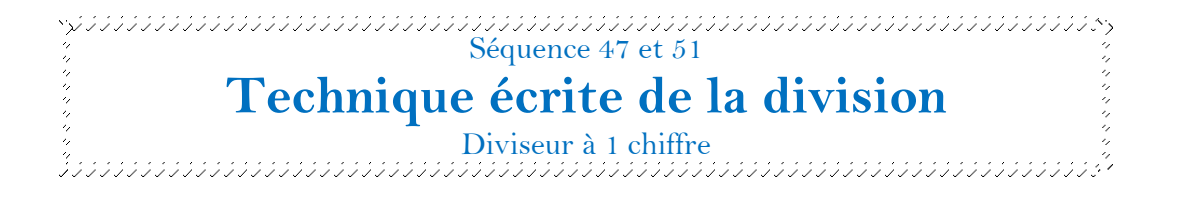

Pour diviser un nombre, il est important de **toujours se souvenir de ce que l'on divise** : des milliers, des dizaines, des unités.

1- Préparation de la division : Je pose la division en potence en écrivant lisiblement un chiffre par case. J'écris en haut à gauche le dividende ; en haut à droite, le diviseur. Comme je n'ai que 2 milliers à partager en 3, je sais que je ne pourrai pas obtenir de milliers. Je dois les transformer en centaines. J'écris CDU dans le quotient (centaines, dizaines, unités).

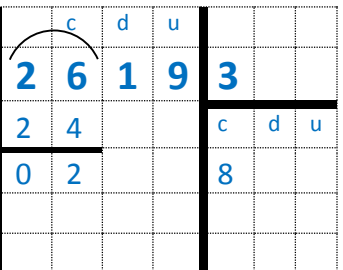

2- Partage des centaines : Je fais une accolade au-dessus des 26 centaines. Je dis « en vingt-six centaines combien il y a de fois trois ? Il y a huit centaines» (car 8x3=24). J'écris 8 dans la colonne des centaines et je dis « huit fois trois égale vingt-quatre ». J'écris 24 sous le 26 et j'effectue la soustraction obtenue : 26-24=2. Il me reste 2 centaines à partager que je devrai transformer en dizaines.

3- Partage des dizaines : J'abaisse le 1 du dividende à côté des 2 centaines restantes : cela fait 21 dizaines à partager. Je dis « en vingt-et-une dizaines combien il y a de fois trois ? Il y a sept dizaines » (car 7x3=21). J'écris 7 dans la colonne des dizaines et je dis « sept fois trois égale vingt-et-un ». J'écris 21 sous le 21 et j'effectue la soustraction obtenue :  $21 - 21 = 0$ 

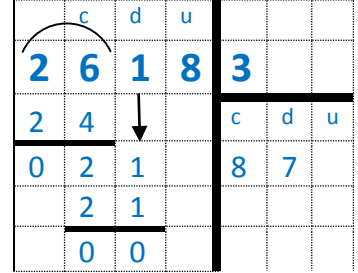

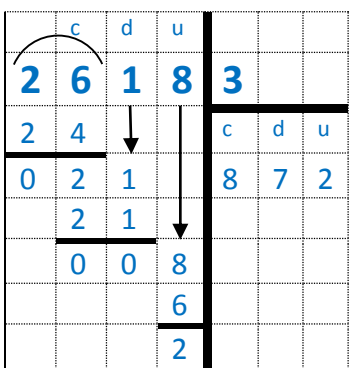

4- Partage des unités : J'abaisse le 8 à côté du 0 : cela fait 8 unités à partager. Je dis : « en 8 unités combien il y a de fois trois ? Il y a deux unités » (car 2x3=6). J'écris 2 dans la colonne des unités et je dis « deux fois trois égale six ». J'écris 6 sous le 8 et j'effectue la soustraction obtenue : 8-6=2. Je n'ai plus assez d'unités à partager, ma division est terminée. Le quotient est 872 et le reste est 2.

5- Vérification du résultat : Je vérifie la division en multipliant le quotient par le diviseur (872x3=2616) et en y ajoutant le reste (2616+2=2618). Comme le résultat obtenu est égal au dividende, ma division est juste.

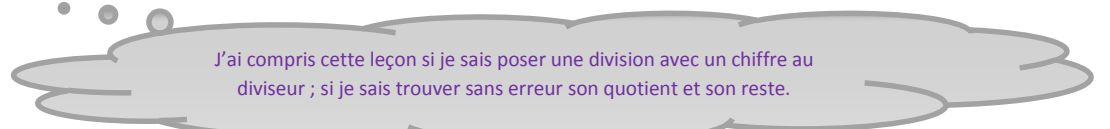

 $\begin{array}{l} \text{Sip}(\mathcal{A}, \mathcal{A}) \cup \text{Sip}(\mathcal{A}, \mathcal{A}) \cup \text{Sip}(\mathcal{A}, \mathcal{A}) \cup \text{Sip}(\mathcal{A}, \mathcal{A}) \cup \text{Sip}(\mathcal{A}, \mathcal{A}) \cup \text{Sip}(\mathcal{A}, \mathcal{A}) \cup \text{Sip}(\mathcal{A}, \mathcal{A}) \cup \text{Sip}(\mathcal{A}, \mathcal{A}) \cup \text{Sip}(\mathcal{A}, \mathcal{A}) \cup \text{Sip}(\mathcal{A}, \mathcal{A}) \cup \text{Sip}(\mathcal{A}, \$ 

### **Symétrie par rapport à une droite**

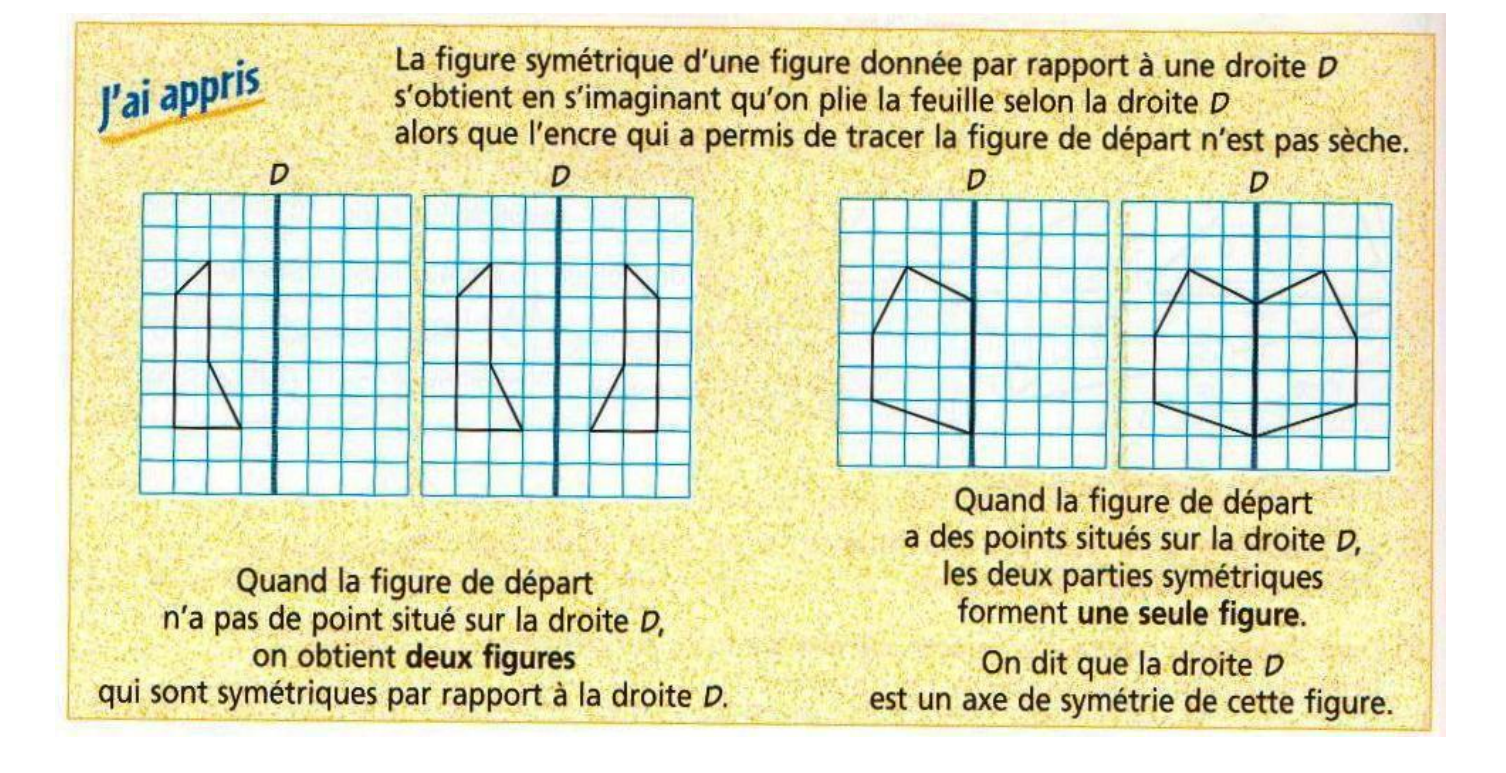

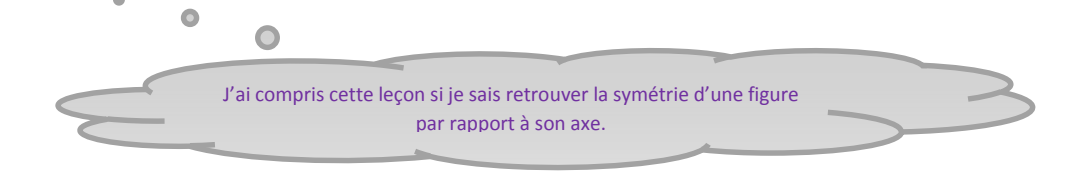

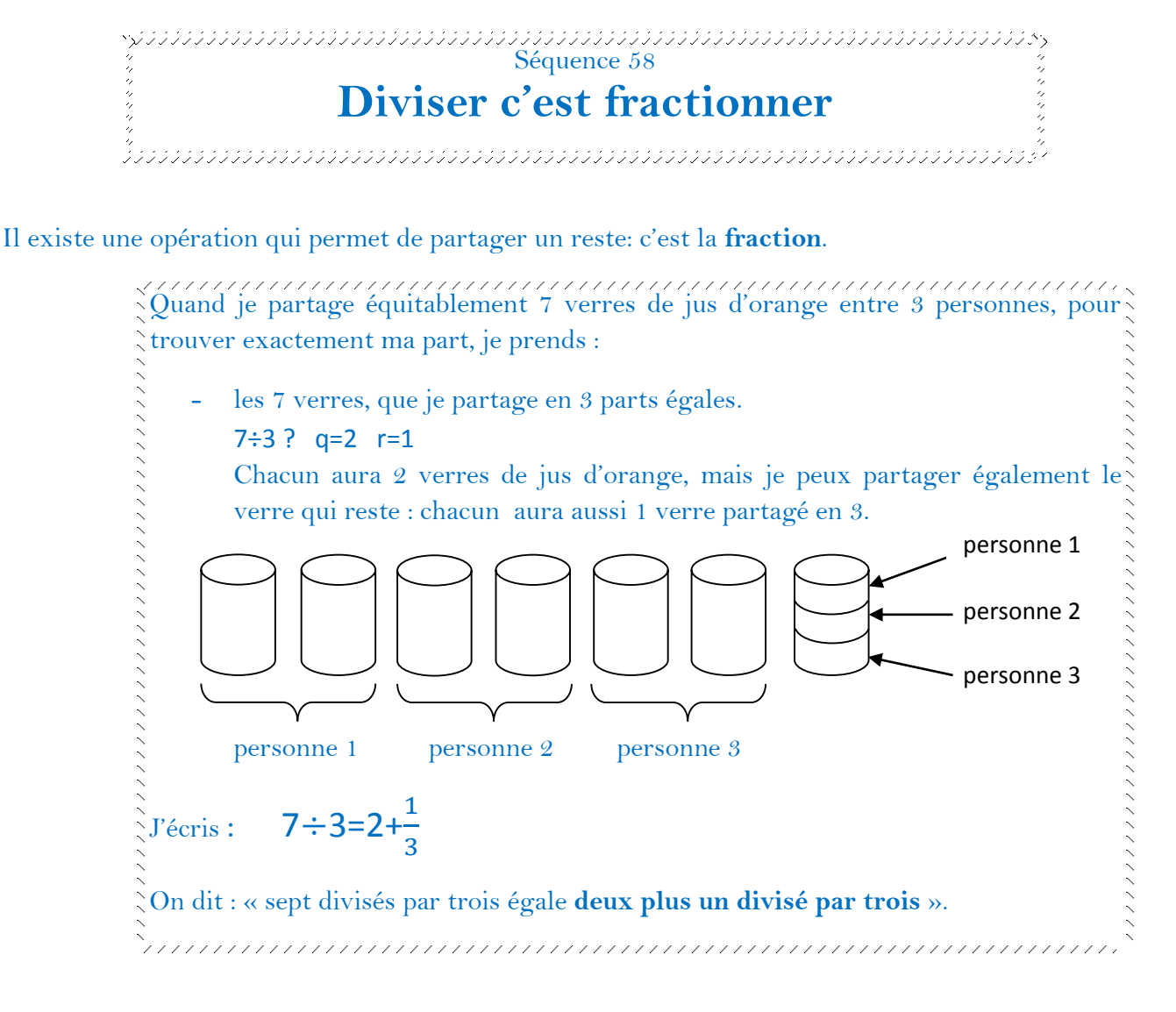

On appelle cette nouvelle division, la division fraction. Avec cette nouvelle division où l'on partage le reste, on utilise le signe « égal » car toute la quantité a bien été partagée.

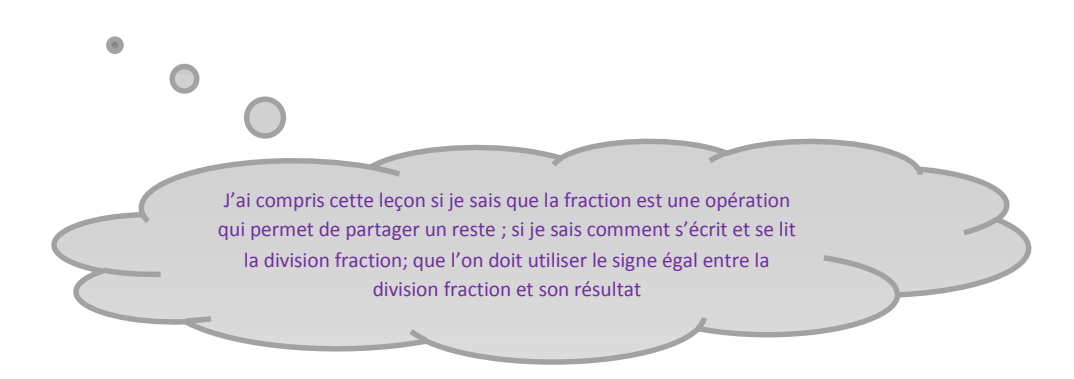

École élémentaire de Misy sur Yonne © J. Tcherniatinsky

 $\frac{1}{3}$  Sequence 59

## **Fractionnement de l'unité**

Si j'utilise la division fraction, je dois obligatoirement partager mon unité en parts rigoureusement égales.

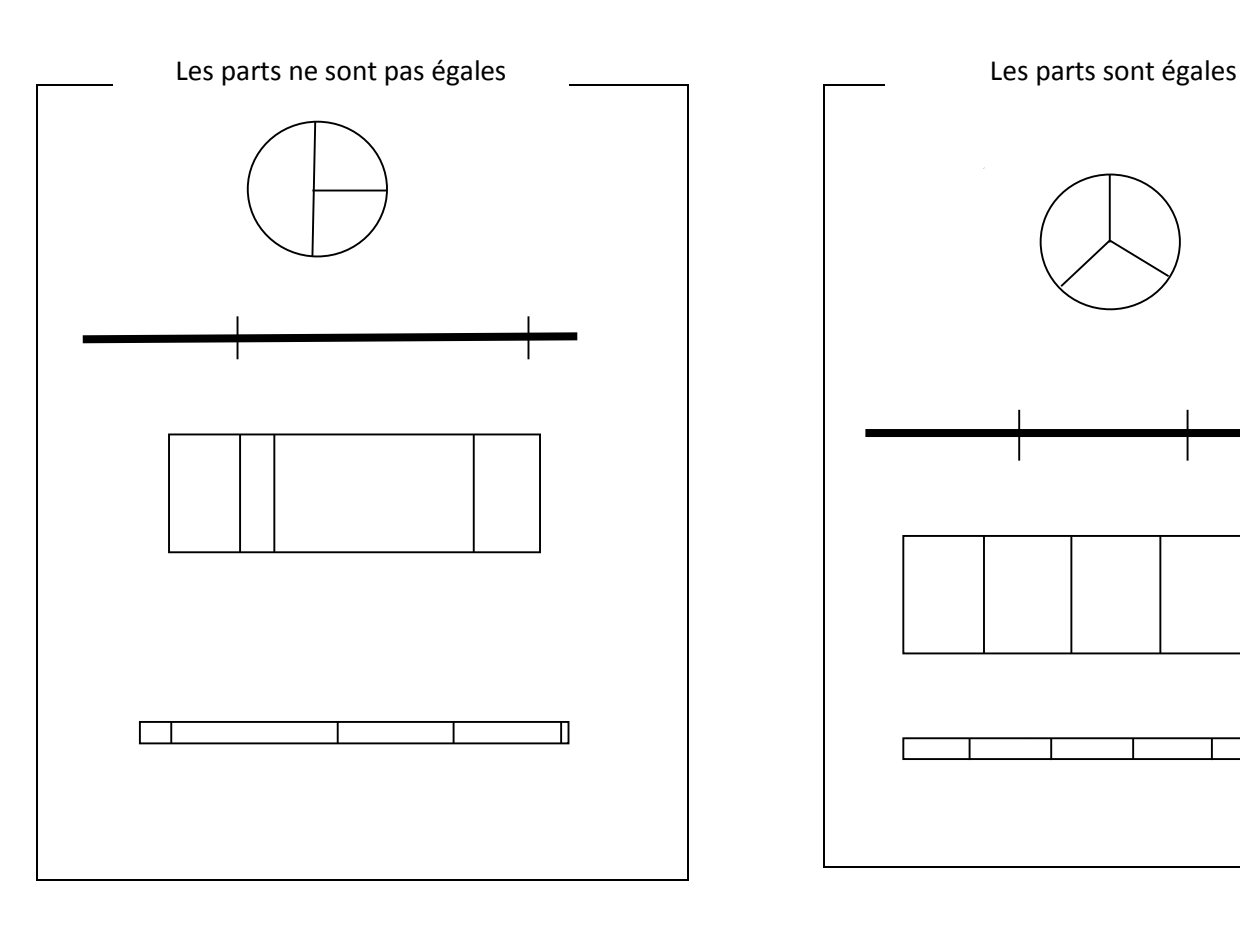

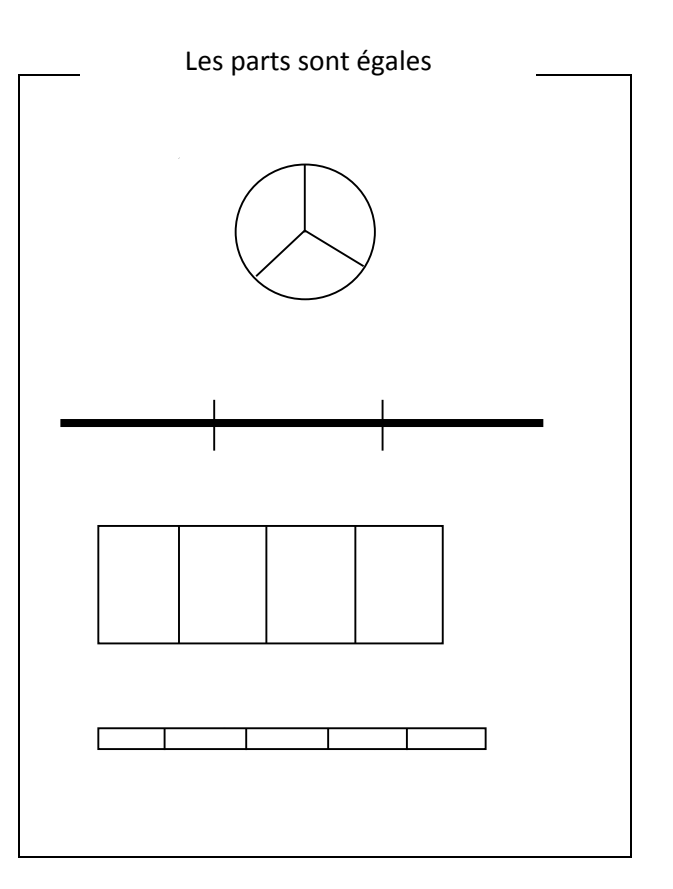

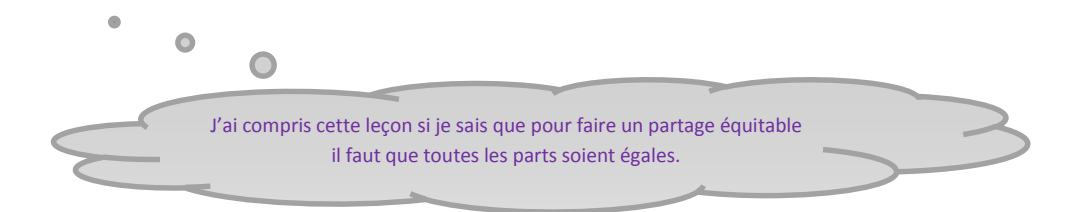

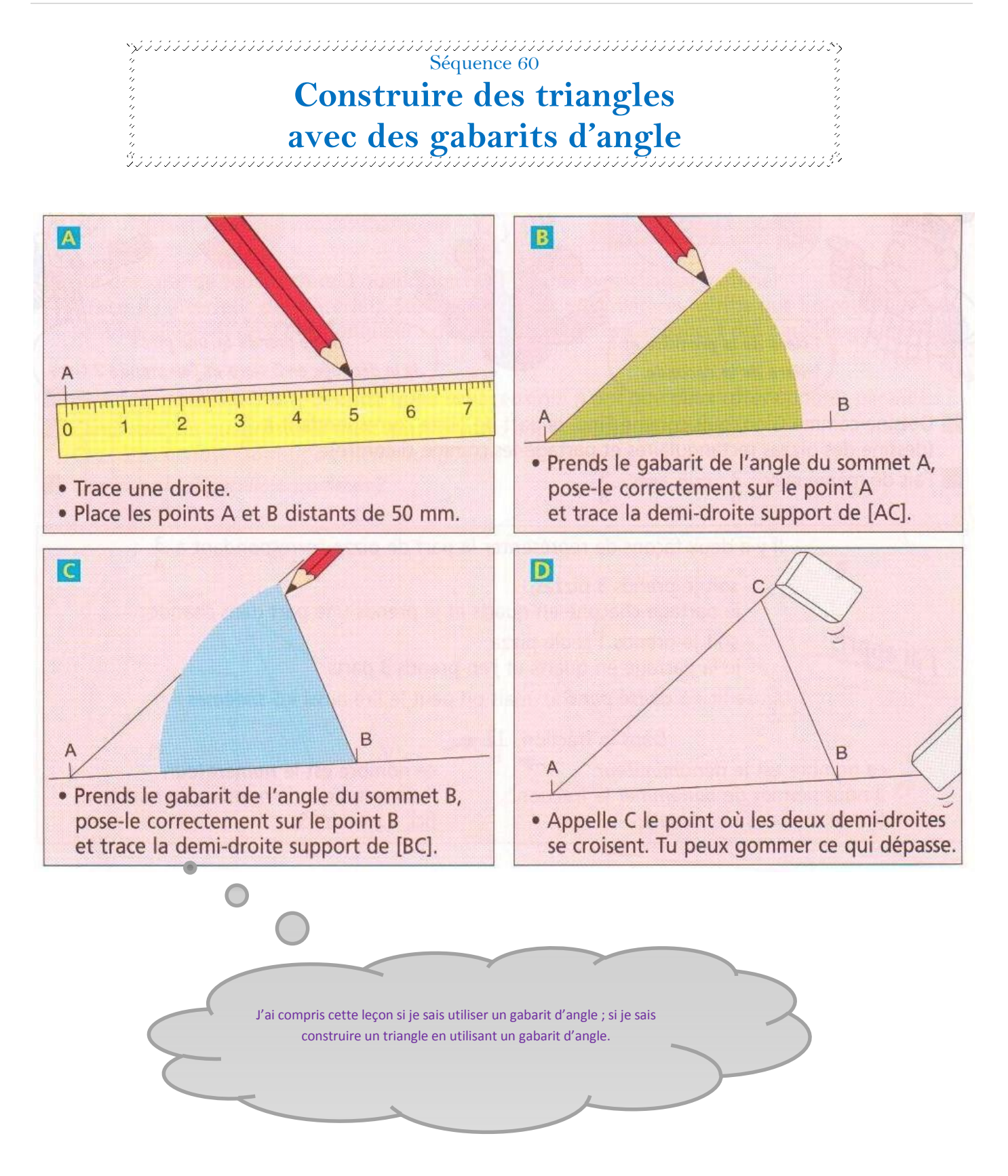

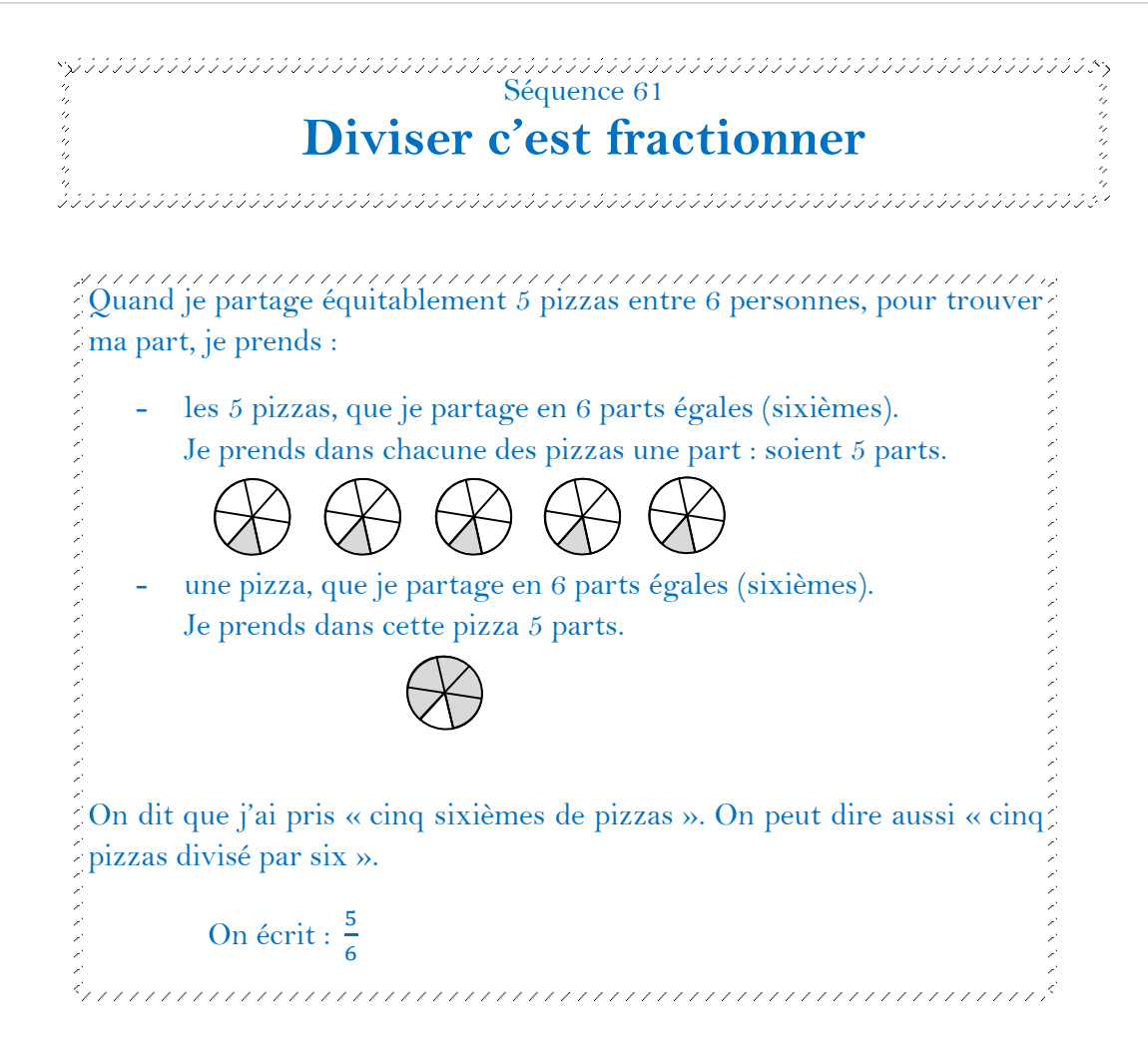

Fractionner c'est partager. On peut donc utiliser indistinctement la division ou la fraction.

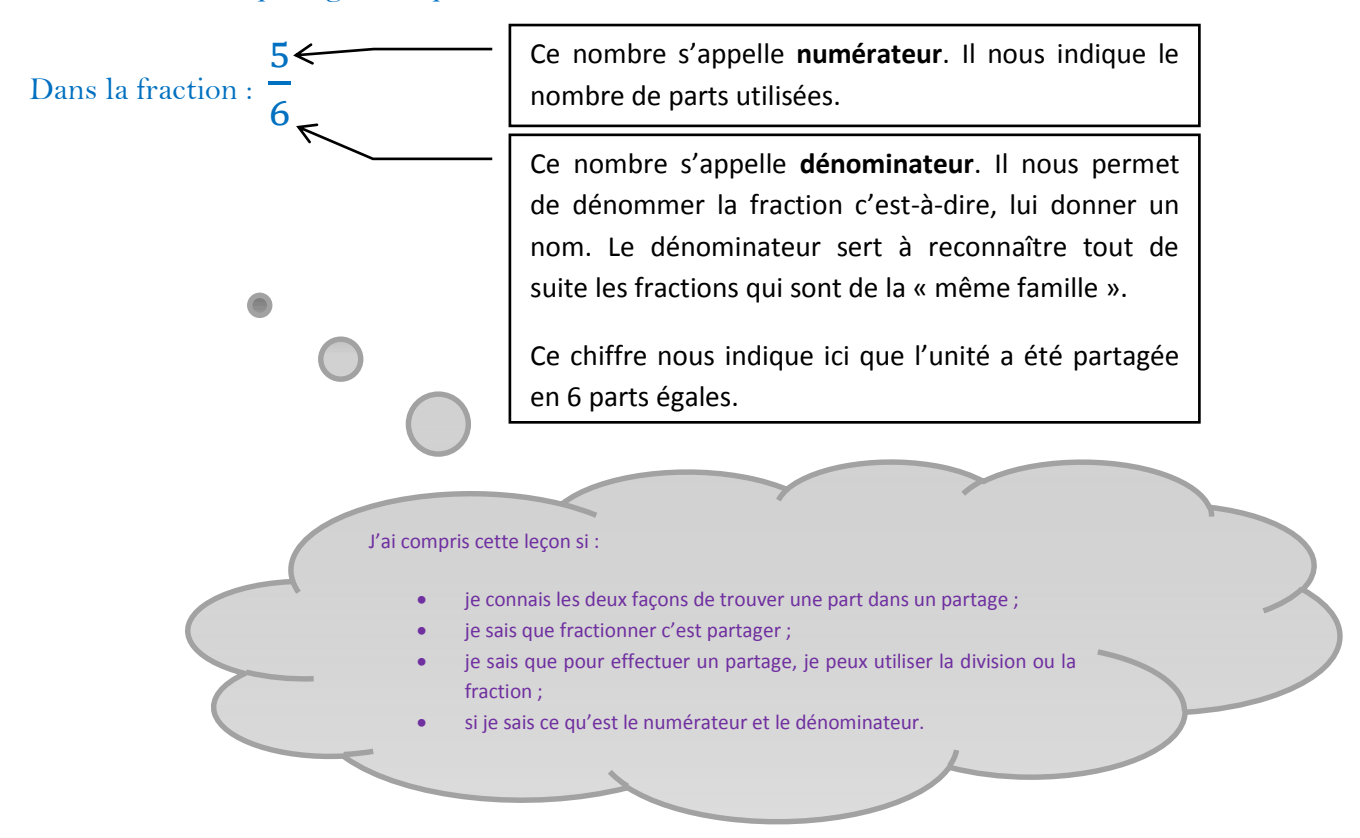

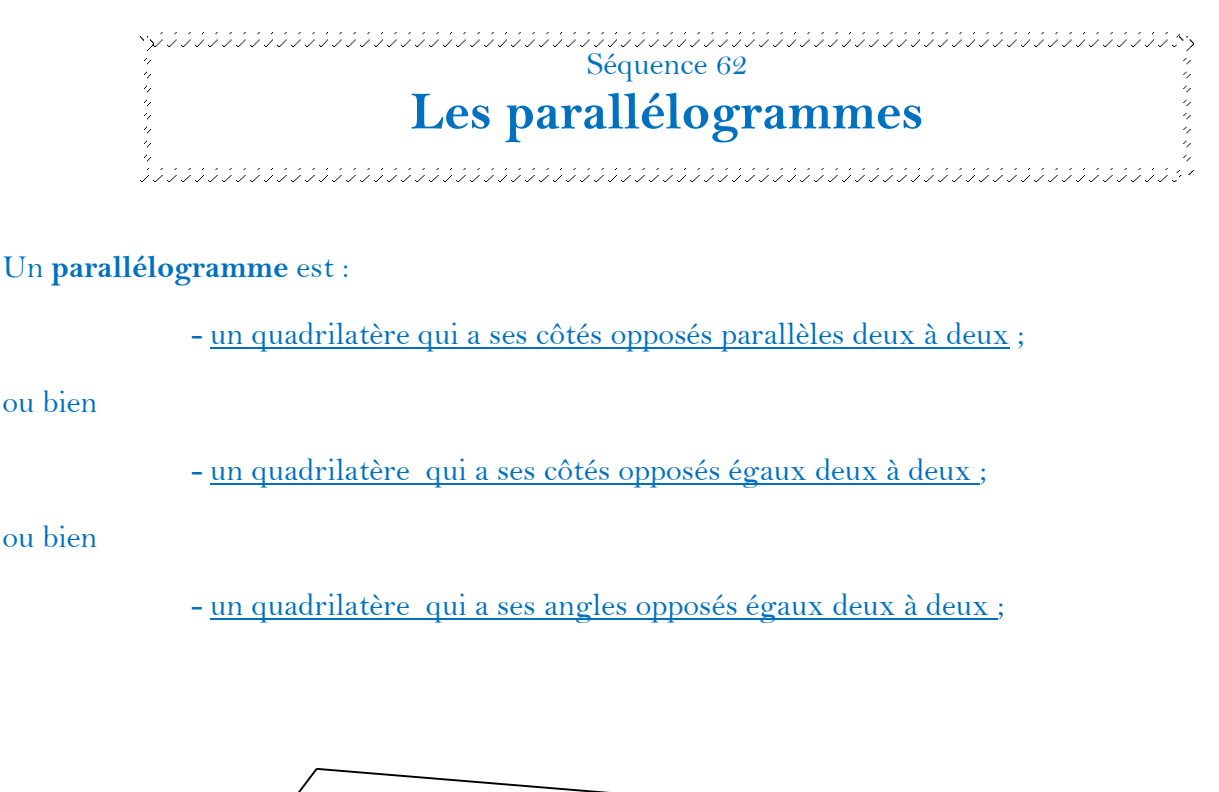

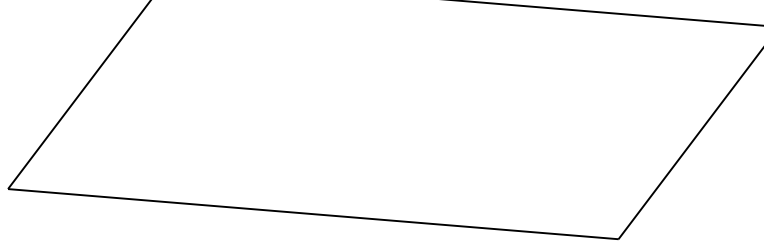

Tout quadrilatère qui a ses côtés opposés parallèles deux à deux est un parallélogramme.

J'ai compris cette leçon si: Je connais toutes les définitions du parallélogramme. Je connais les propriétés du parallélogramme

Tout quadrilatère qui a ses côtés opposés égaux est un parallélogramme.

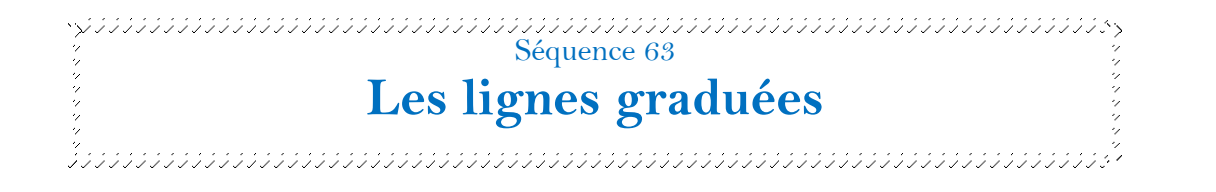

Quand je dois situer un nombre sur une droite graduée c'est facile quand le nombre à placer se trouve déjà sur la droite. 18

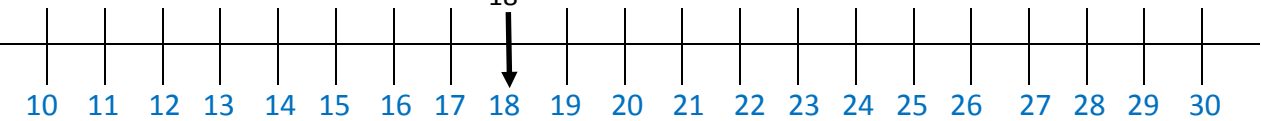

C'est plus difficile quand les nombres de la droite ne sont pas tous notés. Où se trouve 16 ? et 37 ?

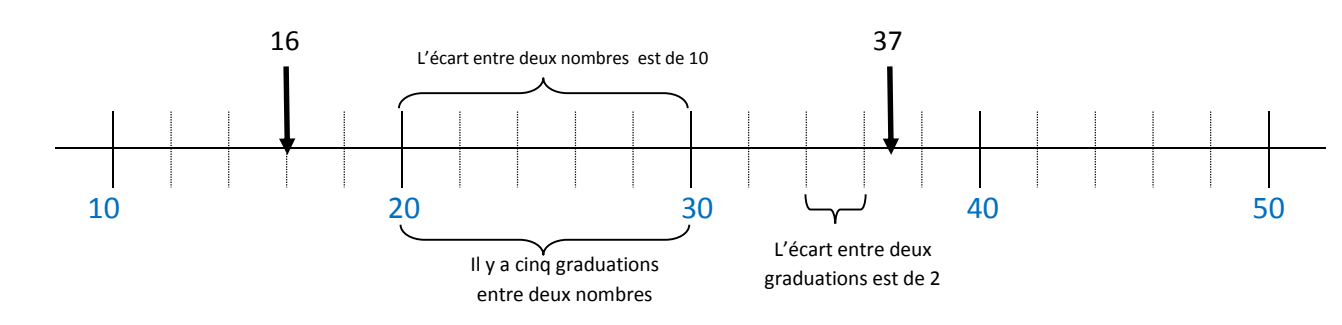

- 1- Je dois considérer l'écart entre deux nombres: *ici on peut prendre 20 et 30 (ou bien 30 et 40…). L'écart entre deux chiffres est ici toujours de 10.*
- *2-* Je recherche la quantité de graduations entre ces deux nombres *: il y a cinq graduations entre 20 et 30.*
- 3- Je dois ensuite déterminer l'écart entre deux graduations. C'est l'écart entre deux nombres divisé par le nombre de graduations : *10÷5 =2 chaque graduation représente un écartement de 2.*
- 4- Enfin je peux situer le nombre donné en essayant de le placer le plus précisément possible, à la place qui lui revient.

Si le nombre à placer se trouve entre deux graduations, j'essaye d'imaginer des graduations plus fines et je place le nombre avec précision.

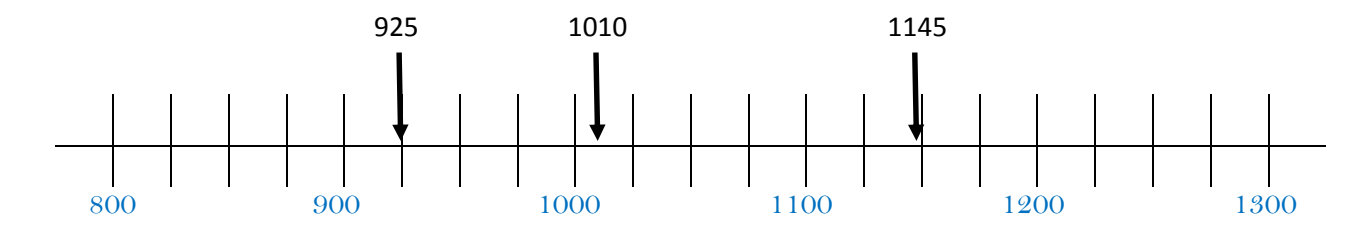

Ici l'écart entre deux nombres est de  $100 \rightarrow (900-800=100)$ . Il y a 4 graduations entre deux nombres. L'écart entre deux graduations est de  $25 \rightarrow (100 \div 4=25)$ .  $\bullet$ 

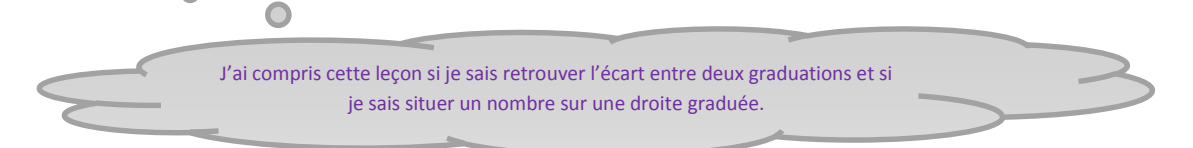

Séquence 64<br>Constant de Séquence 64

## **Construire des parallélogrammes**

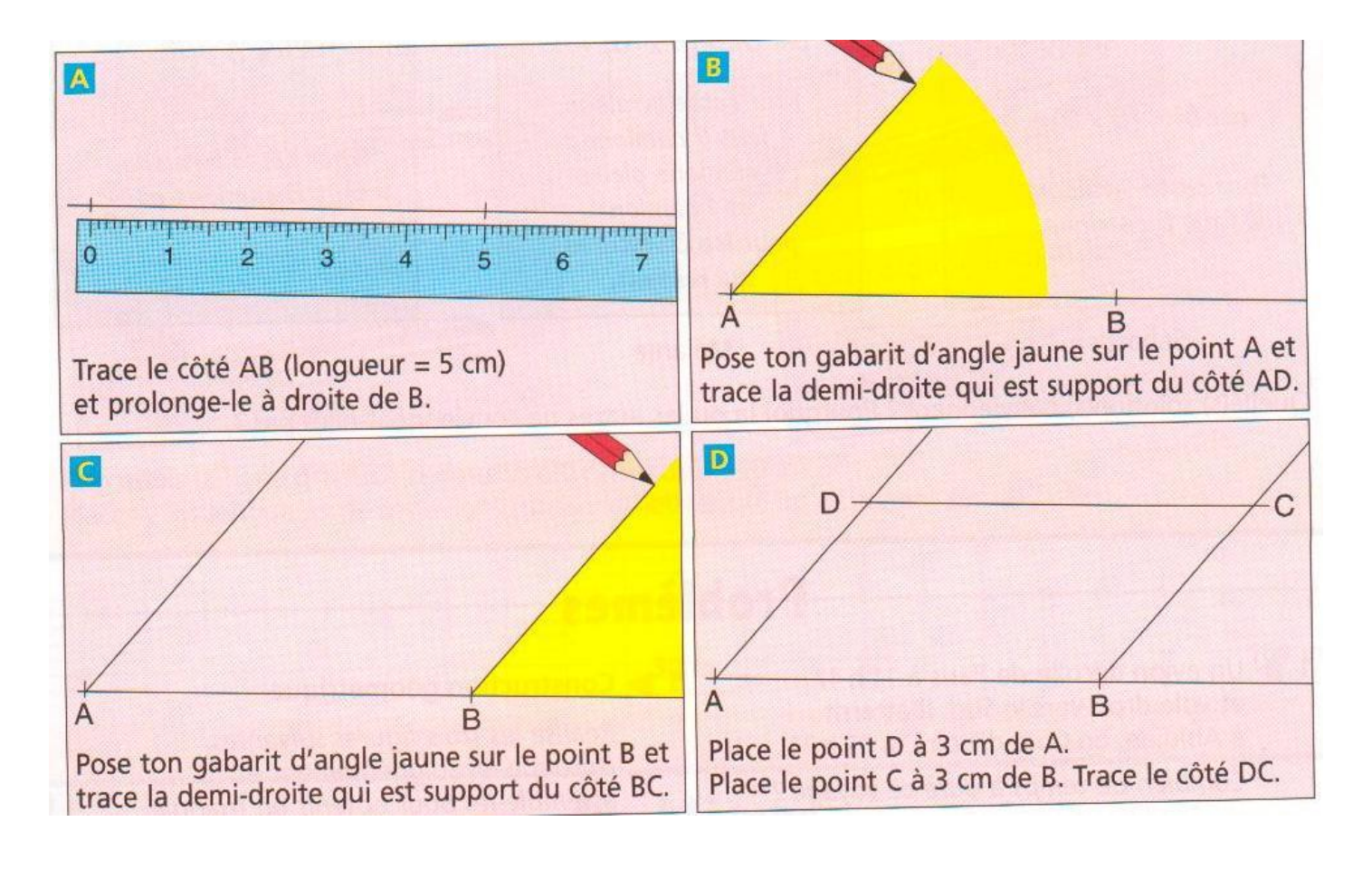

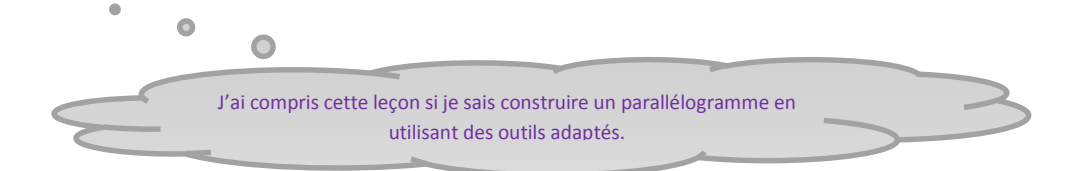

 $\frac{1}{3}$ équences 67 et 70<br>Séquences 67 et 70

**Comparer des fractions inférieures à l'unité**

Il existe des fractions qui paraissent différentes mais qui sont pourtant équivalentes. Il faut savoir en reconnaître les principales :

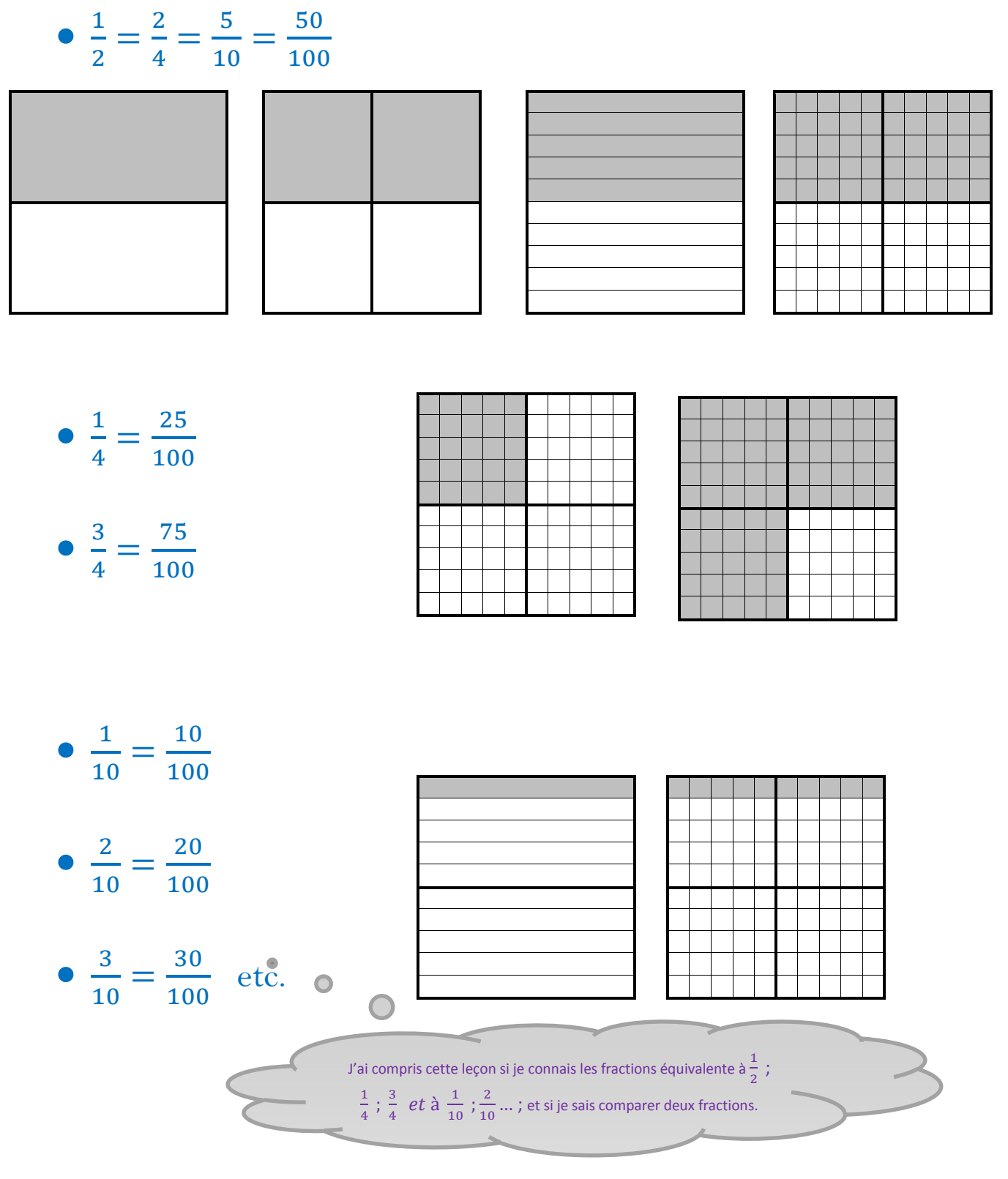

 $\frac{1}{3}$  Sequence 68

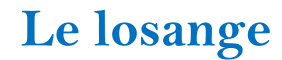

Le losange est un quadrilatère particulier : **ses 4 côtés sont de même longueur.**

Le losange est un parallélogramme particulier : **deux côtés consécutifs sont égaux.**

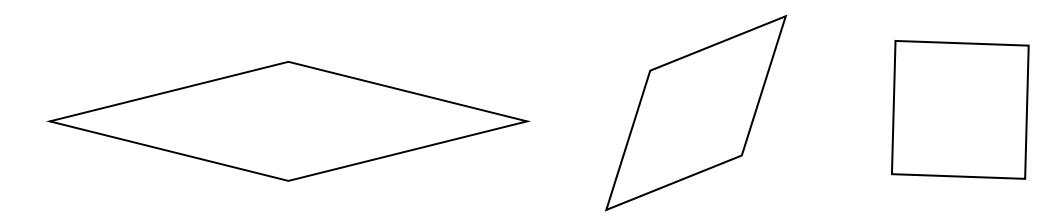

Tout quadrilatère qui a 4 côtés égaux est un losange. Les côtés opposés sont alors forcément parallèles deux à deux.

Tout parallélogramme qui a au moins 2 côtés consécutifs égaux (qui se suivent) est un losange. Les autres côtés sont alors forcément égaux aussi.

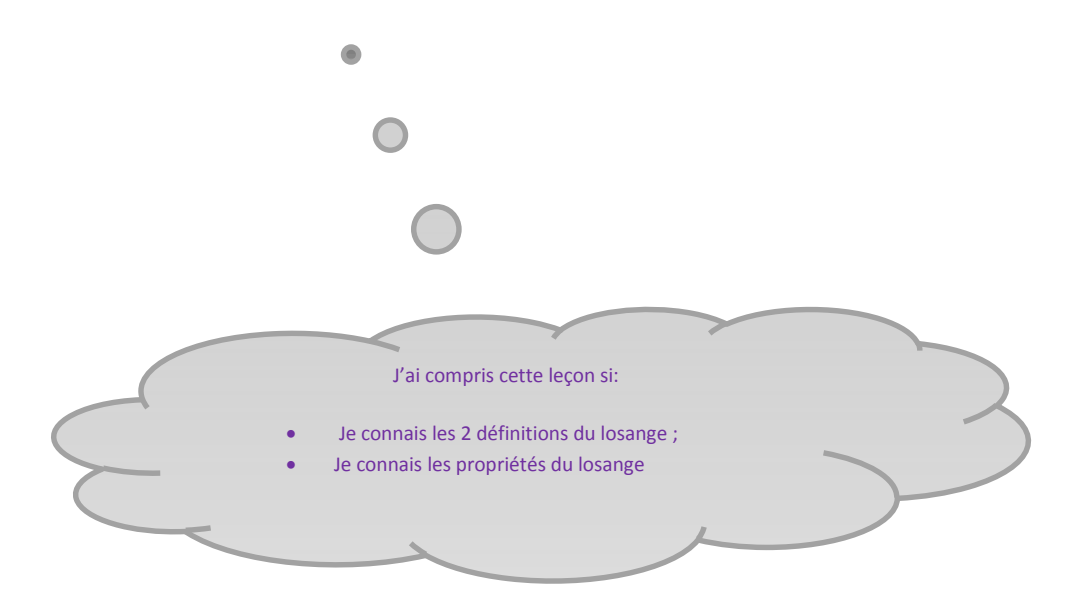

 $\frac{1}{2}$ setter and the construction of the construction of the construction of the  $\frac{1}{2}$ 

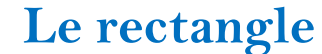

Le rectangle est un quadrilatère particulier : il a ses 4 angles droits ; Le rectangle est un parallélogramme particulier : il a au moins 1 angle droit.

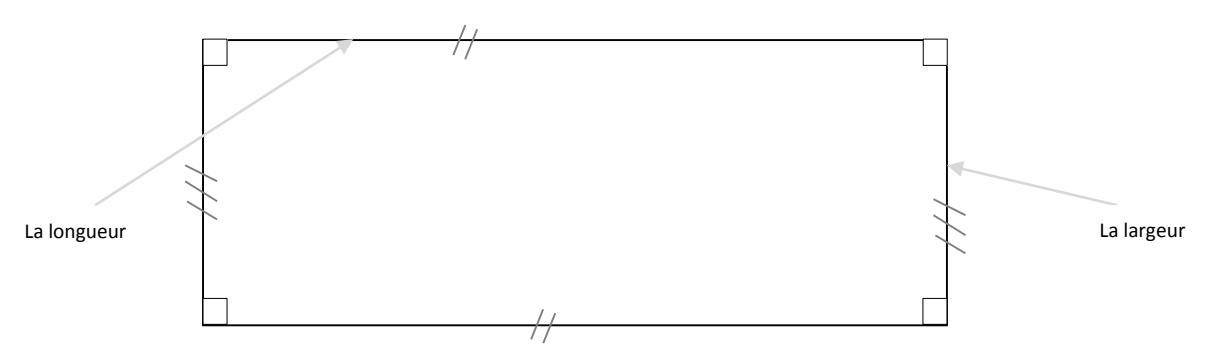

Tout parallélogramme qui a au moins un angle droit est un rectangle. Les autres angles sont forcément droits eux aussi.

Tout quadrilatère qui a au moins 3 angles droits est un rectangle. Le dernier angle est forcément droit lui aussi.

Dans un rectangle le côté le plus long s'appelle la longueur, le côté le plus court s'appelle la largeur.

On peut tracer un rectangle de longueur et de largeur données :

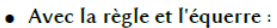

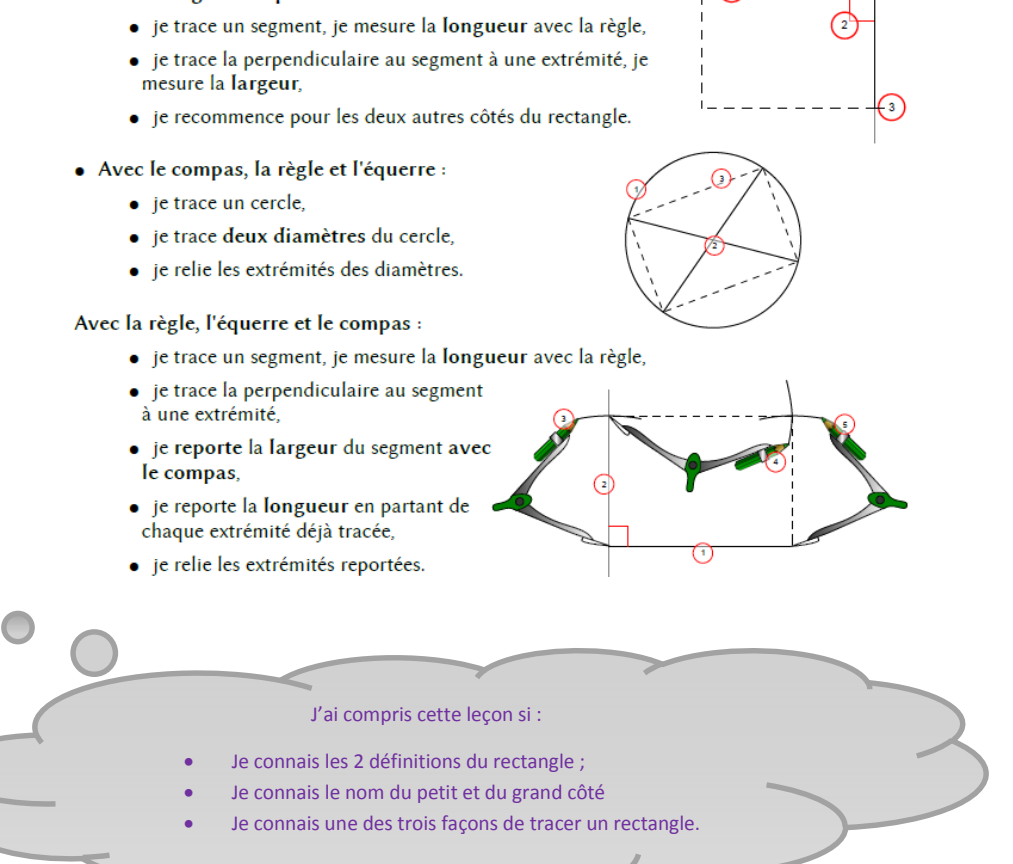

 $\frac{1}{3}$   $\frac{1}{3}$  **Fractionner c'est diviser**

Pour trouver combien d'unités j'ai dans une quantité de parts, il existe deux solutions :

Par exemple combien y a-t-il d'unités dans **onze quarts**, ou bien combien faudra-t-il de pizzas pour servir **onze quarts** de pizzas…

1. Je regroupe les parts en fonction du dénominateur.

Je cherche combien il y a de groupements possibles puis combien il reste de parts.

Dans onze quarts de pizzas il y a deux pizzas entières et 3 quarts de pizza .

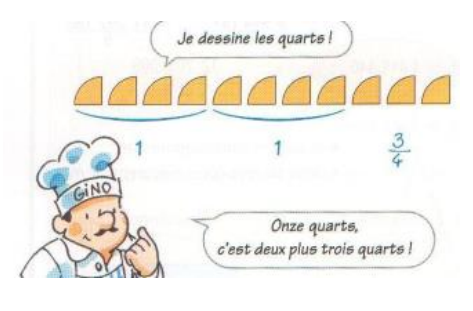

2. J'écris la fraction et je la calcule :

Pour calculer cette fraction, je dois me souvenir qu'une fraction c'est aussi une division :

$$
\frac{11}{4} = 11 \div 4 \cdot 2 \quad q = 2 \quad r = 3
$$

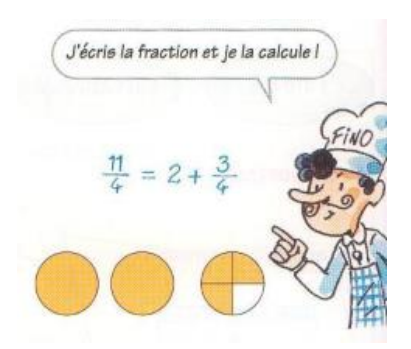

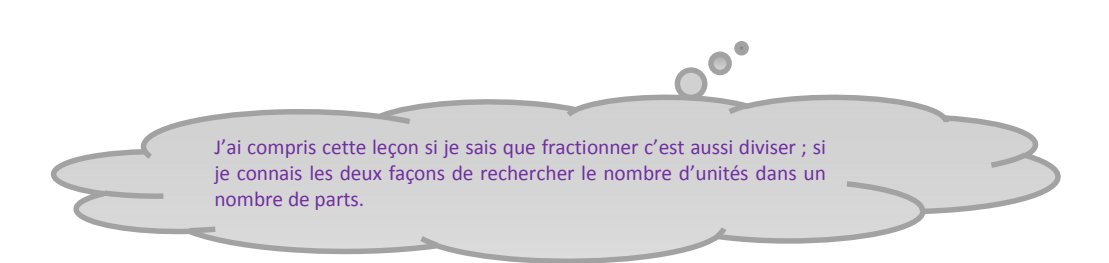

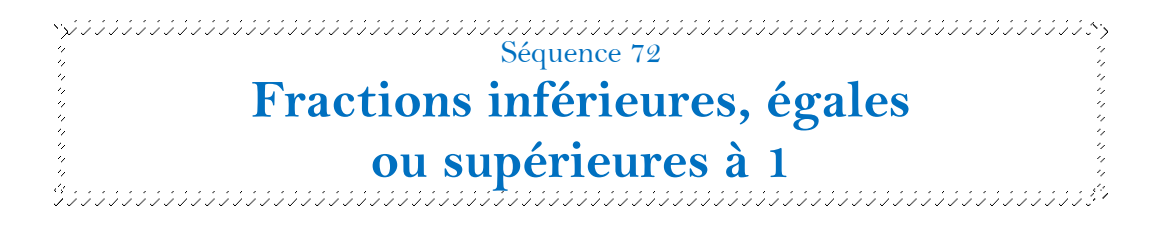

Pour savoir si une fraction est inférieure, égale ou supérieure à 1, je compare son numérateur et son dénominateur.

Si le numérateur est plus petit que le dénominateur, la fraction est inférieure à 1.

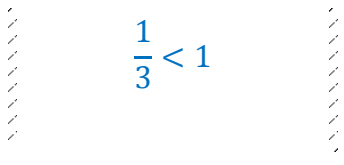

Si le numérateur est égal au dénominateur, la fraction est égale à 1.

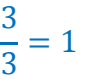

Si le numérateur est plus grand que le dénominateur, la fraction est supérieure à 1.

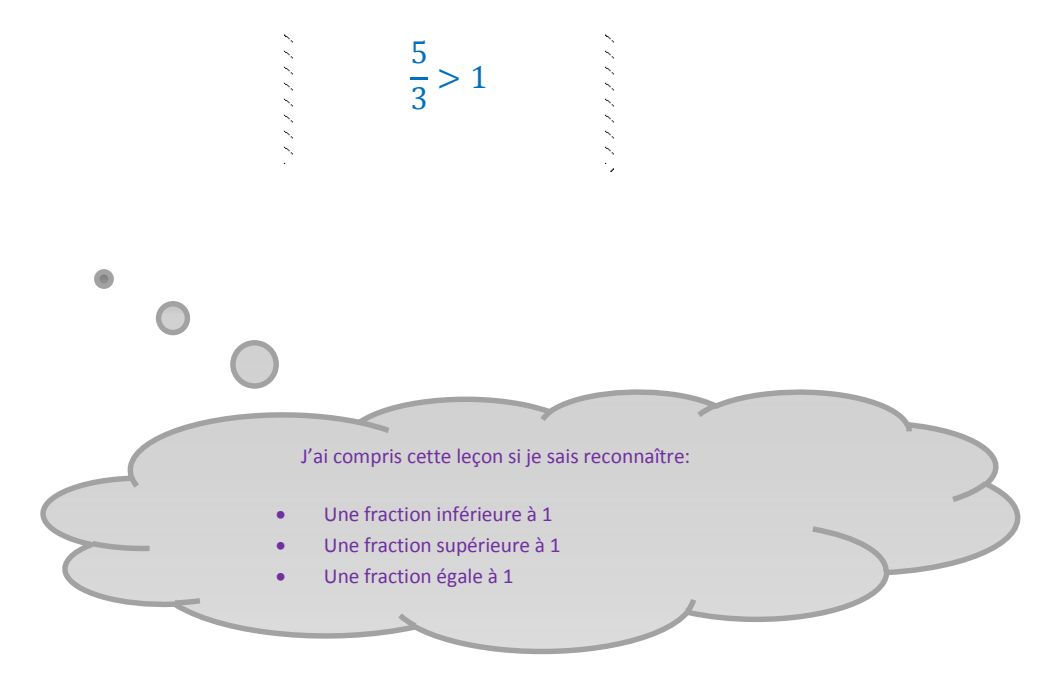

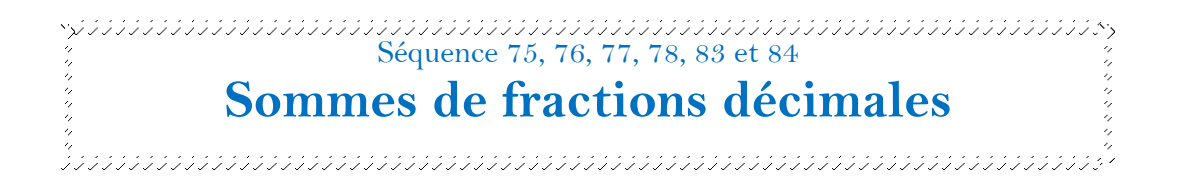

Il est possible d'additionner deux fractions, à condition que leur dénominateur soit rigoureusement identique.

$$
\frac{27}{100} + \frac{2}{100} = \frac{29}{100}
$$

Si les dénominateurs ne sont pas identiques, il est possible de remplacer une des fractions par une autre fraction strictement équivalente, afin d'avoir les deux dénominateurs identiques.

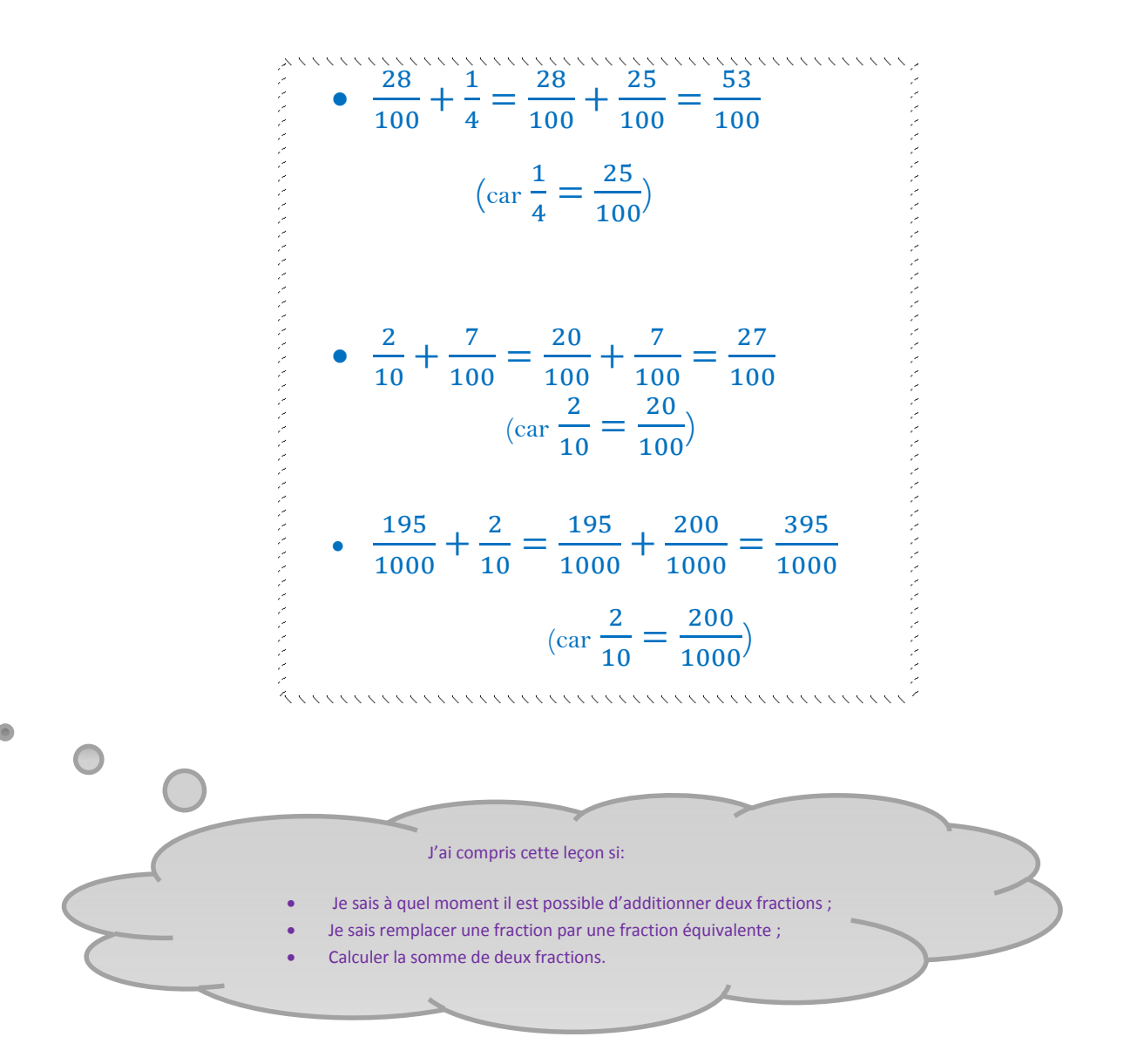

## $\frac{1}{3}$  Sequence 79

**Technique de la division** 

**avec 2 chiffres au diviseur (division par 25)**

Pour pouvoir effectuer cette division, je dois avoir parfaitement compris les séquences 47 et 51 et

connaître la table de 25 (séquence 19).

1- Préparation de la division : Je pose la division en potence en écrivant un chiffre par case. J'écris en haut à gauche le dividende ; en haut à droite, le diviseur. Comme je n'ai que 18 milliers à partager en 25, je sais que je ne pourrai pas obtenir de milliers. J'écris CDU dans le quotient (centaines, dizaines, unités).

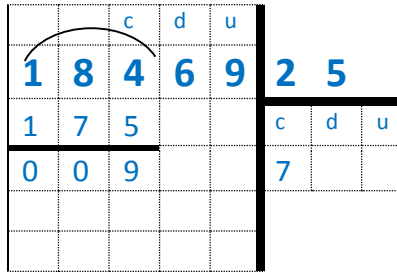

2- Partage des centaines : Je fais une accolade au-dessus des 184 centaines. Je dis « en cent-quatre-vingt-quatre centaines combien il y a de fois vingt-cinq ? Il y a sept centaines». J'écris 7 dans la colonne des centaines et je dis « sept fois vingt-cinq égale cent-soixante-quinze ». J'écris 175 sous le 184 et j'effectue la soustraction obtenue : 184-175=9. Il me reste 9 centaines à partager.

3- Partage des dizaines : J'abaisse le 6 du dividende à côté des 9 centaines restantes : cela fait 96 dizaines à partager. Je dis « en quatre-vingt-seize dizaines combien il y a de fois vingt-cinq ? Il y a trois dizaines ». J'écris 3 dans la colonne des dizaines et je dis « trois fois vingt-cinq égale soixante-quinze ». J'écris 75 sous le 96 et j'effectue la soustraction obtenue : 96-75=21.

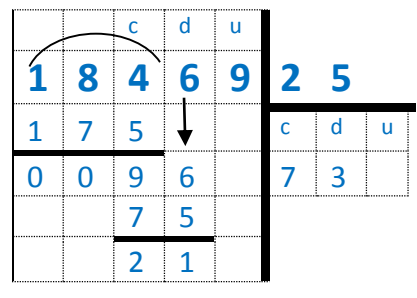

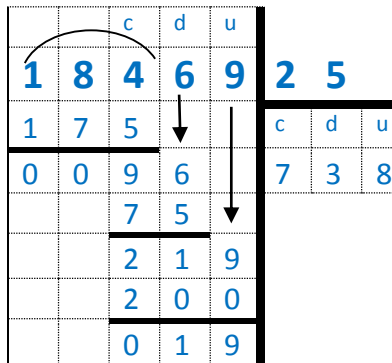

4- Partage des unités : J'abaisse le 9 à côté du 21 et je dis : « en 219 unités combien il y a de fois vingt-cinq ? Il y a huit unités ». J'écris 8 dans la colonne des unités et je dis « huit fois vingt-cinq égale deuxcents ». J'écris 200 sous le 219 et j'effectue la soustraction obtenue : 219-200=19. Comme je n'ai plus assez d'unités à partager, ma division est terminée. Le quotient est 738 et le reste est 19.

#### **18 469÷25 ? q=738 r=19**

- 5- Vérification du résultat : Je vérifie la division en multipliant le quotient par le diviseur (738x25=18450) et en y ajoutant le reste (18450+19=18469). Comme le résultat obtenu est égal au dividende, ma division est juste.
	- J'ai compris cette leçon si je sais poser et calculer une division par 25.

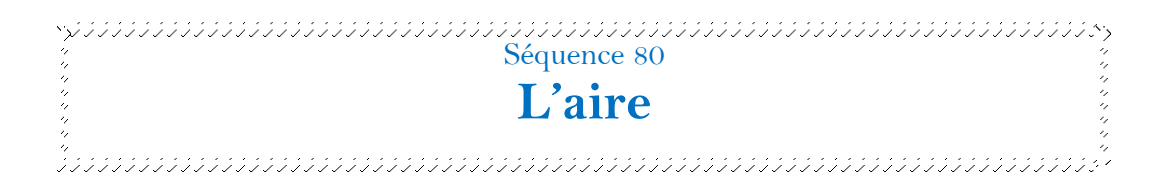

Quand une surface rectangulaire est représentée, l'étendue (la surface, l'aire ou la superficie) qu'elle représente peut être découpée afin d'obtenir deux ou plusieurs surfaces. Dans ce cas-là l'ensemble des surfaces mises bout à bout est rigoureusement équivalente à la surface d'origine.

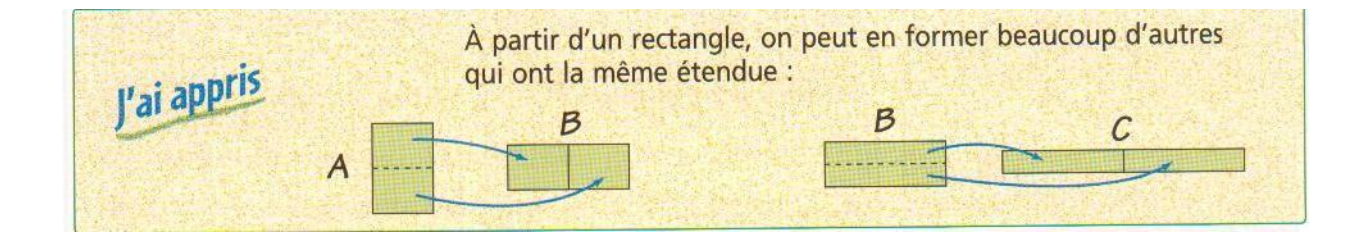

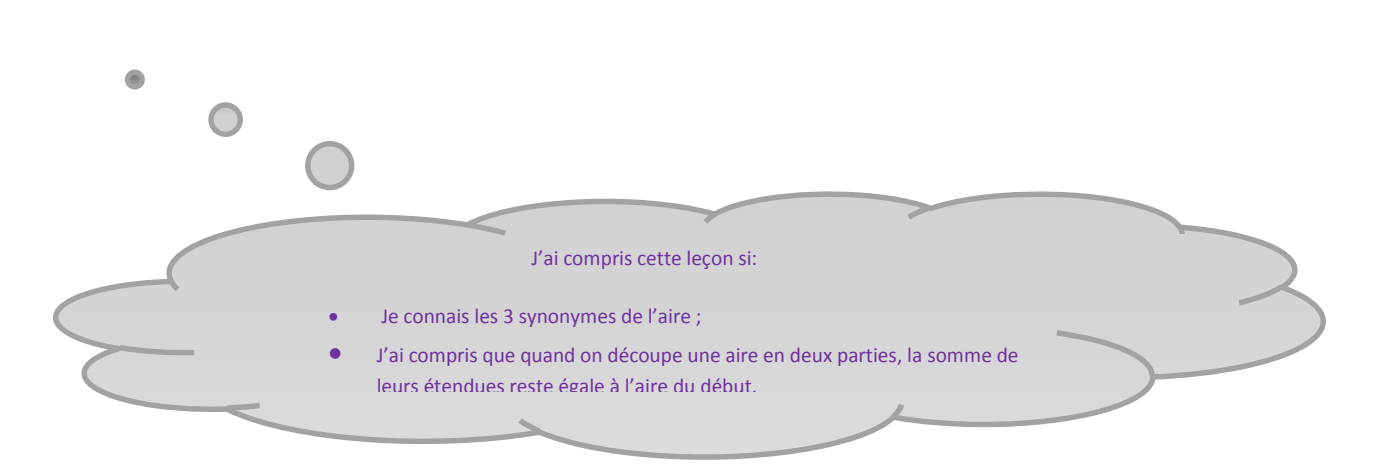

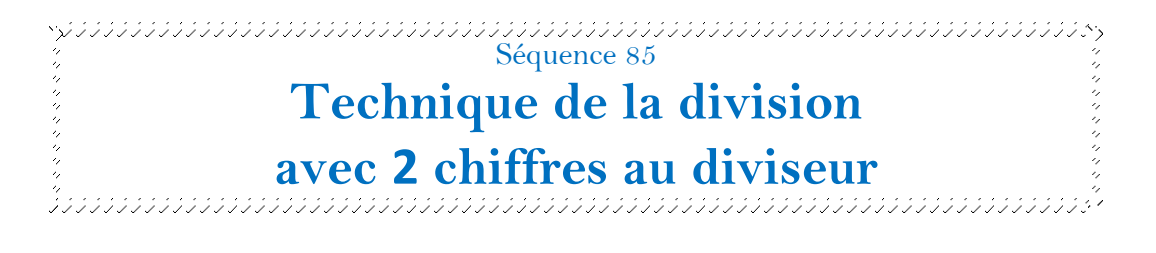

Pour pouvoir effectuer cette division, je dois avoir parfaitement compris les séquences 47 et 79.

- 1- Préparation de la division : Je pose la division en potence en écrivant un chiffre par case. J'écris en haut à gauche le dividende ; en haut à droite, le diviseur. Comme je n'ai que 24 milliers à partager en 43, je sais que je ne pourrai pas obtenir de milliers. J'écris CDU dans le quotient (centaines, dizaines, unités).
- 2- Partage des centaines : Je fais une accolade au-dessus des 249 centaines. Comme je ne connais pas la table de 43, je vais évaluer le nombre de centaines du quotient en procédant à un arrondissement du dividende et du diviseur à la dizaine la plus proche. 249 est proche de 250 et 43 est proche de 40. J'effectue 250÷40 ou plutôt 25÷4. Je dis « en vingt-cinq centaines combien il y a de fois quatre ? Il y a six centaines». J'écris 6 (au crayon à papier) dans la colonne des centaines et

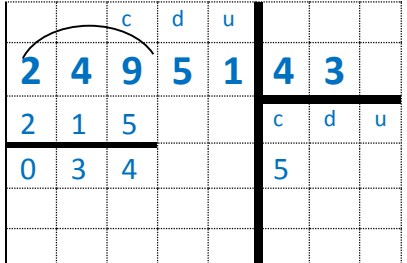

je dis « six fois quarante-trois égale deux-cent-cinquante-huit ». C'est trop. Car 258 est plus grand que 249. Je vais prendre un peu moins. J'efface le 6 du quotient et je le remplace par 5. Je dis « cinq fois quarante-trois égale deux-cent-quinze ». J'écris 215 sous le 249 et j'effectue la soustraction obtenue : 249-215=34. C'est moins que 43. Il me reste 34 centaines à partager.

3- Partage des dizaines : J'abaisse le 5 du dividende à côté des 34 centaines restantes : cela fait 345 dizaines à partager. Pour évaluer le quotient j'arrondis le dividende et le diviseur : 345 est proche

de 340. Je cherche 350÷40 ou plutôt 35÷4. Je dis « en trente-cinq dizaines combien il y a de fois quatre ? Il y a huit dizaines ». J'écris 8 dans la colonne des dizaines (au crayon à papier) et je dis « huit fois quarante-trois égale trois-cent-quarante-quatre ». Comme 344 est plus petit que 345 mon quotient a été correctement évalué. J'écris 344 sous le 345 et j'effectue la soustraction obtenue : 345- 344=1. Il reste 1 dizaine à partager.

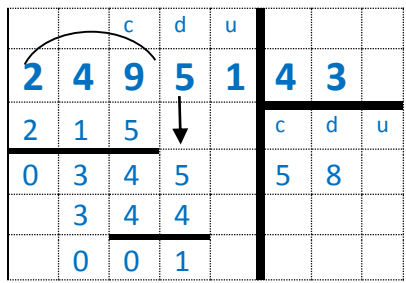

4- Partage des unités : J'abaisse le 1 à côté de la dizaine restante et je dis : « en onze unités combien il

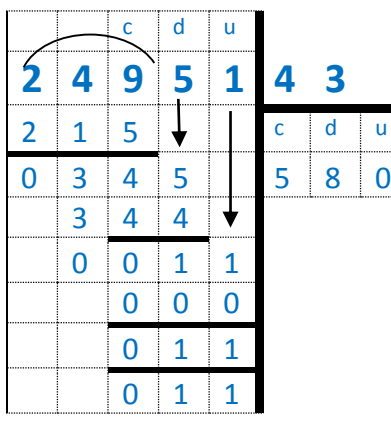

y a de fois quarante-trois ? Il y a zéro fois quarante-trois ». J'écris 0 dans la colonne des unités et je dis « zéro fois quarante-trois égale zéro ». J'écris 0 sous le 11 et j'effectue la soustraction obtenue : 11- 0=11. Comme je n'ai plus assez d'unités à partager, ma division est  $\overline{0}$  terminée. Le quotient est 580 et le reste est 11.

#### **24951÷43 ? q=580 r=11**

5- Vérification du résultat : Je vérifie la division en multipliant le quotient par le diviseur (580x43= 24 940) et en y ajoutant le reste (24 940+11=24 951). Comme le résultat obtenu est égal au dividende, ma division est juste.

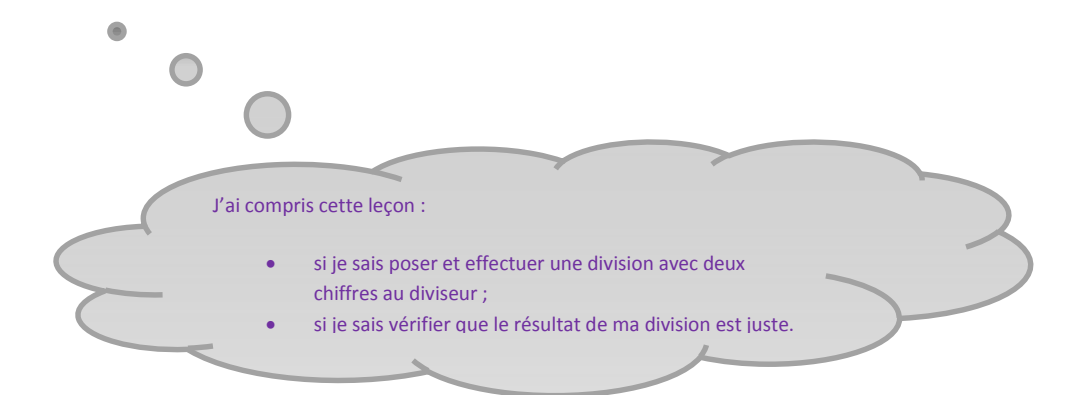

Séquence 86<br>La Constantinopolitique de l'année 1980<br>La Constantinopolitique de l'A

**Le carré**

- Le carré est un rectangle particulier : ses 4 côtés sont égaux.
- Le carré est un losange particulier : ses 4 angles sont droits.
- Le carré est un parallélogramme qui a au moins 2 côtés consécutifs égaux et un angle droit.
- Le carré est un quadrilatère qui a tous ses côtés égaux et tous ses angles droits.

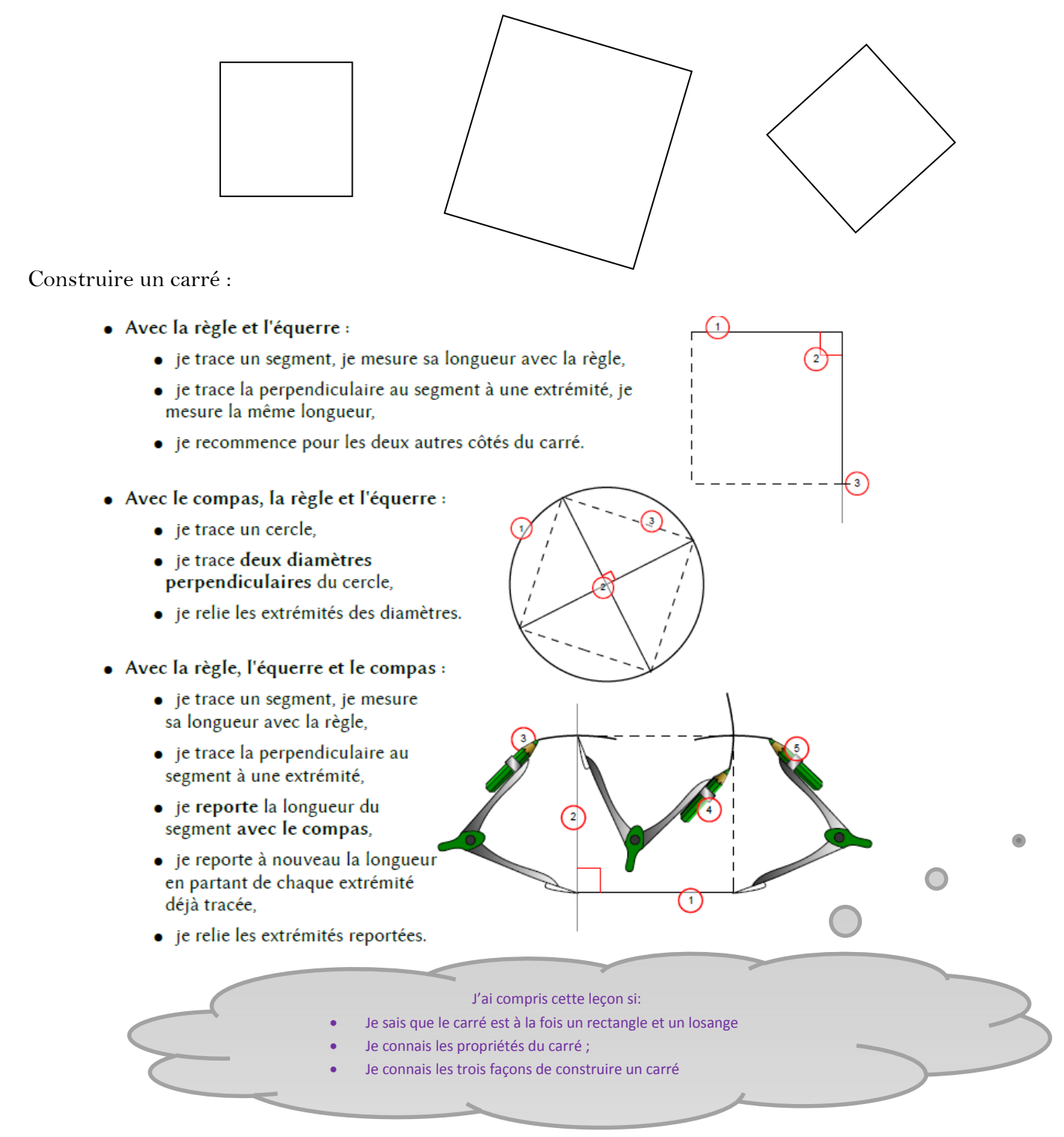

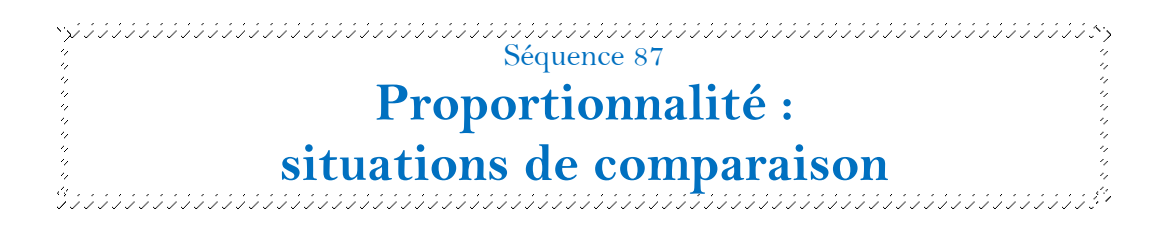

Quand des objets sont vendus par lots, on considère que le prix de chacun des objets de ce lot, sont vendus au même prix. On dit alors que le prix est proportionnel par rapport au nombre d'objets achetés.

Pour savoir quel est l'objet dont le prix est le plus avantageux, il est parfois facile de répondre sans calculer :

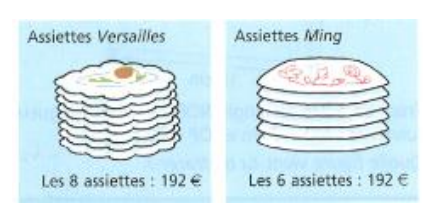

Comme les objets sont vendus au même prix, le plus avantageux c'est le lot où il y a le plus d'assiettes, car **pour le même prix j'en aurai davantage.**

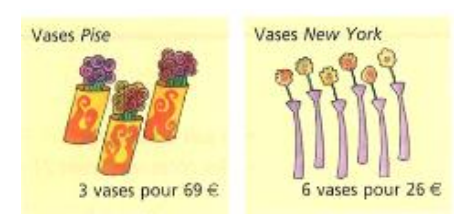

On remarque que le lot où il y en a davantage est aussi le lot où le prix est le plus faible, c'est donc le plus avantageux.

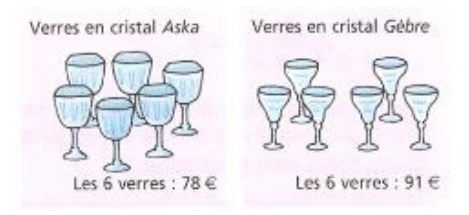

Comme les objets sont vendus dans des lots de même quantité, le plus avantageux c'est le lot qui sera le moins cher, car **pour la même quantité j'aurai payé moins cher.**

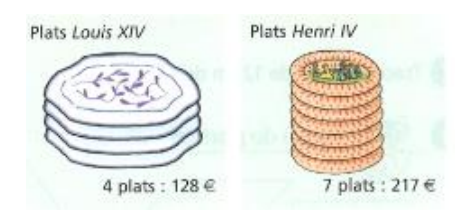

On remarque que le lot où il y en a davantage est le lot où le prix est le plus élevé : cela semble normal ! **On ne peut donc pas savoir quel est le lot le plus avantageux sans faire de calcul.**

Il faut chercher le prix que couterait un seul objet dans chacun des lots :

Plats Louis XIV : 128÷4=32 Plats Henri IV : 217÷7=31

C'est le plat Henri IV qui coûte le moins cher car un plat Louis XIV coûte 32€ alors qu'un plat Henri IV  $\text{coûte}$  31€.

Pour pouvoir comparer le prix de deux lots dont le nombre d'objets est différent, on peut trouver la réponse en réfléchissant un peu, mais parfois, il faut faire un calcul : il faut alors rechercher pour chacun des lots, le prix à l'unité, c'est-à-dire le prix d'un seul objet.

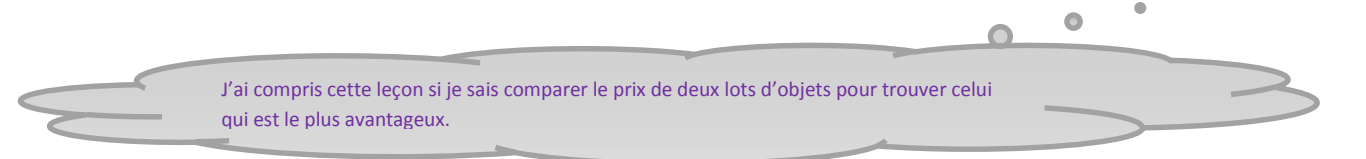

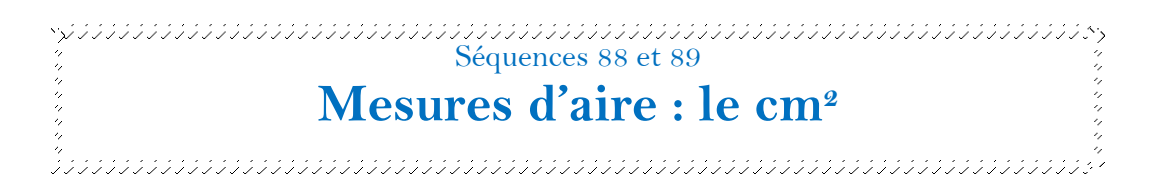

Il existe un moyen de mesurer l'espace intérieur d'une surface plane : on appelle cette mesure l'aire (ou la surface ou l'étendue ou la superficie).

L'aire d'un carré d'un centimètre de côté s'écrit 1 cm2. Cela se lit « un centimètre carré ».

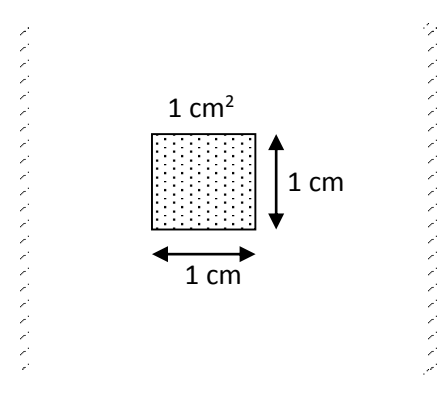

Quand on découpe ce carré d' 1 cm<sup>2</sup>, puis qu'on en rassemble tous les morceaux afin de lui donner une autre forme, il conserve son aire initiale.

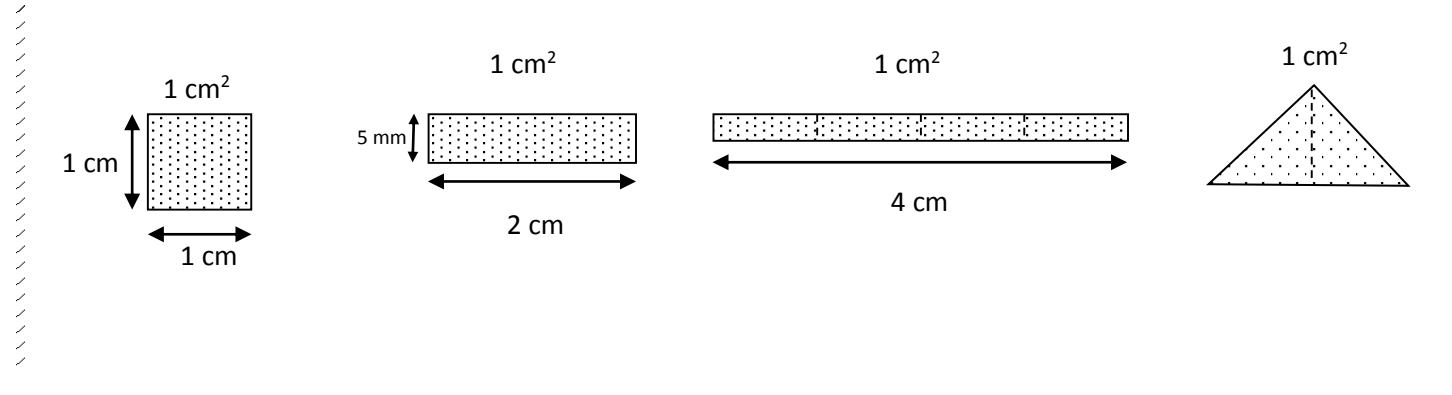

Pour comparer une surface avec une autre surface, on peut découper l'une des surfaces de telle sorte qu'elle se superpose à la seconde surface. Si les deux surfaces se superposent exactement, alors leur aire est identique, sinon, celle qui dépasse est plus grande que l'autre.

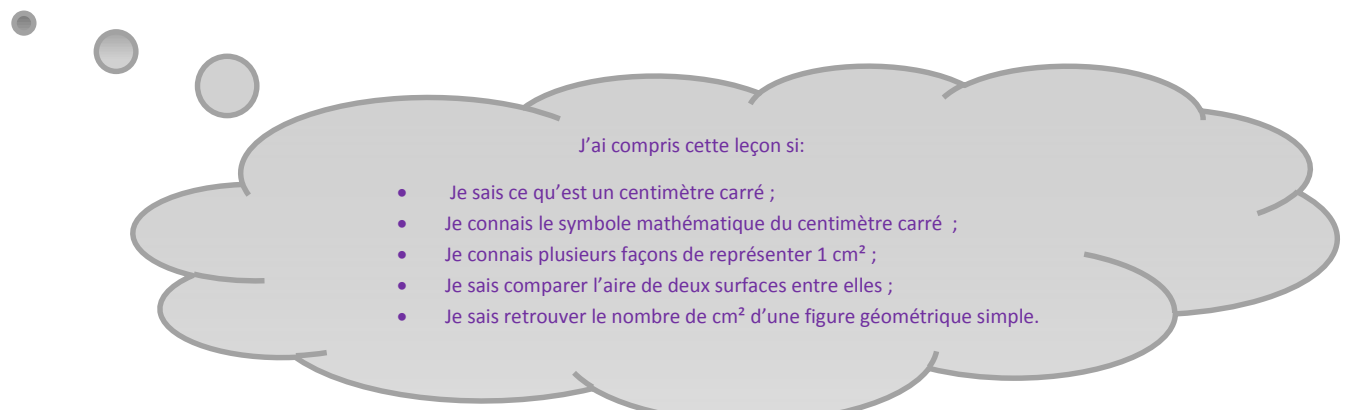

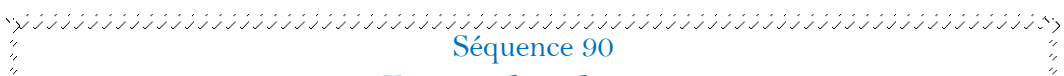

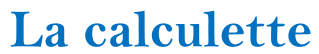

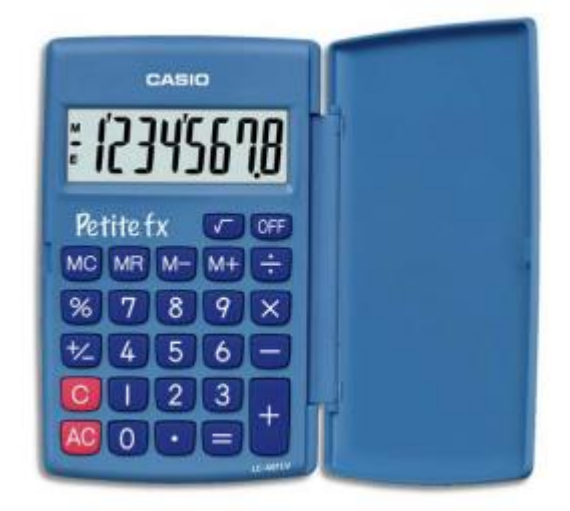

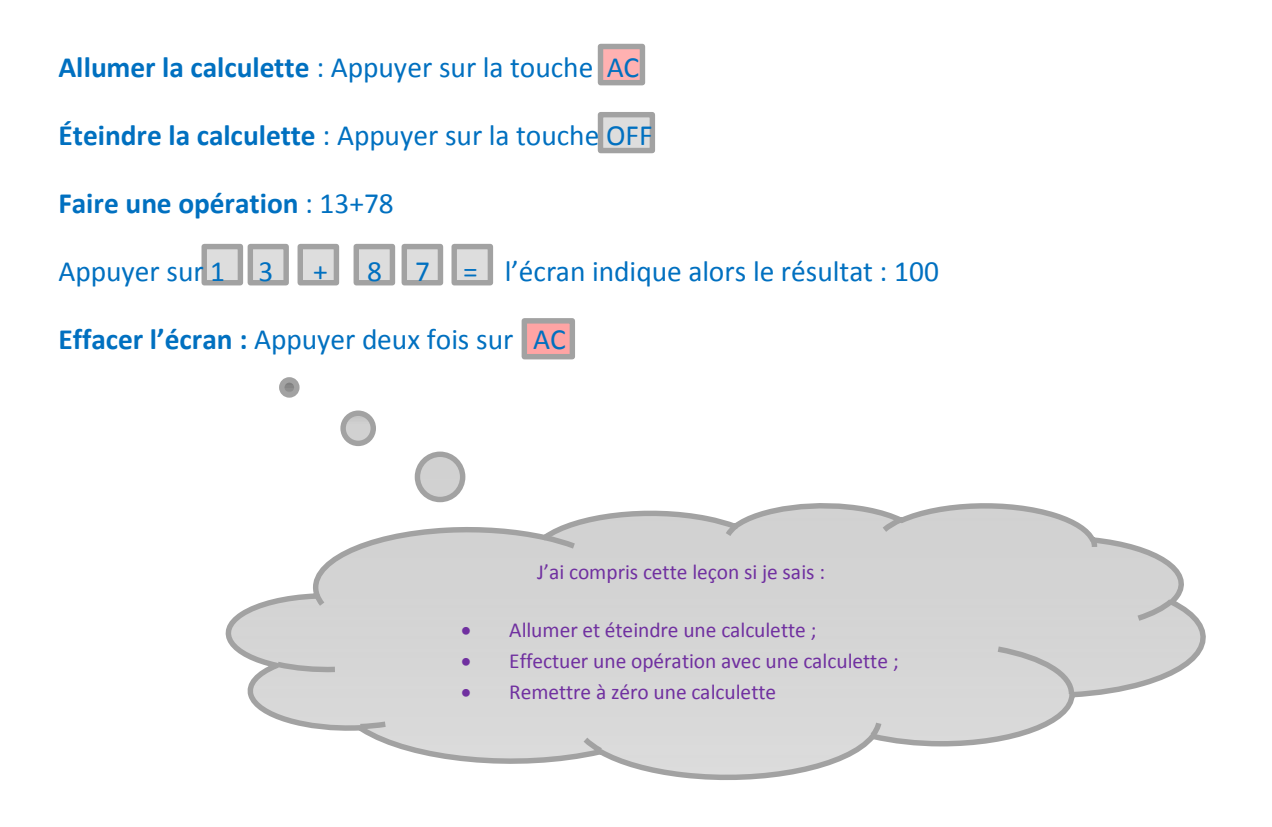

Séquences 93 et 94<br>Companies 93 et 94

## **Écritures décimales : les dixièmes**

Les nombres qui s'écrivent sous la forme d'une division fraction (  $26 + \frac{3}{10}$ ) peuvent s'écrire dans un tableau de numération, à condition que la partie fractionnaire du dénominateur soit un multiple de 10. Ce tableau se présente comme un tableau de numération classique, mais il possède une nouvelle partie.

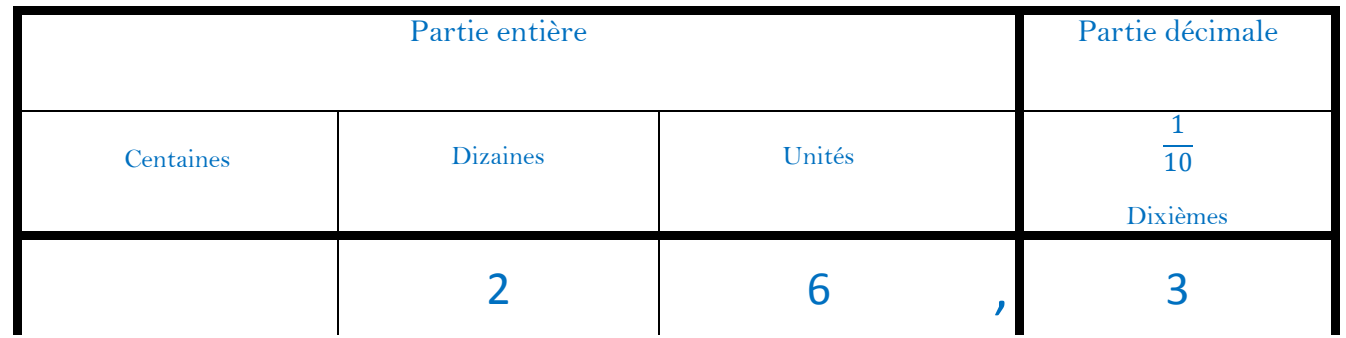

Le nombre s'écrit en deux parties séparées par une virgule.

La partie du nombre qui se trouve à gauche de la virgule est la **partie entière**.

La partie du nombre qui se trouve à droite de la virgule est la **partie décimale**.

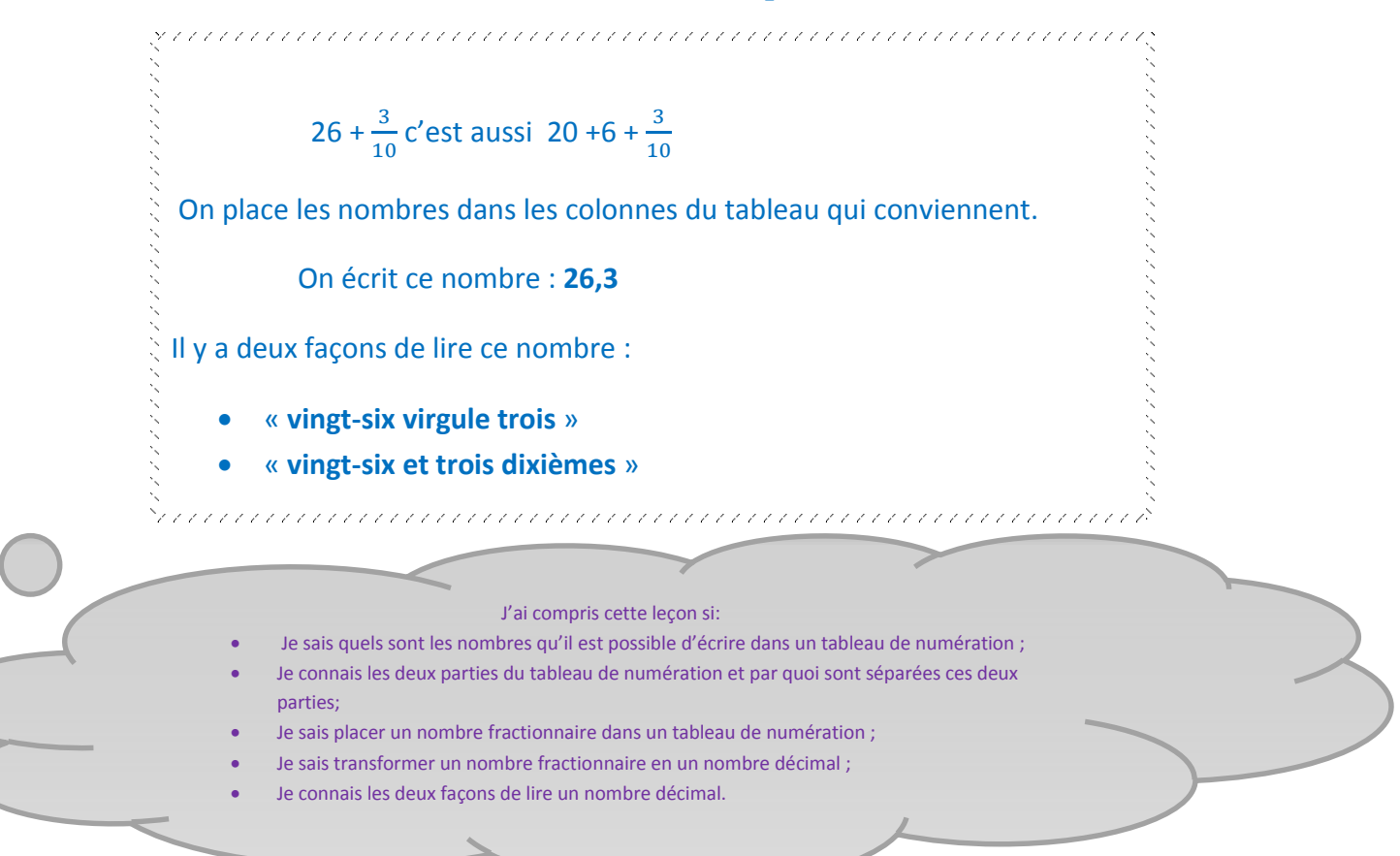

Séquences 95 et 96<br>\$ material de la constitution de la constitution de la constitution de la constitution de la constitution de l

## **Écritures décimales : les centièmes**

Les nombres qui s'écrivent sous la forme d'une division fraction  $(26 + \frac{35}{100})$  peuvent s'écrire dans un tableau de numération, à condition que la partie fractionnaire du dénominateur soit un multiple de 10 ou de 100.

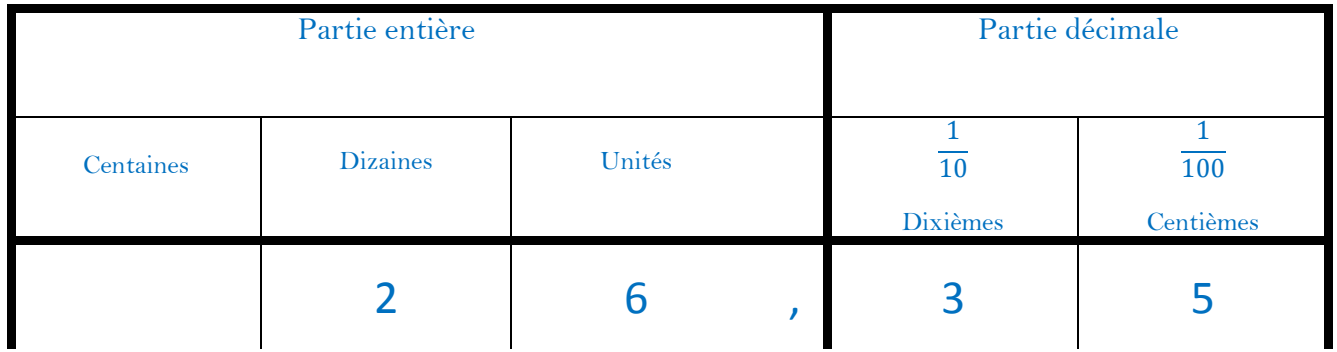

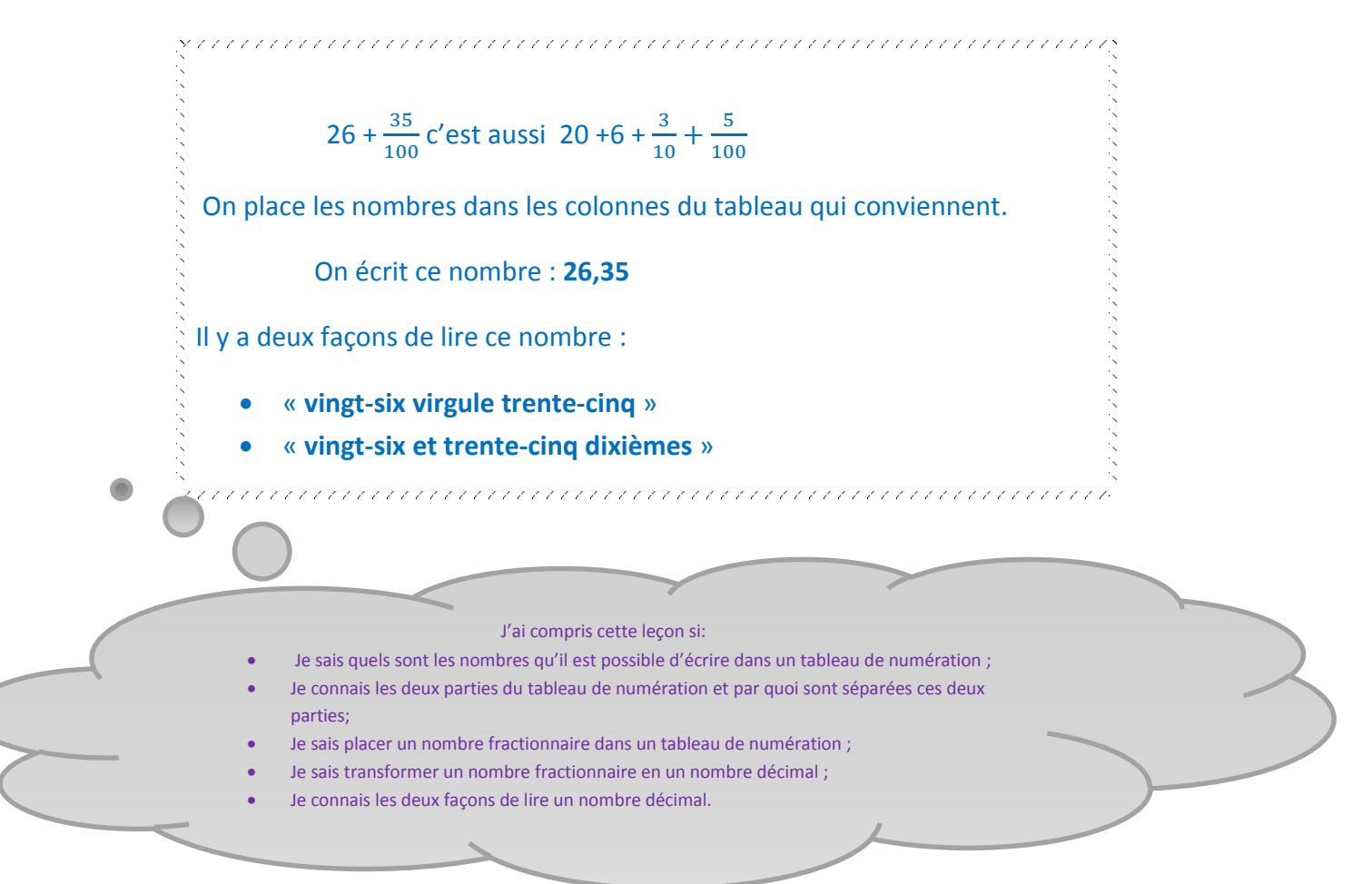

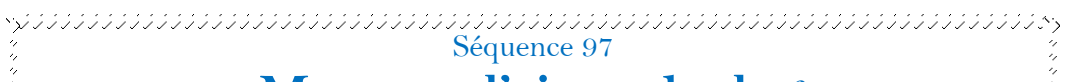

## **Mesures d'aires : le dm<sup>2</sup>**

L'aire d'un carré d'un décimètre de côté s'écrit **1 dm<sup>2</sup>.** Cela se lit « un décimètre carré ».

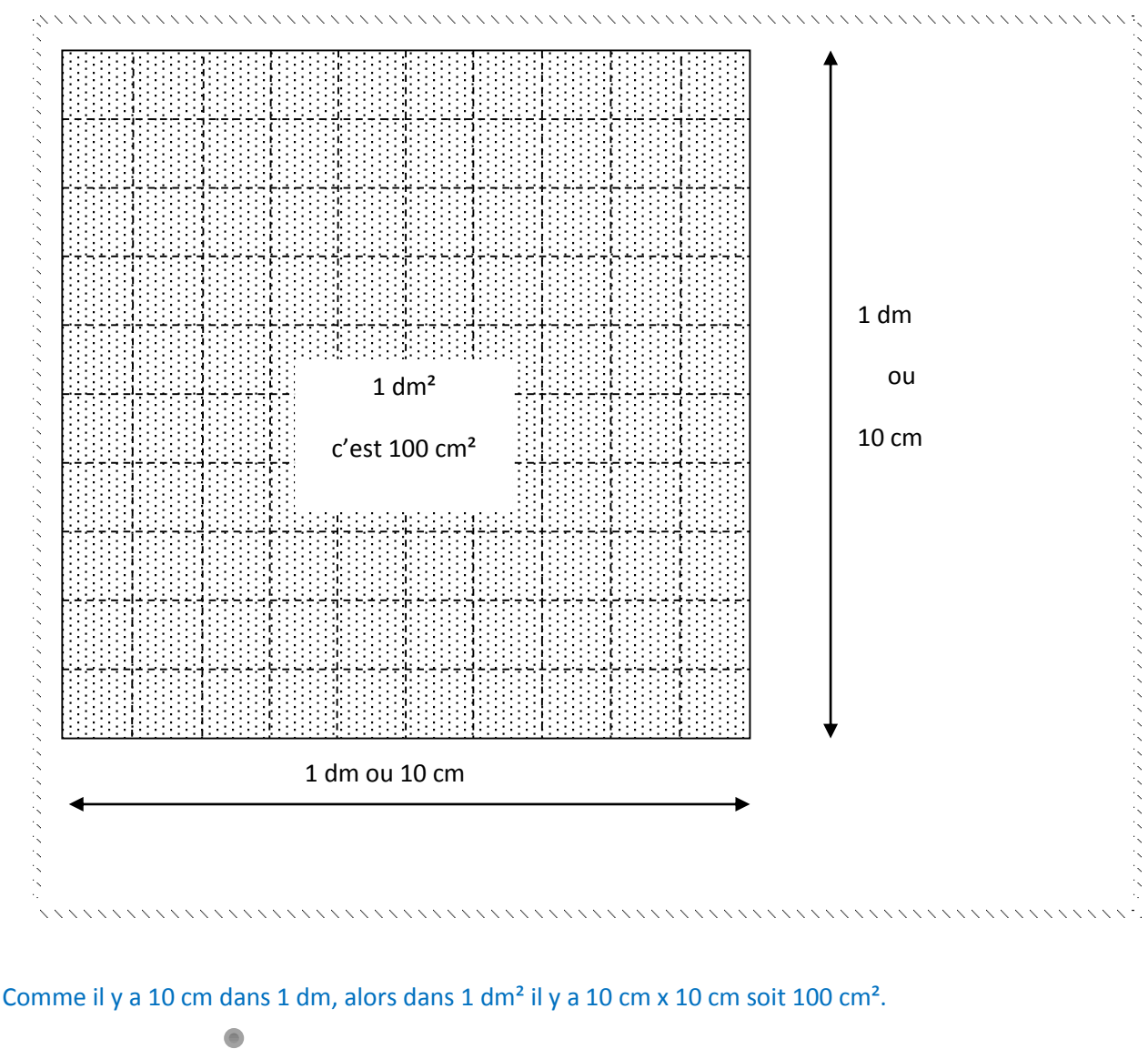

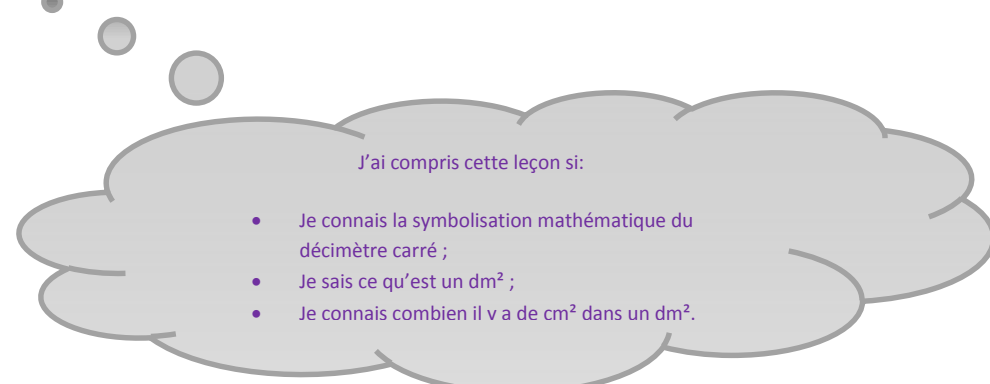

 $\frac{1}{3}$  Sequence 101 **Convertir des mesures d'aires**

1 mm² c'est un carré de 1 mm de côté.

1 cm² c'est un carré de 1 cm de côté

1 dm2 c'est un carré de 1 dm de côté.

1 m2 c'est un carré de 1 m de côté.

Il est possible de convertir des unités d'aires dans d'autres unités d'aires plus grandes ou plus petites. Pour cela on doit utiliser un tableau de conversion de surfaces : ce tableau possède deux colonnes par unité d'aire. **L'unité d'aire se lit toujours dans la colonne de droite**.

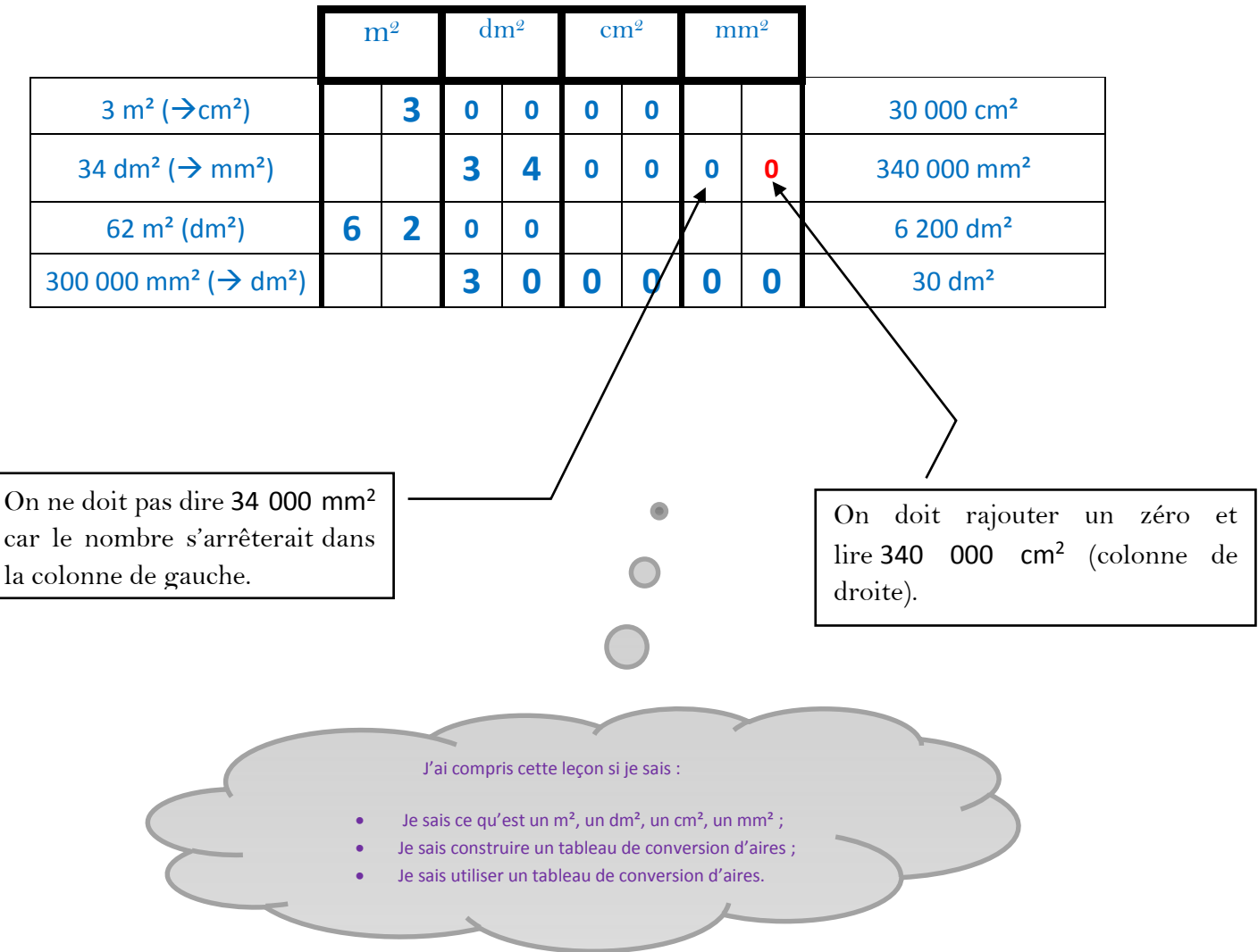

 $\frac{1}{3}$  Sequence 102 **Sens des chiffres dans une mesure de longueur**

Chacun des nombres d'une mesure décimale peut se donner en utilisant soit le nombre entier avec une unité de mesure plus petite, soit une fraction décimale du nombre avec l'unité initiale.

- 1 mm c'est aussi  $\frac{1}{10}$  cm ou  $\frac{1}{10}$  $\frac{1}{100}$  dm ...
- 1 cm c'est aussi  $\frac{1}{10}$  dm ou  $\frac{1}{10}$  $\frac{1}{100}$  mm...
- 1 dm c'est aussi  $\frac{1}{10}$  *m ou*  $\frac{1}{10}$  $\frac{1}{100}$  dam ...
- 1 m c'est aussi  $\frac{1}{10}$  dam ou  $\frac{1}{10}$  $\frac{1}{100}$  hm.
- 1 dam c'est aussi  $\frac{1}{10}$  hm ou  $\frac{1}{10}$  $\frac{1}{100}$  km.
- 1 hm c'est aussi  $\frac{1}{10}$  km.

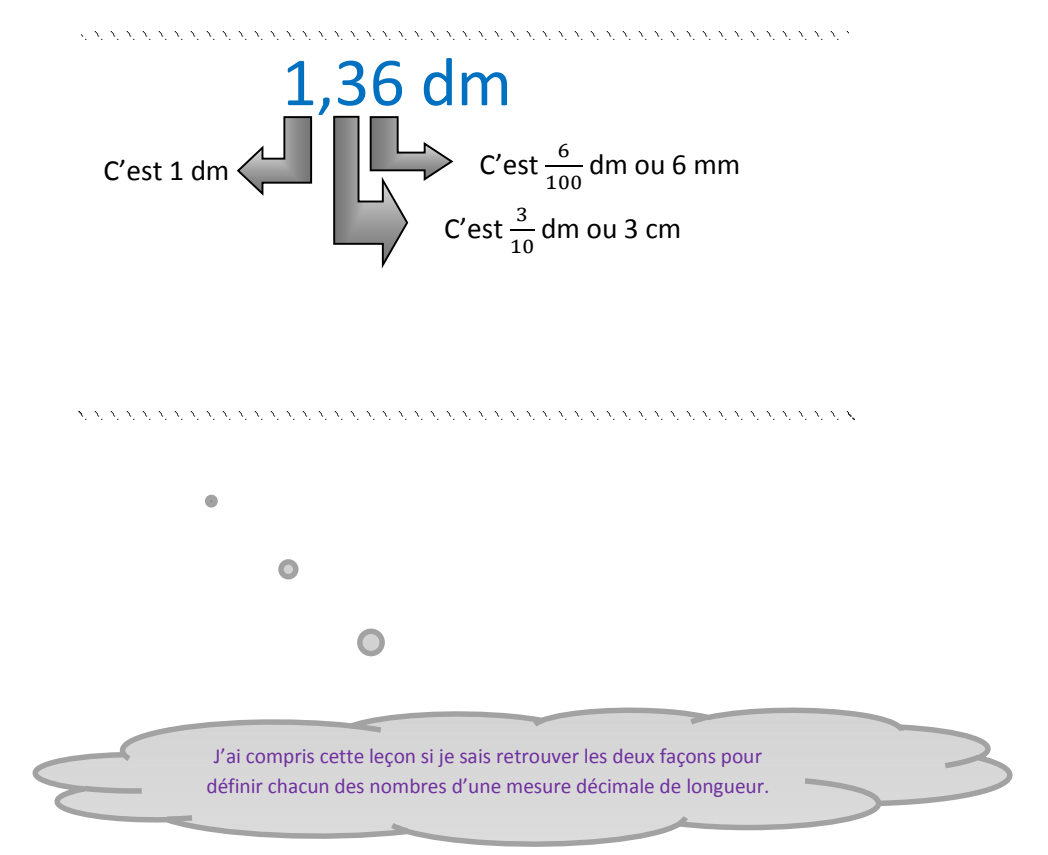

 $\frac{1}{3}$  September 103

**Sens des chiffres dans une mesure d'aire**

Chacun des nombres d'une mesure décimale peut se donner en utilisant soit le nombre entier avec une unité de mesure plus petite, soit une fraction décimale du nombre avec l'unité initiale.

- 1 mm<sup>2</sup> c'est aussi  $\frac{1}{100}$  cm<sup>2</sup> ou bien  $\frac{1}{10000}$  dm<sup>2</sup>.
- 1 cm<sup>2</sup> c'est aussi  $\frac{1}{100}$  dm<sup>2</sup> ou bien  $\frac{1}{100000}$  m<sup>2</sup>.
- 1 dm<sup>2</sup> c'est aussi  $\frac{1}{100}$  m<sup>2</sup>.

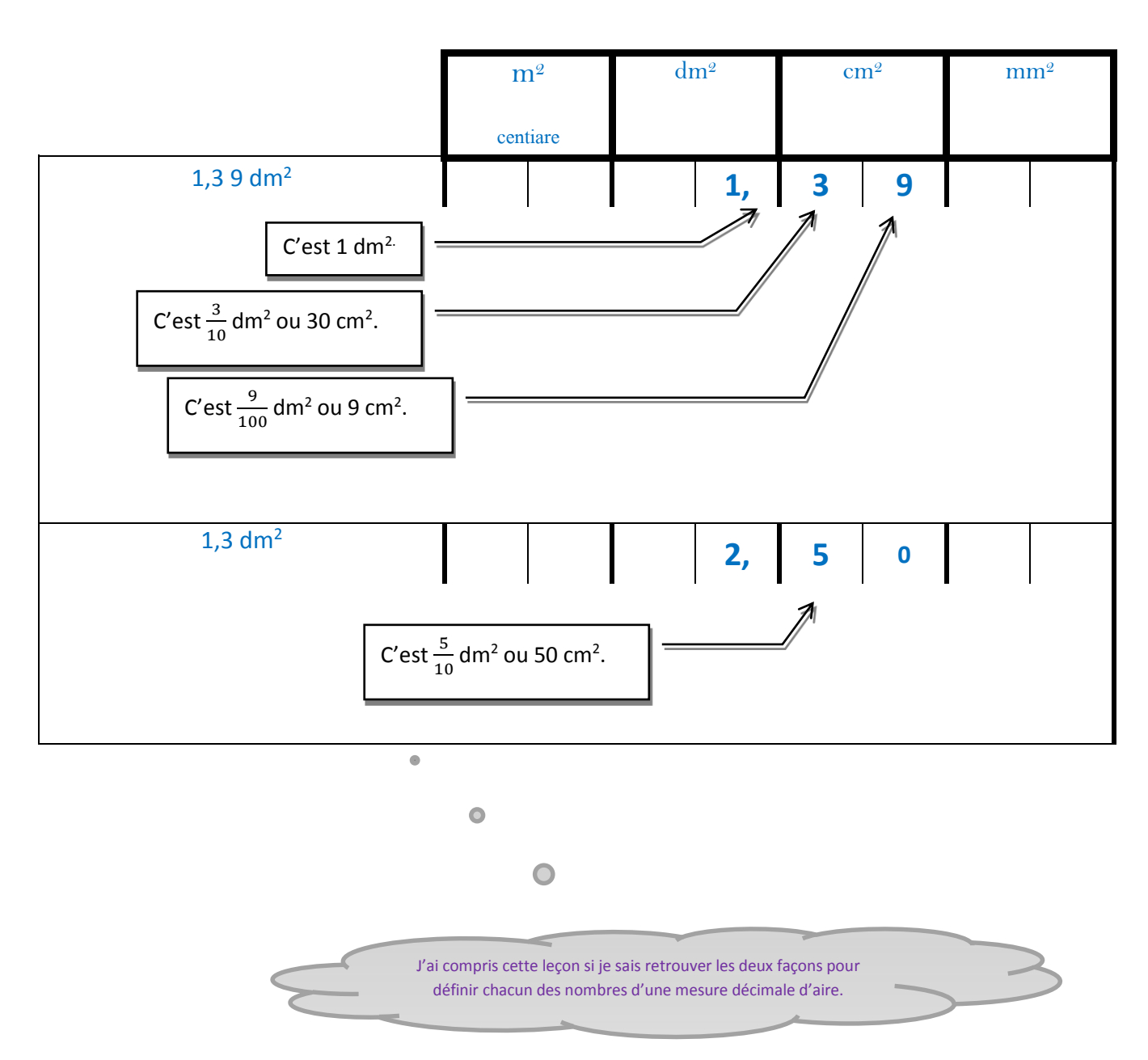

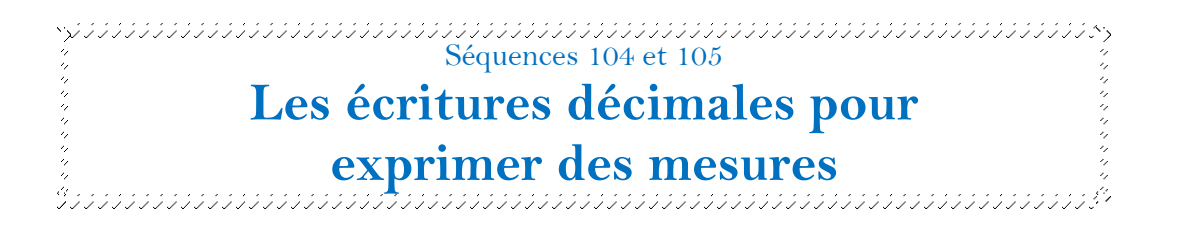

Attention ! quand on mesure l'aire d'une figure géométrique, il faut être vigilant en calculant la partie décimale.

Il y a ici un carré de 1 dm de côté et un rectangle de 1 cm sur 8 cm.

 $C'est 1 dm<sup>2</sup> + 8cm<sup>2</sup>$ 

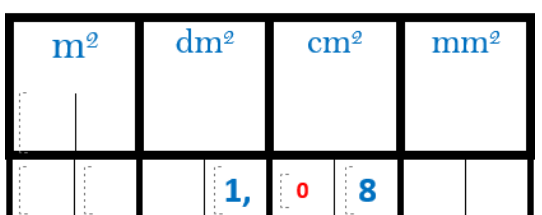

Quand on remplit le tableau on s'aperçoit que Mathilde avait oublié qu'il y avait deux parties dans la colonne des cm².

# Oui a raison? L'étendue de cette figure<br>est de 1,08 dm<sup>2</sup> l Moi, je trouve 1,8 dm<sup>2</sup>!

 $1 \text{ dm}^2$  + 8 cm<sup>2</sup> c'est 1,08 dm<sup>2</sup>

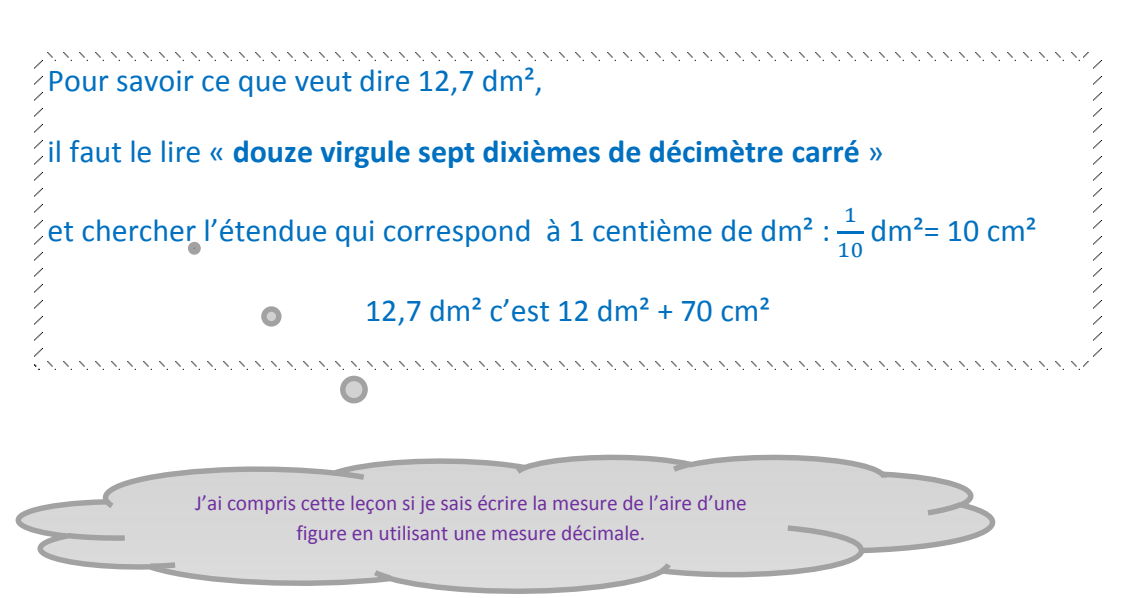

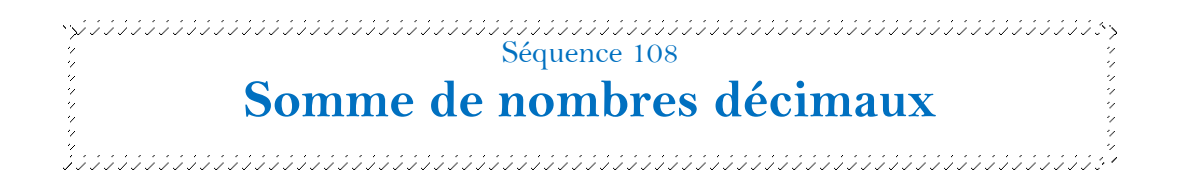

Pour additionner des nombres décimaux, il faut **aligner les nombres** en plaçant les unités sous les unités ; les dixièmes sous les dixièmes ; les centièmes sous les centièmes…

On procède comme pour une addition classique.

Quand on écrit le résultat, **il ne faut pas oublier de mettre la virgule**.

#### $46,3 + 2,98 = 49,28$

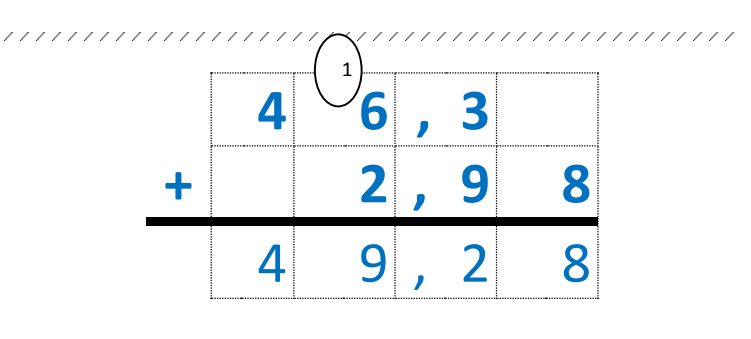

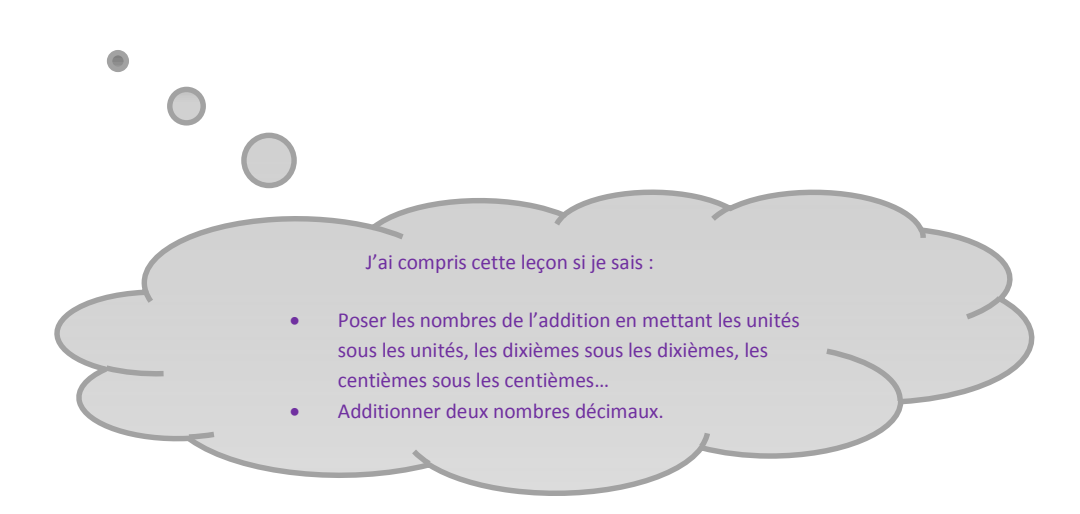

 $\frac{1}{3}$  September 109

## **Proportionnalité**

Si le prix d'un objet diminue alors que le nombre d'objet augmente, on dit que le prix est **régressif**.

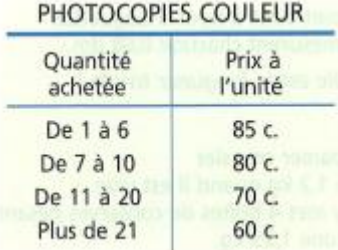

Si le prix d'un objet reste le même quel que soit le nombre d'objets achetés, on dit que le prix est **proportionnel** au nombre d'objets achetés.

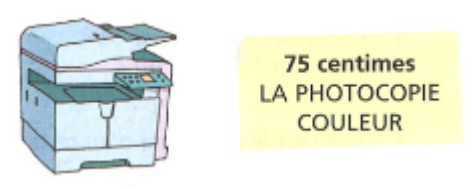

C'est seulement quand le prix est proportionnel au nombre d'objets, qu'on peut calculer facilement le prix pour n'importe quelle quantité.

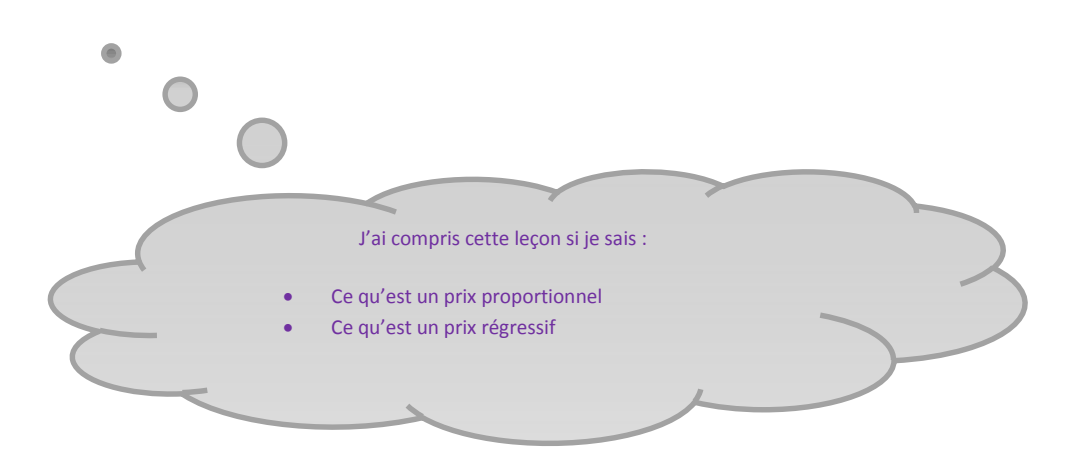

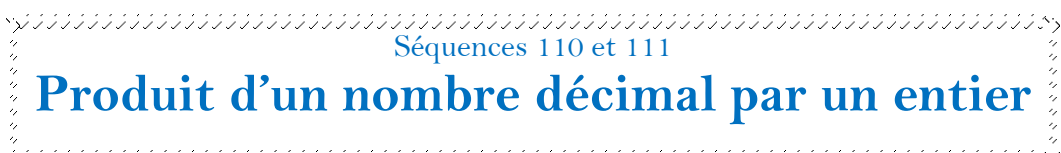

Pour effectuer une multiplication d'un nombre décimal par un entier, je procède comme pour une multiplication classique. Je ne m'occupe pas de la virgule durant le calcul, mais je n'oublie pas de la replacer dans le résultat, en respectant le nombre de rangs qu'il y en avait dans la partie décimale.

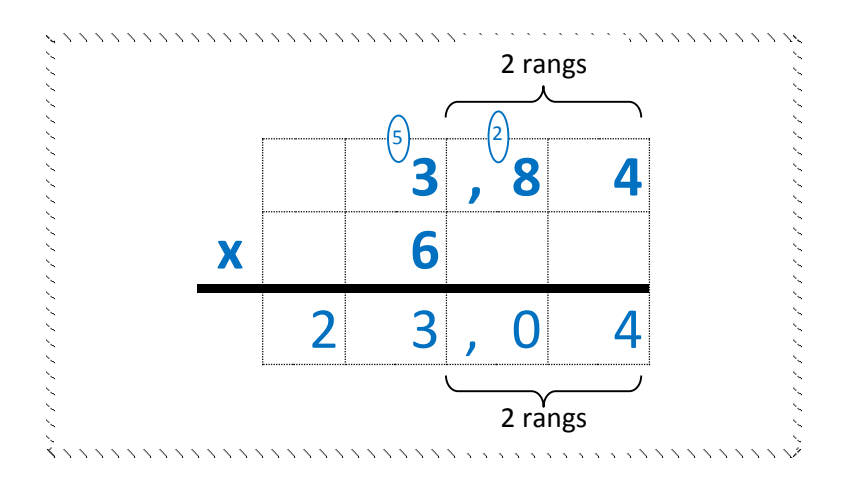

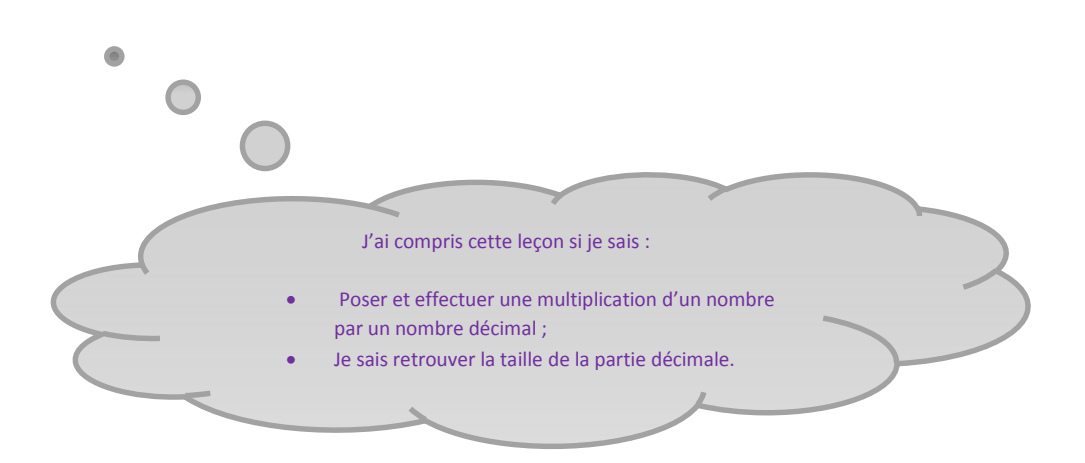
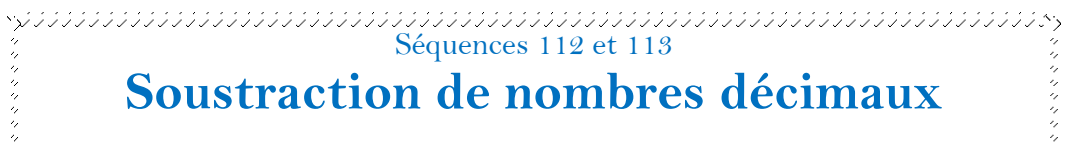

Pour soustraire des nombres décimaux, il faut **aligner les nombres** en plaçant les unités sous les unités ; les dixièmes sous les dixièmes ; les centièmes sous les centièmes…

On procède comme pour une soustraction classique.

Attention ! Si dans la partie décimale du premier nombre il y a moins de chiffres que dans celle du second nombre, il est nécessaire d'ajouter des zéros.

Quand on écrit le résultat, **il ne faut pas oublier de mettre la virgule**.

 $56,3 - 7,82 = 48,48$ 

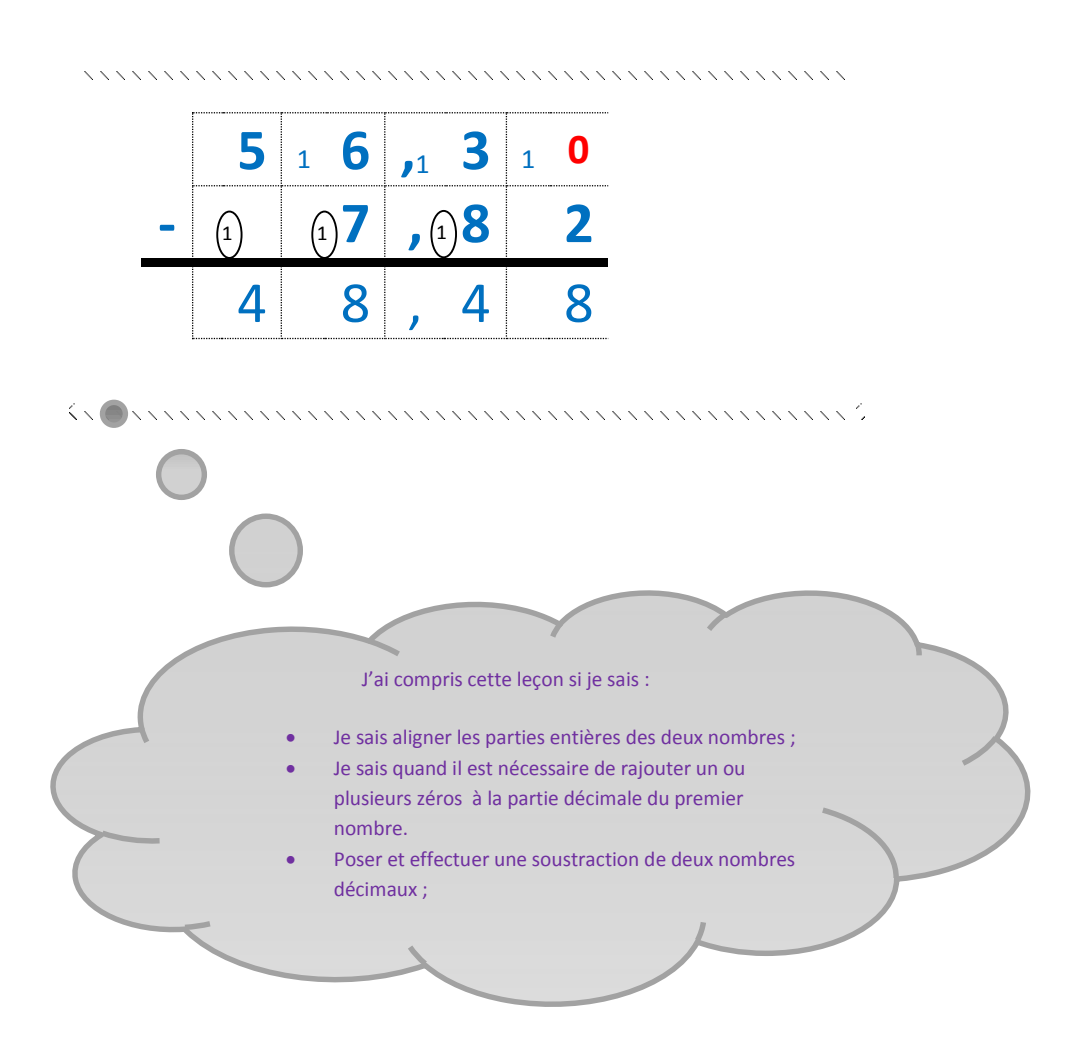

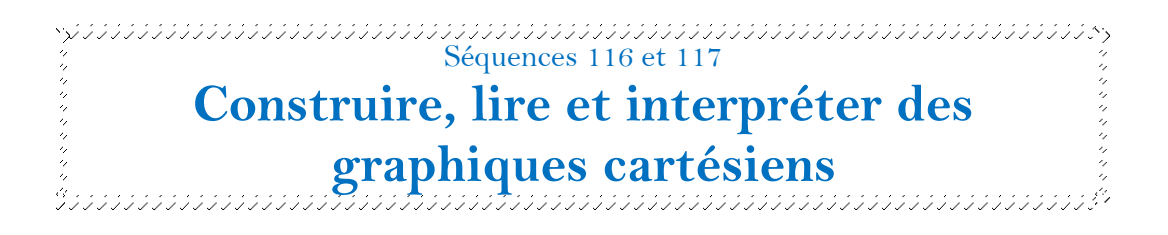

À partir d'un tableau de données, il est possible de construire un graphique.

Le graphique permet de visualiser des augmentations ou des diminutions soudaines.

Pour construire ce graphique, il faut faire des points correspondants à l'intersection entre les jours et les températures. Puis de relier ces points par des traits droits.

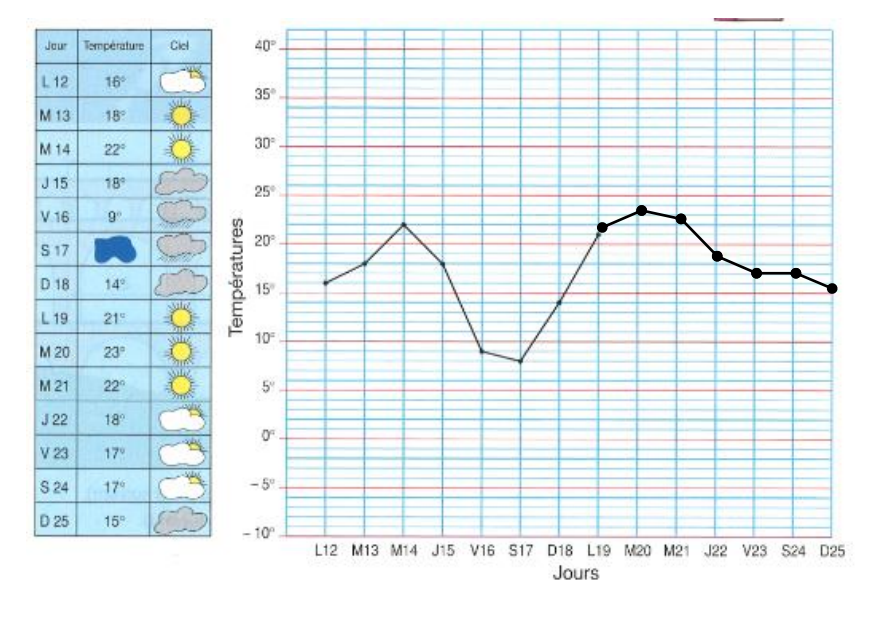

La ligne rouge ci-dessous dit combien de voitures sont passées à un péage d'autoroute. La ligne bleue dit combien de camions sont passés au même péage. Ces graphiques représentent les nombres de passages entre le 29 juin et le 19 juillet.

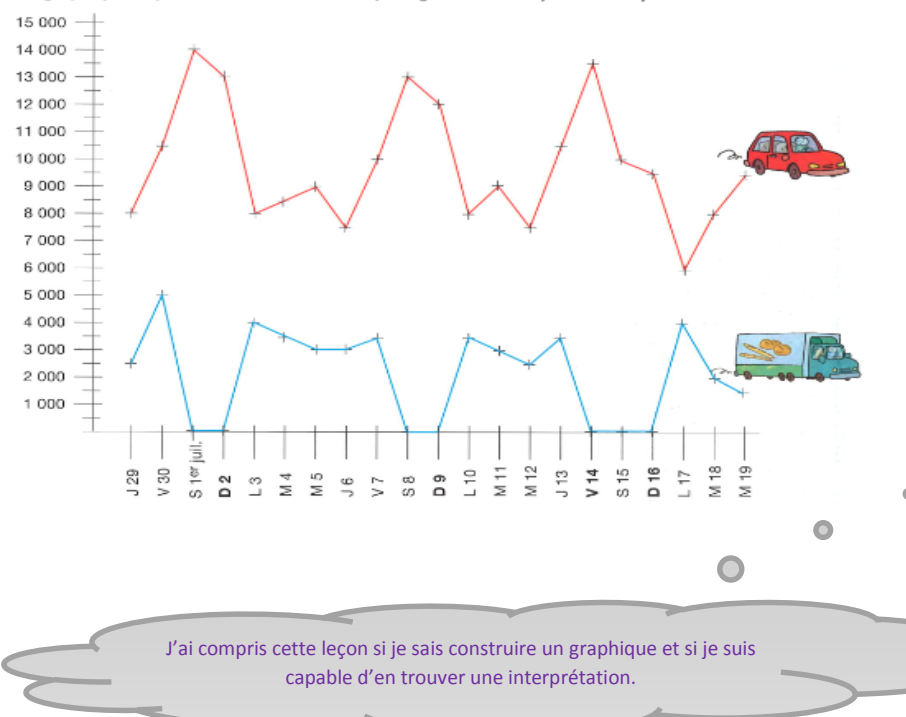

Ce graphique nous montre que le nombre de voitures qui passent au péage de cette autoroute est plus grand le week-end : **Cela peut s'expliquer par le fait que les vacanciers partent en vacances généralement le week-end, à la fin d'une semaine de travail.**

On remarque que le nombre de poids lourds est très faible : **Cela peut s'expliquer par le fait que les poids lourds n'ont pas le droit de rouler le week-end.**

 $\frac{1}{3}$  Sequence 118

## **Classer des figures géométriques**

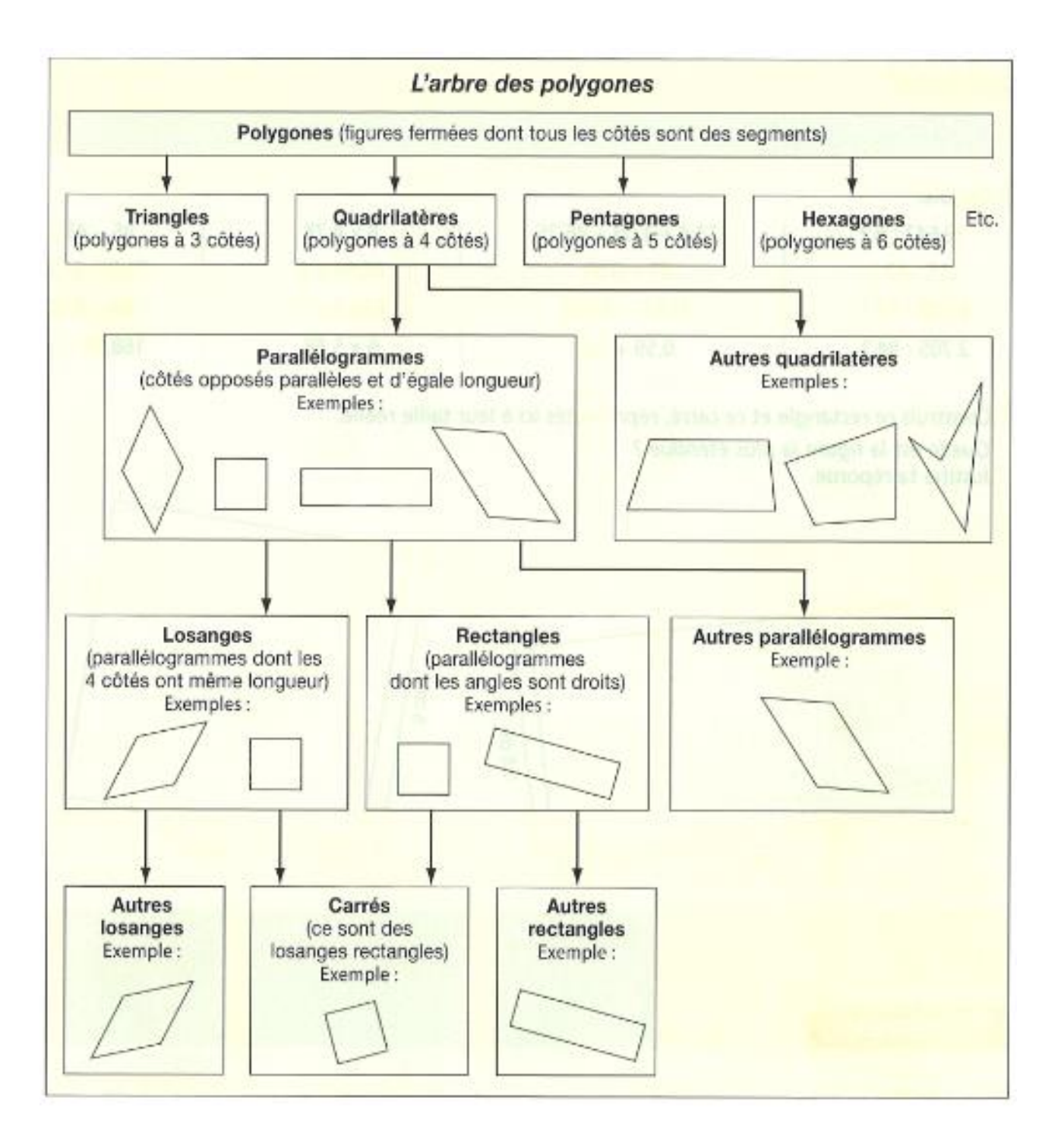

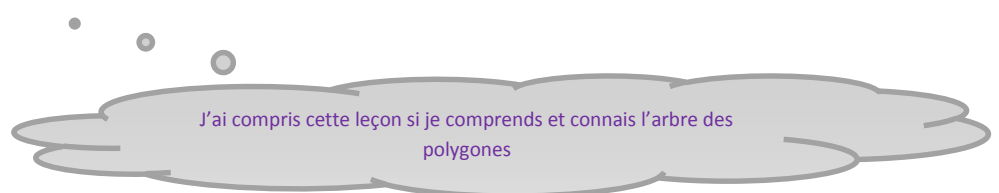

## **La table de Pythagore des multiplications**

Pour retrouver le résultat des tables de multiplication, on peut utiliser la table de Pythagore.

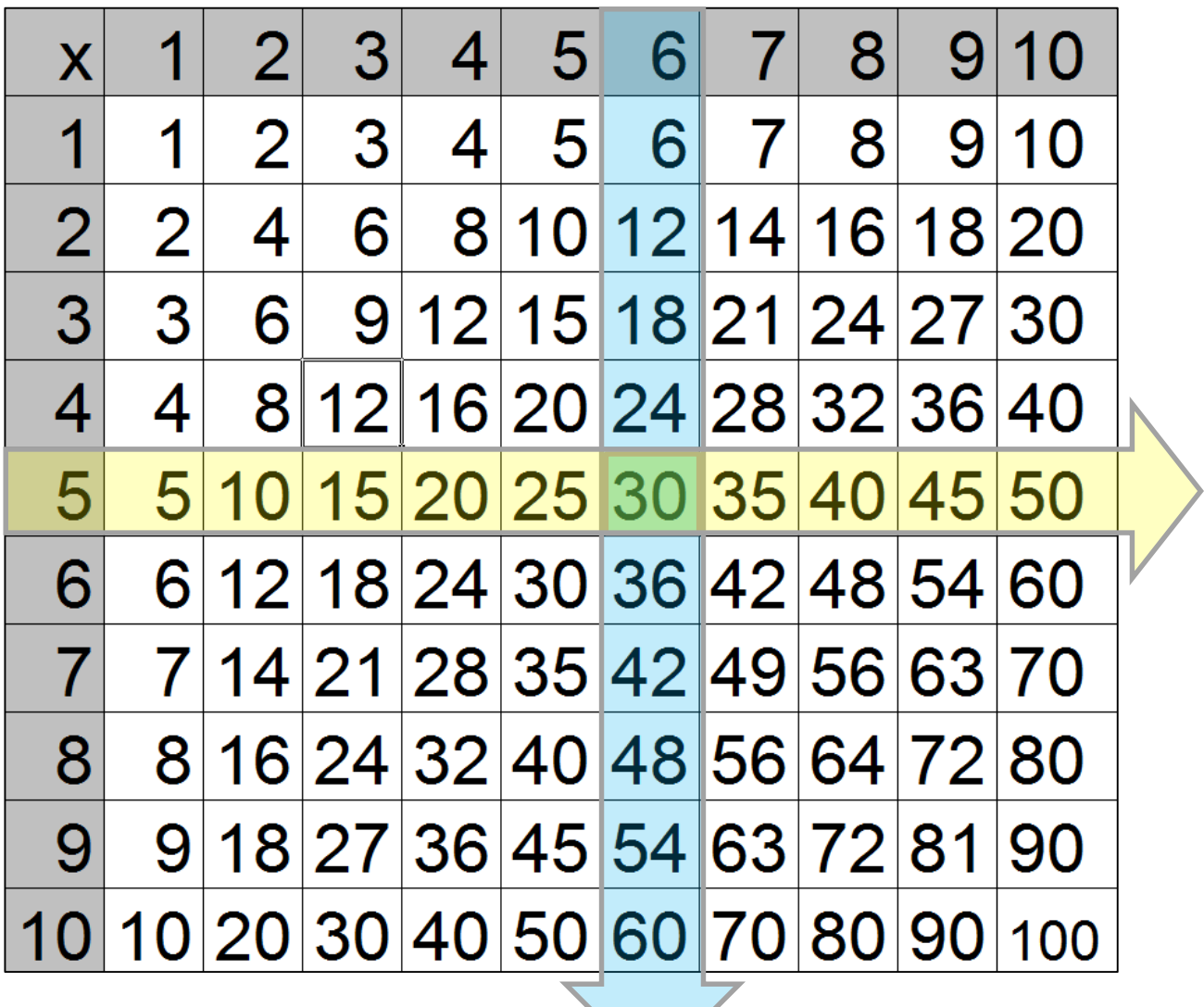

Pour retrouver le résultat de  $6 \times 5$  je trace une ligne imaginaire entre la colonne des 6 et la ligne des 5.

Au croisement de ces deux lignes, on trouve le résultat : 30.

**6 x 5 = 30**

## **Savoir présenter les problèmes sur son cahier**

## Problèmes

- 2 1 ► Un enfant doit prendre un comprimé<br>d'un médicament le matin, un autre le midi<br>et un autre le soir pendant 8 jours. Ce médicament est vendu<br>par boîtes de 10 comprimés.
	- .<br>Combien de boîtes de comprimés<br>lui faut-il pour ce traitement ?
	- 2 ► Avec 32 €, Mourad achète<br>8 classeurs identiques.

Combien coûte chacun de ces classeurs ?

- 3  $\triangleright$  Alexis arrive à l'école avec 26 billes.<br>À la récréation du matin, il en perd 10.<br>À midi, il en gagne 12. À la récréation<br>de l'après-midi, il en reperd 9. s'il compte ses billes en rentrant chez lui,<br>quel nombre trouvera-t-il ?
- 4 > Range ces quatre enfants<br>du plus jeune au plus âgé Anna est plus âgée que Caroline.<br>Frédéric est plus jeune qu'Anna.<br>Tristan est plus âgé que Caroline<br>et plus jeune que Frédéric.

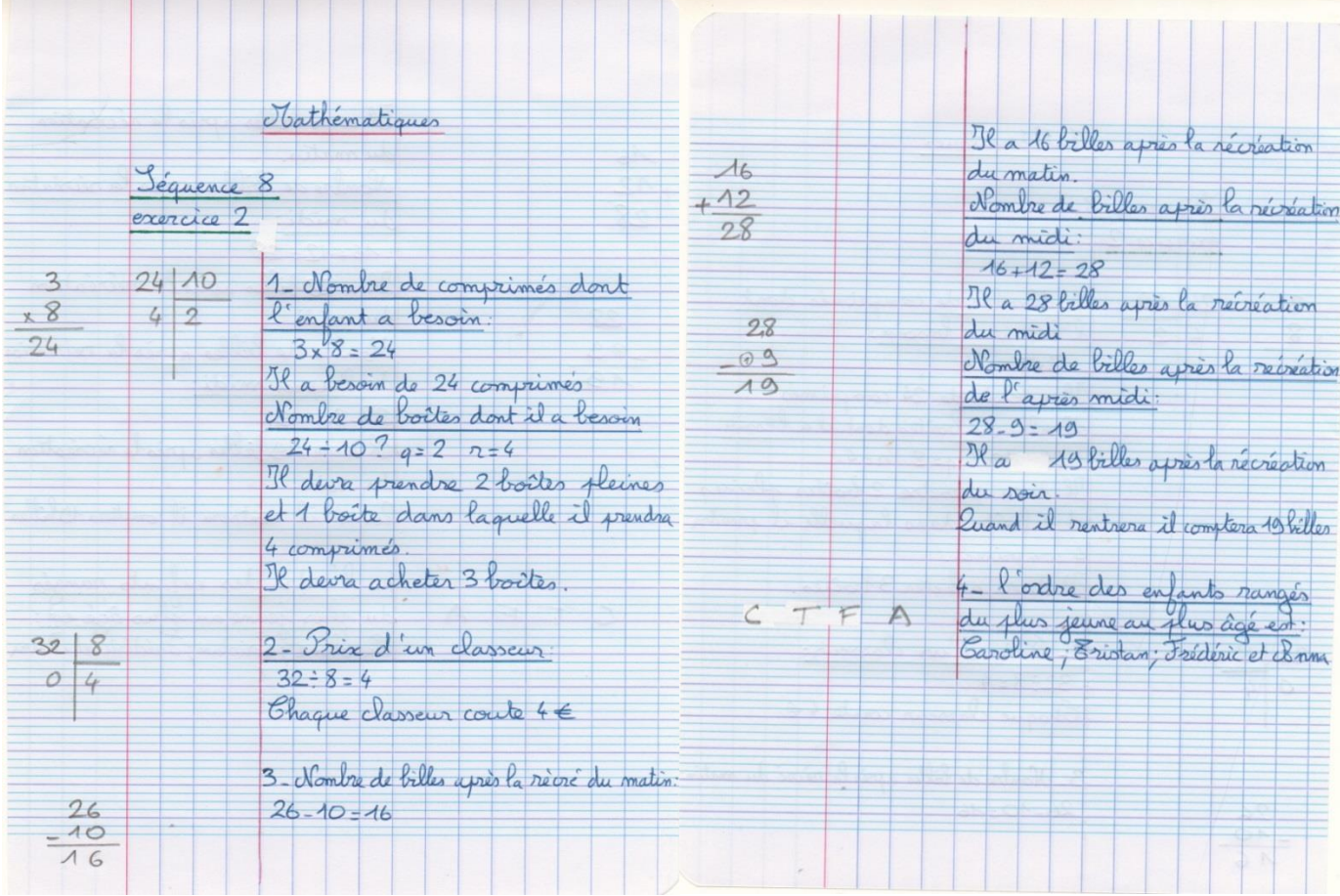